#### Міністерство освіти і науки України Тернопільський національний технічний університет імені Івана Пулюя

(повне найменування вищого навчального закладу)

#### Інженерії машин, споруд та технологій

(назва факультету )

Автомобілів

(повна назва кафедри)

# **ПОЯСНЮВАЛЬНА ЗАПИСКА**

до дипломної роботи

Магістр

(освітньо-кваліфікаційний рівень) на тему: *Проект дільниці для діагностики, технічного обслуговування та ремонту заднього моста 256Б-2402020 з дослідженням ходу рейки паливного насоса високого тиску.*

> Виконав: студент VІ курсу, групи МАм–61 спеціальності 274 «Автомобільний транспорт» (шифр і назва напряму підготовки, спеціальності) Сова В.Г. (прізвище та ініціали)

Керівник Левкович М.Г. (прізвище та ініціали) Нормоконтроль Пиндус Ю.І. (прізвище та ініціали)

Рецензент

(прізвище та ініціали)

Міністерство освіти і науки України Тернопільський національний технічний університет імені Івана Пулюя

(повне найменування вищого навчального закладу)

Факультет Інженерії машин, споруд та технологій

Кафедра Автомобілів

Освітньо-кваліфікаційний рівень Магістр

Напрям підготовки

(шифр і назва)

Спеціальність 274 «Автомобільний транспорт»

(шифр і назва)

#### **ЗАТВЕРДЖУЮ**

Завідувач кафедри *д.т.н., доц., О.Л.Ляшук*

*«16» вересня 2019 р.*

## **З А В Д А Н Н Я НА ДИПЛОМНУ РОБОТУ СТУДЕНТУ**

*Сові Віталію Григоровичу*

(прізвище, ім'я, по батькові) 1. Тема роботи *Проект дільниці для діагностики, технічного обслуговування та ремонту заднього моста 256Б-2402020 з дослідженням ходу рейки паливного насоса високого тиску.*

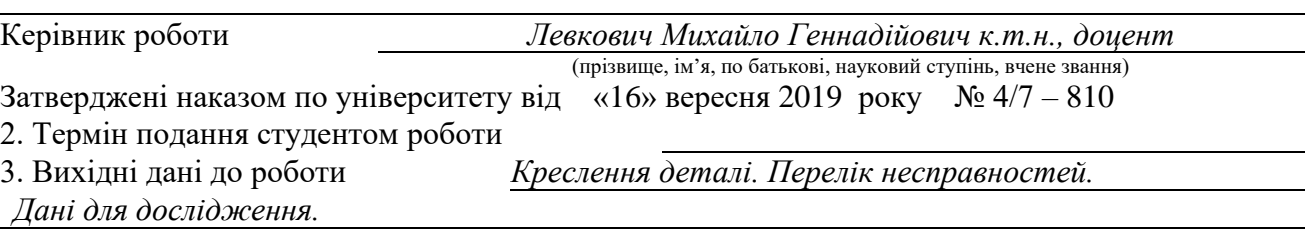

4. Зміст розрахунково-пояснювальної записки (перелік питань, які потрібно розробити) *Загально-технічний розділ. Технологічний розділ. Конструкторський розділ. Спеціальний розділ. Науково-дослідний розділ. Проектний розділ. Обґрунтування економічної ефективності. Охорона праці та безпека в надзвичайних ситуаціях. Екологія.*

5. Перелік графічного матеріалу (з точним зазначенням обов'язкових креслень, слайдів) *Задній міст в зборі – А1;* Технологічний процес ремонту заднього моста *– А1;*

*Стенд ремонту редуктора заднього моста – А1; Стенд для збирання заднього моста –А1; Підйомник електромеханічний пересувний – 2 А1; Дільниця ПР ходової частини автомобілів – А1; Заходи по переоснащенню дільниці діагностування – А1; Класифікація та нерівномірність подачі палива паливних насосів – А1; Дослідження руху рейки паливного насоса –А1.*

### 6. Консультанти розділів проекту (роботи)

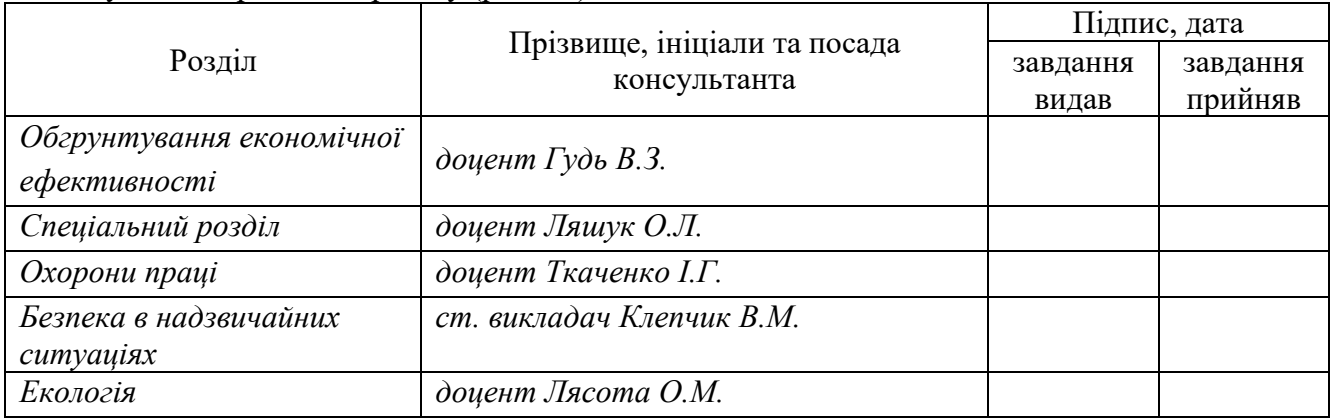

7. Дата видачі завдання 16.09.2019 р.

## **КАЛЕНДАРНИЙ ПЛАН**

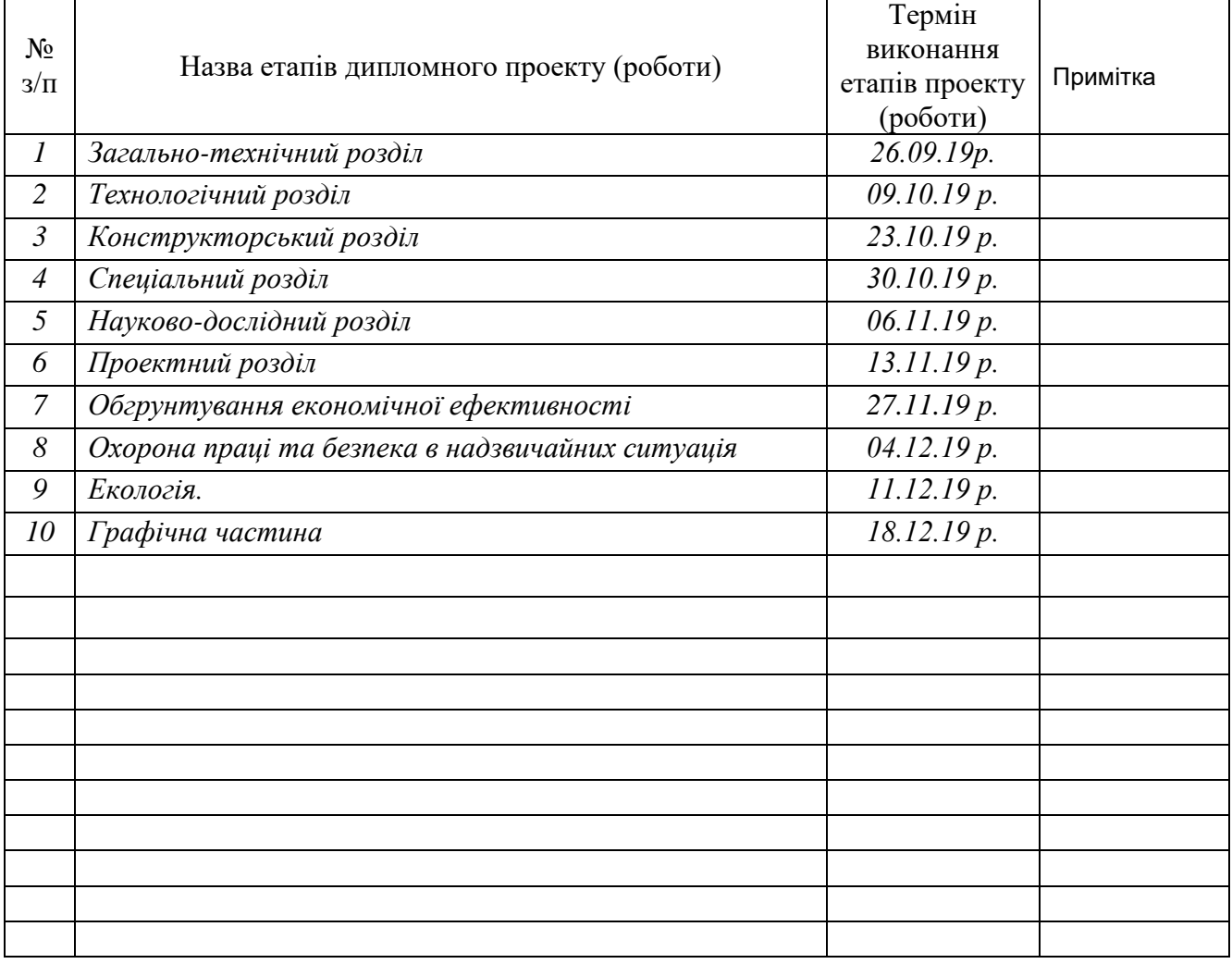

Студент *Сова В.Г.* (підпис) (прізвище та ініціали)

Керівник роботи *Левкович М.Г.*

(підпис) (прізвище та ініціали)

#### **РЕФЕРАТ**

дипломної роботи на тему:

«Проект дільниці для діагностики, технічного обслуговування та ремонту заднього моста 256Б-2402020 з дослідженням ходу рейки паливного насоса високого тиску» студента групи МАм-61 ТНТУ імені Івана Пулюя Сови Віталія Григоровича. Керівник роботи – канд. техн. наук, доцент Левкович М.Г.

Розрахунково-пояснювальна записка: \_\_\_\_ арк. формату А4, рисунків, таблиць, арк. формату А4 додатків, літературне джерело, графічна частина – аркушів формату А1.

Ключові слова: автобудування, технологічний процес, операція, ремонт, відновлення, деталь, складання, форма організації виробництва, технічне обслуговування, діагностика.

Мета роботи: дослідження ходу рейки паливного насоса високого тиску.

Методи виконання роботи: економіко-статистичний, графічний, порівняльний, математичного моделювання; теоретико-емпіричний, науководослідницький.

Для досягнення поставленої мети вирішено задачі:

• Визначено методи вирішення поставлених задач та актуальність теми роботи;

• Приведено характеристику рухомого складу та виробничо-технічної бази;

• підібрано необхідне технологічне оснащення та проведено його розрахунок;

• визначено виробничу програму по ТО і ремонту;

• розроблено технологічний процес ремонту ходової частини автомобіля;

• наведено класифікацію паливних насосів високого тиску;

• проведено кінематичний аналіз ходу рейки паливного насоса;

• встановленно рівняння ходу рейки паливного насоса;

• визначено залежність ходу рейки паливного насоса від кута повороту важеля керування потужністю

• виконано техніко-економічне обґрунтування прийнятих рішень;

• розглянуто питання охорони праці та безпеки в надзвичайних ситуаціях, а також екології навколишнього середовища;

• оформлено графічну частину роботи.

## **ЗМІСТ**

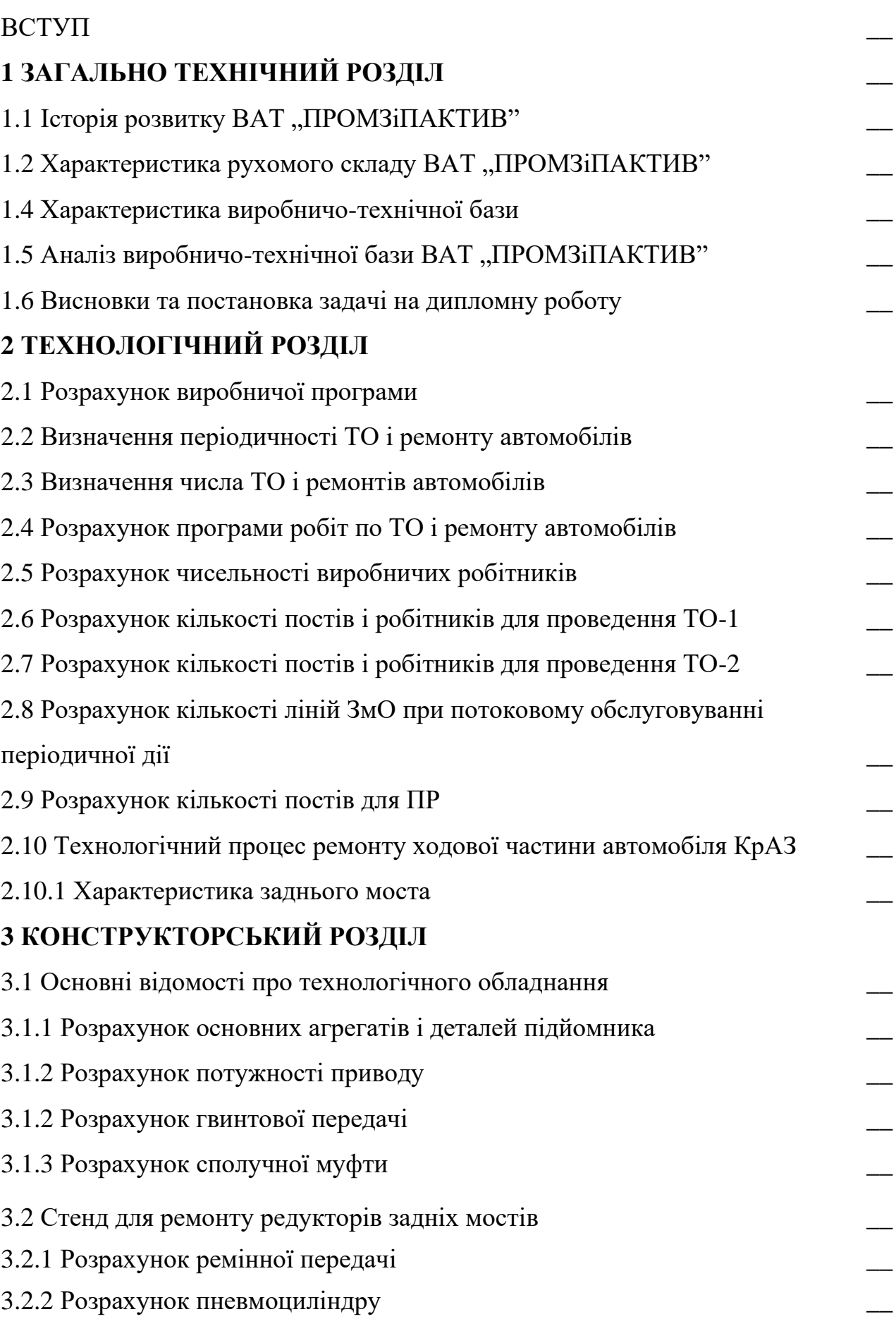

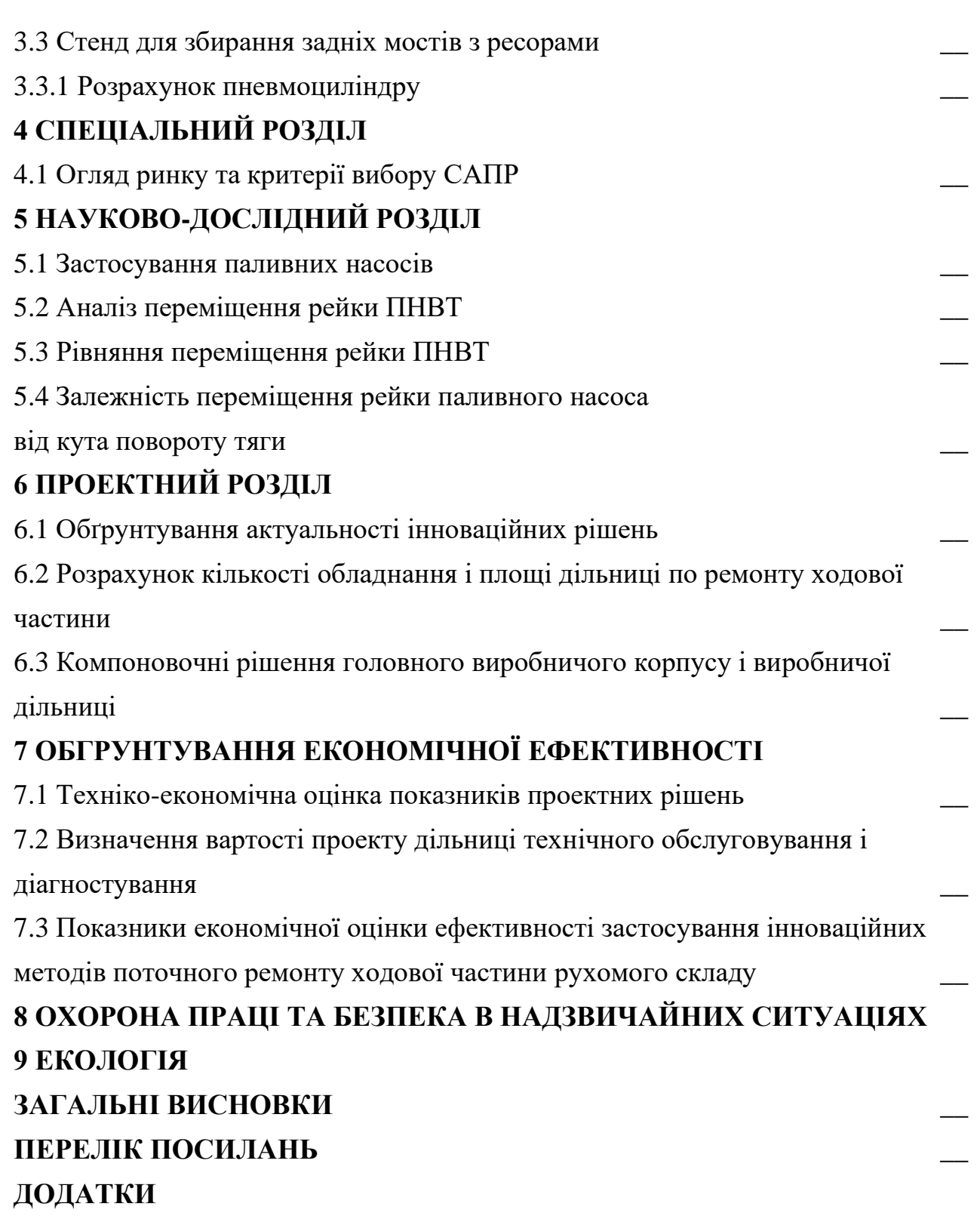

7

#### **Вступ**

Автомобільний транспорт є наймобільнішим і універсальним засобом комунікації, йому відводиться важливе місце в транспортному комплексі України.

На його частку припадає близько 80% вантажних і пасажирських перевезень, приблизно 70% трудових ресурсів, і більше 60% - нафтопродуктів, значна частина капітальних вкладень і основних виробничих фондів, понад 65%) транспортні витрати.

Автомобільний парк України складається як із старих моделей автомобілів, так і з автотранспортних засобів нової конструкції, які використовують альтернативні види палива, вдосконаленою структурою рухомого складу, значно збільшується парк дизельних автомобілів високої вантажопідйомності.

Проте, на підтримку автотранспортних засобів в технічно виправленому стані, яке забезпечує ефективний транспортний процес, галузь несе величезні ресурсні витрати. Збільшення кількісного парку України приводить до забруднення навколишнього середовища відпрацьованими газами, відходами системи мащення і охолоджування. Зниження токсичності відпрацьованих газів значною мірою забезпечується справністю системи живлення, методами і засобами діагностики цих систем.

Дотримання умов оптимальної витрати запасних деталей недостатньо для мінімізації витрат у процесі експлуатації автомобіля. Необхідно ще знизити витрати на одержання інформації про технічний стан агрегату, вузла, деталі в реальних умовах експлуатації. Для цього необхідно мати зручні способи діагностики.

Застосування сучасних інформаційних технологій з використанням мережевих пристроїв дає можливість створювати досить надійні та працездатні діагностичні комплекси.

## **1 ЗАГАЛЬНО-ТЕХНІЧНИЙ РОЗДІЛ**

#### **1.1 Історія розвитку ВАТ "ПРОМЗІПАКТИВ".**

Товариство з обмеженою відповідальністю «ПРОМЗіПАКТІВ» було створено 01.10.2004 року. Основна мета створення – відновлення народного господарства в сумісному технологічному процесі з різними галузями народного господарства України, у тому числі з будівниками, шляхом доставки будматеріалів на об'єкти будівництва. Одночасно ТОВ «ПРОМЗіПАКТІВ» бере участь в перевезенні різних товарів народного вживання, вироблюваних на території Дніпропетровської області.

При створенні ТОВ «ПРОМЗіПАКТІВ» його пересувний склад складали автомобілі старої конструкції, існуючі в країнах СНД як рухомий склад. ТОВ «ПРОМЗіПАКТІВ» приймала участь у всіх найважливіших будівництвах придніпровського району.

У розпорядженні ТОВ «ПРОМЗіПАКТІВ» полягає певна кількість автомобілів (МАЗ, КрАЗ, ЗІЛ, ГАЗ), які, переважно, сильно зношені і вимагають значних матеріальних витрат на підтримку своєї працездатності.

Для перевезення спеціальних вантажів в тарі використовуються автомобілі (хури) фірми Рено.

#### 1.2 Характеристика рухомого складу ВАТ "ПРОМЗ**іПАКТИВ**"

Ринок транспортних послуг та послуг з ТО і ПР рухомого складу в місті Кам'янському налічує декілька автотранспортних підприємств.

АТП "Дніпровська автотранспортна компанія", ЗАТ «АДА-Транссервіс», КАТП – 042802, КП "Шляховик" та інші. В основному це малі приватні підприємства, спільні підприємства або виробничо-комерційні фірми з незначною, на наступний час, кількістю автомобілів, які забезпечують власні потреби підприємств в вантажних перевезеннях та надані всіх видів ТО і ПР. Ремонтна база на таких підприємствах незначна і тому деякі види робіт по

поточному ремонту і обслуговуванню рухомого складу доводиться виконувати на інших підприємствах. Крім того, деякі автотранспортні підприємства міста мають у своєму складі спеціалізований рухомий склад і тому не можуть бути залучені до перевозочного процесу по обслуговуванню підприємств і фірм. Прикладом може служити КАТП – 042802, яке є комунальним автотранспортним підприємством по перевезенню сміття з міста Дніпродзержинська до сміттєзвалищ, а також КП "Шляховик", яке спеціалізується на дорожніх роботах і тому має багато спеціалізованого рухомого складу, який не може бути залучений до перевезення промислових, будівельних або сільськогосподарських вантажів.

З точки зору можливості надання послуг по перевезенню вантажів та виконання ТО і ПР базове АТП ВАТ "ПРОМЗіПАКТИВ" є потужним. Спосіб забудови дільниці АТП – павільйонний, тобто спосіб, який передбачає будівництво окремих будівель для обслуговування і ремонту автомобілів. Зберігання автомобілів здійснюється на відкритих майданчиках. На території АТП розміщено адміністративно-побутовий корпус, контрольно-технічний пункт, головний виробничий цех для проведення ЗмО, ТО і ПР автомобілів; мийка автомобілів відкритого типу, складські і допоміжні приміщення.

У наступний час АТП налічує 80 вантажних автомобілів, але може надавати транспортні послуги більш як десяти підприємствам міста і області, а також

малим і приватним підприємствам. Серед можливих замовників зростаючого обсягу вантажних перевезень можуть бути: ВАТ "Будматеріали", який поставляє свою продукцію на будівельні майданчики міста і Дніпропетровської області, але не має у своєму складу автотранспортного цеху; КП "Шляховик", який має підряди на проведення обсягу ремонтнобудівельних робіт у місті

Кам'янському, але не має у своєму складі достатнього обсягу вантажних автомобілів, наприклад КрАЗ, МАЗ, ЗІЛ, тобто автомобілів які можуть бути залучені до перевезення будівельних матеріалів. Також можлива співпраця з автотранспортними цехами ВАТ Дніпровського металургійного комбінату,

ВАТ ВО Придніпровський хімічний завод, ВАТ "Метиз" та ін. У зв'язку з тим, що на цих підприємствах у наступні 5-років з'явилась тенденція до промислового росту, збільшення попиту на їх продукцію, відповідно збільшується обсяг вантажних перевезень.

Однак АТЦ даних підприємств не мають достатньої кількості одиниць рухомого складу, а саме головне – не мають достатньої матеріально-технічної бази для проведення комплексу робіт з ТО і ПР вантажних автомобілів.

Для вибору показників для перспективного планування необхідно зробити детальний аналіз роботи АТП ВАТ "ПРОМЗіПАКТИВ", виходячи з того, що рухомий склад АТП необхідно збільшити до 226 автомобілів моделей ЗІЛ, МАЗ, КрАЗ, КамАЗ. Найбільшій зміні підлягають показники: коефіцієнт випуску рухомого складу -  $\alpha B$ ; коефіцієнт використання пробігу  $\beta$ ; час у наряді Тн; коефіцієнт технічної готовності автомобілів -  $\alpha$ T. Всі інші залишаються порівняно сталими. Тому, при виборі показників роботи для реконструюємого АТП значення їх приймаємо близькими до нормативних по автомобільному транспорту.

Крім того, АТП ВАТ "ПРОМЗіПАКТИВ" при розширенні матеріальнотехнічної бази у плані обладнання для проведення ТО і ПР, може надавати послуги іншим автотранспортним підприємствам міста всіх форм власності на виконання обсягу робіт по технічному обслуговуванню і поточного ремонту вантажних автомобілів.

Таким чином, визначивши сегмент ринку вантажних транспортних перевезень міста Кам'янське і розвиток потреб можливих організаційзамовників на послуги АТП ВАТ "ПРОМЗіПАКТИВ", приходимо до висновку, що необхідно нарощувати кількісний стан вантажних автомобілів до 226 одиниць, а також нарощувати кількість ремонтного і обслуговуючого технологічного обладнання для проведення ТО і ПР. Але для цього необхідно провести аналіз матеріально-технічної бази ВАТ ВАТ "ПРОМЗІПАКТИВ", виходячи з парку рухомого складу 226 автомобілів.

Під виробничою структурою автобази розуміється розчленовування підприємства на дільниці і служби з урахуванням їх виробничих зв'язків, а також визначення принципів їх побудови, взаємного зв'язку і розміщення.

Управління виробничою діяльністю автобази витікає з її призначення і задач. Організаційна структура управління підприємством приведена в організаційній частині проекту.

Основними виробничими структурами підприємства є автоколони (служба експлуатації) і дільниці по обслуговуванню і ремонту рухомого складу (ремонтно-технічна служба).

Допоміжними структурами являються: виробничо-технічний відділ, бюро організації праці, облікове бюро, відділ безпеки руху.

Виробничий цех призначений для обслуговування і ремонту вантажних автомобілів, наступних марок: ГАЗ-3307; ЗІЛ-4331; МАЗ-8561 і КрАЗ-65032 і їх модифікацій. Приведемо коротку характеристику цих автомобілів.

Масовий вантажний автомобіль ГАЗ-3307 (виготівник – Горьківській автомобільний завод) призначений для експлуатації в народному господарстві. Має платформу з металевою підставою і дерев'яний кузов з трьома відкидними бортами. Кабіна автомобіля – двомісна, суцільнометалева.

Вантажний базовий автомобіль ЗІЛ-4331 (виготівник – Московський автомобільний завод ним. Ліхачьова) здатний перевозити вантажі по різних дорогах, включаючи грунтові. На дорогах з твердим покриттям часто використовується у складі автопоїзда. Кабіна – тримісна, суцільнометалева. Кузов – дере-в'яний, з трьома відкидними бортами, платформа з металевою підставою.

КрАЗ-65032 (виготівник – Кременчуцький автомобільний завод) відноситься до автомобілів великої вантажопідйомності. Кузов – металева платформа з трьома бортами, що відкриваються. Кабіна – тримісна.

МАЗ-8561 (виготівник – Мінський автомобільний завод) є двовісним автомобілем з приводом на задню вісь і бортовою платформою. Автомобіль при значений для перевезення масових, а також великих неподільних вантажів.

Автомобіль МАЗ-5335 виконаний по схемі "кабіна над двигуном", що дозволило значно зменшити його базу і загальну довжину, а також збільшити вантажну платформу і вантажопідйомність. Вживання кабіни (перекидається щодо передніх шарнірів на кут 45°), що перекидається, забезпечує максимально можливий доступ до всіх систем і механізмів двигуна. Кабіна автомобіля МАЗ-500 закрита, тримісна, із спальним місцем, є безкаркасною штампосварною обтічною конструкцією. Вона складається з суцільнометалевих штампованих панелей, сполучених за допомогою точкової зварки. Платформа – дерев'яна, підстава і борт з металевими підсилювачами, задній і бічні борти відкидні.

Основні технічні характеристики автомобілів представлені в таблиці 1.1.

Таблиця 1.1 – Технічні характеристики рухомого складу ВАТ "ПРОМЗіПАКТИВ"

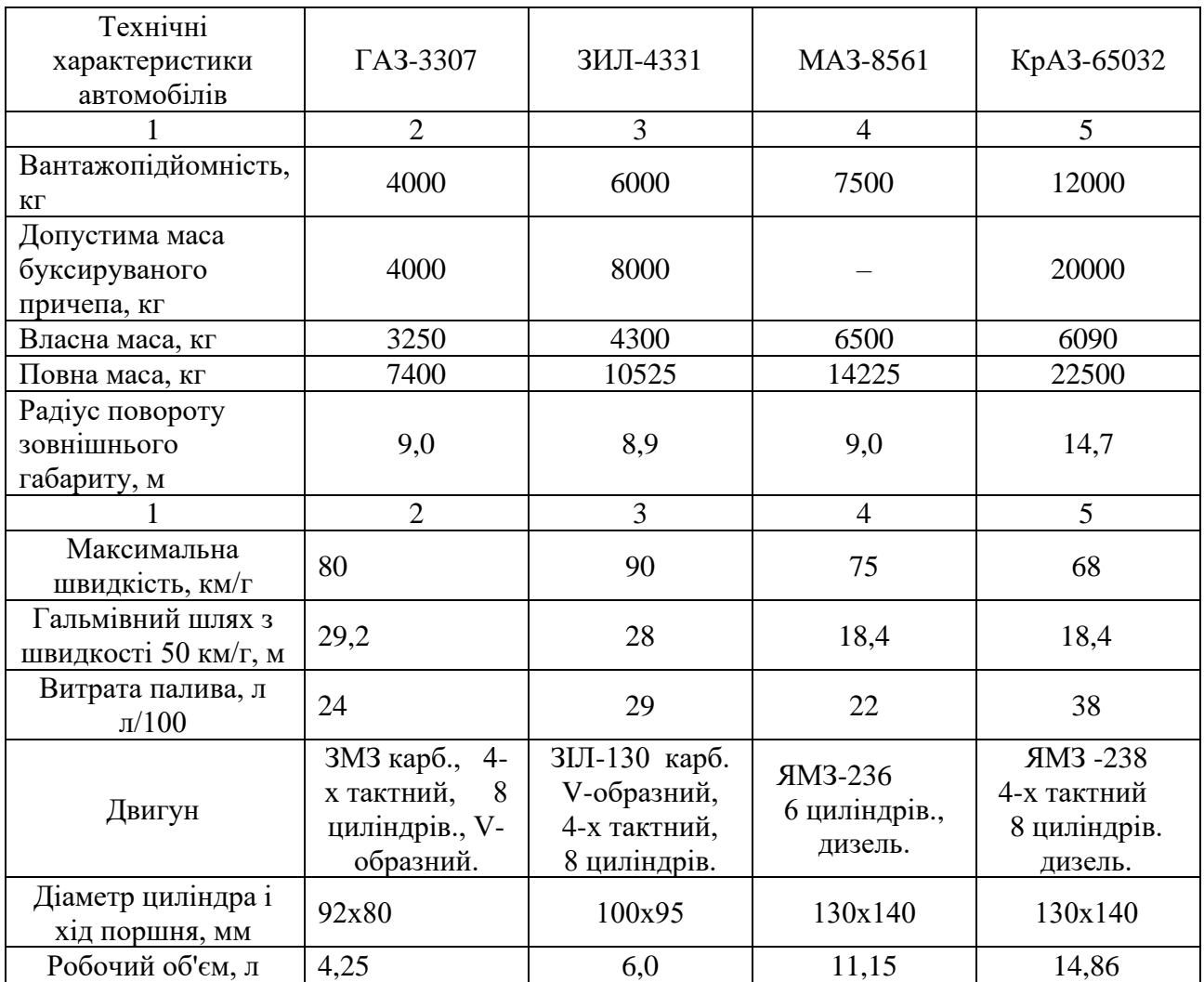

Закінчення таблиці 1.1

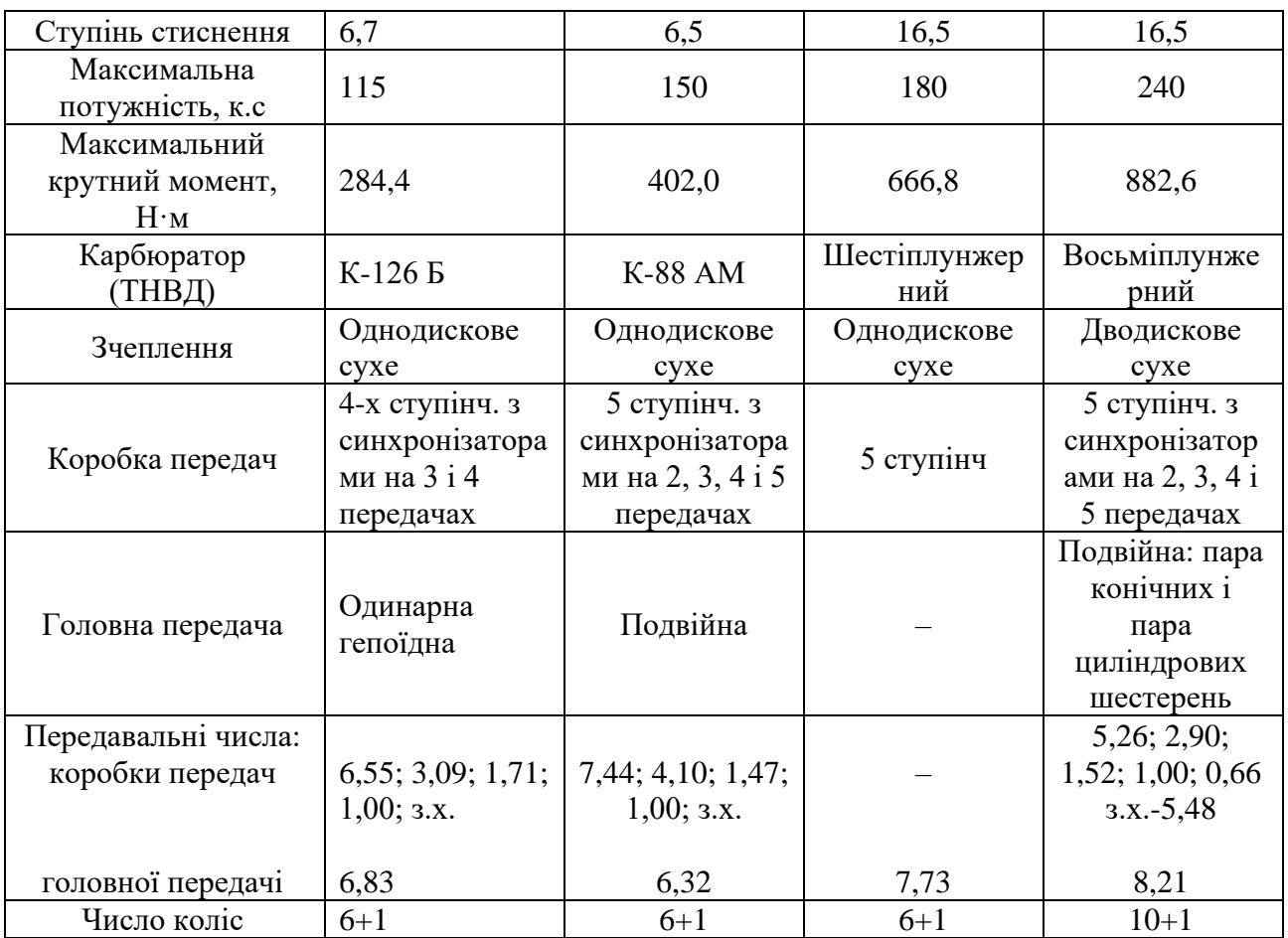

### **1.4 Характеристика виробничо-технічної бази**

Загальна площа ділянки, займаної автобазою, складає 38420 м2, у тому числі під забудовою – 15000 м2, під мощенням – 12000 м2, без мощення – 11420 м2.

ВАТ "ПРОМЗІПАКТИВ" є основною виробничою базою для підтримки рухомого складу в технічно справному стані і забезпеченні його високої продуктивності.

Вона здійснює перевезення вантажів, а також всі виробничі функції по технічному обслуговуванню, ремонту, зберіганню і постачанню рухомого складу.

ВАТ "ПРОМЗіПАКТИВ" має в своєму складі наступні корпуси, виробничі цехи і дільниці.

Будівля цеху по ремонту вантажних автомобілів включає: дільницю по ремонту ходової частини, на якої проводиться ремонт деталей, збирають, випробовують і офарблюють агрегати трансмісії; сварочно-жестяницьке відділення; дільницю по ремонту навісного обладнання; шиномонтажну дільницю; агрегатну дільницю; дільницю проведення діагностики, ТО-1 і ТО-2. За змістом, призначенню і місцю виконання в технологічному процесі виробництва діагностика підрозділяється на загальне Д-1, поелементне (поглиблене) Д-2 і додаткове Др . При Д-1 виконується загальний зовнішній і внутрішній огляд автомобіля, а також оцінюється технічний стан агрегатів і вузлів, що забезпечують безпеку руху. Поглиблена діагностика призначається для виявлення місця і характеру прихованих несправностей автомобілів. При цьому більш глибоко виконуються операції Д-1, здійснюється діагностика і супутні регулювальні роботи по всіх основних агрегатах, вузлах і системах, визначаються тягові і паливно-економічні показники автомобіля. Додаткова діагностика застосовується для пошуку несправностей і контролю якості робіт безпосередньо в процесі ТО і ПР автомобілів.

Незалежно від вигляду ТО тут проводять наступні види робіт: контрольно-діагностичні, кріпильні, регулювальні, змащувальні і інші роботи, направлені на попередження і виявлення несправностей, зниження інтенсивності погіршення параметрів технічного стану рухомого складу, економію палива і інших експлуатаційних матеріалів, зменшення негативної дії автомобілів на оточуюче середовище.

Також на території автобази є: матеріальний склад, склад для кисню, побутові приміщення, диспетчерська, центральний розподільний пункт, компресорні, відкриті стоянки, адміністративний корпус, зварювальний бокс.

#### 1.5 Аналіз виробничо-технічної бази ВАТ "ПРОМЗІПАКТИВ"

Важливий етап реконструкції – варіантне обґрунтовування доцільності тієї або іншої форми розвитку виробничо-технічної бази (ВТБ). Приймається той варіант розвитку, який забезпечує отримання техніко-економічних показників не нижче, ніж на діючих підприємствах галузі. Такий результат може бути досягнутий тоді, коли забезпечується високий коефіцієнт збереження діючих потужностей, тобто з виробничого використання не буде виключена велика частина маючих до реконструкції основних фондів: питомі капітальні витрати не перевищать відповідні витрати, що направляються на нове будівництво аналогічних потужностей ВТБ; терміни окупності капітальних вкладень будуть коротшими, ніж при новому будівництві; структура основних виробничих фондів покращає в порівнянні з тією, що були раніше; продуктивність праці ремонтних працівників і якість ТО і ремонту автомобіля значно зростуть.

В цілях вибору оптимального рішення слід виконати техніко-економічний аналіз по ряду питань, що є необхідними при визначенні величини капітальних вкладень і що відображають значущість намічених заходів.

Реалізація завдань по зростанню обсягів перевезень на автомобільному транспорті багато в чому залежить від введення в дію виробничих потужностей, їх технічного рівня. При забезпеченні ефективності експлуатації рухомого складу однією з актуальних є проблема раціонального розвитку ВТБ АТП, ліквідація відставання виробничо-технічної бази від зростання парку рухомого складу і недостатнього оснащення її засобами механізації виробничих процесів, застосування сучасних раціональних технологічних процесів і обладнання для ТО і ремонту автомобілів.

Для правильного вибору форми нарощування ВТБ необхідно оцінити стан існуючої технічної бази і рівень її використання.

В першу чергу необхідно перевірити можливість здійснення планових обсягів перевезень з урахуванням обґрунтованої перспективи, кількістю автомобілів, які знаходяться в АТП при рівні організації перевезень, що склався. Для цього визначається перспективний річний обсяг перевезень і розраховується добова продуктивність одного автомобіля, Q, т/доб, використовуючи звітні дані

$$
Q_c = \frac{T_H \cdot \nu_T \cdot q_{cp} \cdot \gamma_{cr} \cdot \beta}{l_{er} + \nu_T \cdot \beta \cdot t_{np}},
$$
\n(1.1)

де Тн – час в наряді, год;

Т – середня технічна швидкість, км/год;

qср – середня вантажопідйомність одного автомобіля, т;

lег – середня відстань їзди з вантажем, км;

 tпр – середній час простою автомобіля під навантаженням-розвантаженням за їздку, год;

ст – коефіцієнт використання вантажоперевезень,

 $\gamma$ ст = 0,949 [Варфоломеев];

 $\beta$  – середній коефіцієнт використання пробігу автомобілем,

 $\beta = 0.51$  [13].

$$
Q_c = \frac{11,84 \cdot 26,3 \cdot 7,9 \cdot 0,949 \cdot 0,51}{16,11 + 26,3 \cdot 0,51 \cdot 0,25} = 61,2
$$
<sub>T/HO</sub>6.

Визначаємо розрахункову кількість автомобілів, необхідну для здійснення планового об'єму перевезень

$$
A_p = \frac{Q_r}{Q_c \cdot A_r \cdot \alpha_u},
$$
\n(1.2)

де Qг – перспективний річний обсяг перевезень на 2019 рік, т;

Дг – кількість календарних днів роботи АТП, дні;

u – коефіцієнт використання парку автомобілів.

$$
A_p = \frac{2273862}{61,2 \cdot 254 \cdot 0,671} = 218
$$

Відповідно до отриманих даних, можна зробити висновок про те, що наявні провідні можливості ВАТ "ПРОМЗіПАКТИВ" відповідають запланованому на 2019 р обсягу перевезень, тобто

$$
\sum A_p \cdot q_{cp} < A_{c.\phi} \cdot q_{cp} \tag{1.3}
$$

 $218 \cdot 7.9 < 226 \cdot 7.9$ 

Разом з тим, слід зазначити, що значна частина рухомого складу, що знаходиться на балансі ВАТ "ПРОМЗіПАКТИВ", в результаті тривалої експлуатації підлягає оновленню, про що свідчать дані, приведені в таблиці 1.2.

|                       |             | У тому числі що знаходяться |              |                   |  |  |
|-----------------------|-------------|-----------------------------|--------------|-------------------|--|--|
| Пробіг автомобілів,   | Всього      | в експлуатації              |              |                   |  |  |
| тис.км                | автомобілів | від 1 до 3-х                | від 3 до 5-х | понад 5           |  |  |
|                       |             | poki <sub>B</sub>           | DOK1B        | poki <sub>B</sub> |  |  |
| Всього                | 226         | 45                          | 76           | 105               |  |  |
| До 100 тис.км         | 49          | 25                          | 24           |                   |  |  |
| Від 100 до 300 тис.км | 150         | 96                          | 18           | 36                |  |  |
| Від 300 до 400 тис.км | 12          |                             |              | 8                 |  |  |
| Понад 400 тис.км      | 15          |                             | っ            | 13                |  |  |

Таблиця 1.2 – Склад автопарку АТП за «віком» автомобілів

Для збереження парку автомобілів в технічно справному стані ВАТ "ПРОМЗіПАКТИВ" має виробничо-технічну базу (ВТБ), яка є сукупністю будівель, споруд, обладнання і інструменту, призначеного для технічного обслуговування, ремонту і зберігання рухомого складу, а також для створення необхідних умов роботи ремонтних робітників. Основна вимога до виробничотехнічної бази – забезпечення необхідного рівня коефіцієнта технічної готовності рухомого складу для виконання перевезень при найменших трудових і матеріальних витратах.

Використовуючи дані по ВАТ "ПРОМЗІПАКТИВ", в якій вартість основних виробничих фондів складає Фо = 7149800 грн, а вартість рухомого складу Фп.с = 5354800 грн, структуру ВТБ оцінюємо коефіцієнтом технічної оснащеності КТО, який визначається по формулі

$$
K_{TO} = \frac{\Phi_o}{\Phi_{\text{ILC}}},
$$
  
\n
$$
K_{TO} = \frac{7149800}{5354800} = 1,33
$$
\n(1.4)

.

Норматив склада $\epsilon$  К<sub>ТО.н</sub> = 2,1 – 2,2

Отриманий результат означає, що на ВАТ "ПРОМЗІПАКТИВ" недостатньо розвинута виробничо-технічна база, як питома вага транспортних засобів в загальній вартості основних виробничих фондів складає 74,8%, що

5354800

вище за нормативне значення (52…55 %) для даної групи автотранспортних підприємств.

Нарощування ВТБ може бути забезпечено різними шляхами, але для цього необхідно виконати дослідження і аналіз, в ході якого визначити абсолютні і питомі (еталонні) показники, використовуючи дані ВАТ "ПРОМЗІПАКТИВ".

Оснащеність площами оцінюється порівнянням фактичних питомих показників з скорегованими еталонними.

Площа земельної ділянки, що доводиться на 1 автомобіль

$$
F_{y\alpha,\phi} = \frac{\sum S_{y\alpha}}{A_{\alpha\alpha}},\tag{1.5}
$$

$$
F_{yq.c} = F_{yq.e} \cdot K_1 \cdot K_2 \cdot \dots \cdot K_n,
$$
\n(1.6)

де  $F_{y_1,\phi}, F_{y_1,c}, F_{y_1,c}$  — питома площа земельної ділянки на 1 автомобіль відповідно фактична, скорегована і еталонна.

 $\sum S_{yq} = 38420$ м2 – сумарна площа земельної ділянки ВАТ "ПРОМЗІПАКТИВ".

$$
F_{\text{yr},\varphi} = \frac{38420}{226} = 170
$$
<sub>M2/aBTOM.</sub>

 $K_1, K_2,... K_n$  — коефіцієнти корегування.

К1 – коефіцієнт, що враховує облікову кількість рухомого складу АТП (К1 = 0,92);

 $K2$  – коефіцієнт, що враховує тип рухомого складу ( $K2 = 1,16$ );

К3 – коефіцієнт, що враховує наявність причіпного складу (К3 = 1,32);

К4 – коефіцієнт, що враховує середньодобовий пробіг одиниці рухомого складу  $(K4 = 1):$ 

К5 – коефіцієнт, що враховує умови зберігання рухомого складу на АТП (К5 = 1,26);

К6 – коефіцієнт, що враховує категорію умов експлуатації рухомого складу (К6  $= 1$ :

К7 – коефіцієнт, що враховує кліматичні умови експлуатації рухомого складу  $(K7 = 0.9)$ .

Згідно нормативним даним еталонна площа ділянки для даної кількості автомобілів склада $\epsilon$ , м<sup>2</sup> [13]

$$
F_{\text{yq.c}} = 106 \cdot 0.92 \cdot 1.16 \cdot 1.32 \cdot 1.0 \cdot 1.26 \cdot 1.0 \cdot 0.9 \cdot 1.0 = 169 \text{ m2}.
$$

 $F_{\text{y}q.}\phi = 170 \text{ M}2/\text{a}B$ то >  $F_{\text{y}q.c} = 169$ м2/авто.

Площа виробничо-складських приміщень, FП-С на 1 автомобіль, визначається

$$
F_{\Pi-C,\phi} = \frac{\sum S_{\Pi-C}}{A_{\text{cn}}} \cdot F_{\Pi-C,c} = F_{\Pi-C,\vartheta} \cdot K_1 \cdot K_2 \cdot ... \cdot K_{n,(1.7)}
$$

де  $\sum S_{\Pi-C} = \sum F_3 + \sum F_{\text{or} \pi} + \sum F_{\text{c} \kappa}$  – сумарні площі виробничо-складських приміщень, м2;

 $\sum F_3 = 2600$  – площа зон ТО і ремонту, м2;  $\sum F_{\text{or} \pi}$  = 1910 – площа відділень, м2;

 $\sum F_{\rm cr} = 937$  — площа складських приміщень, м2.

$$
\Sigma S_{\Pi-C} = 2600 + 1910 + 937 = 5447_{M2,:}
$$
  $F_{\Pi-C,\phi} = \frac{5447}{226} = 19.8_{M2/aBTO.}$ 

Згідно нормативним даним еталонна площа виробничо-складських приміщень на один автомобіль складає, FП-C = 16,0 м2.

$$
F_{\Pi-C,c} = 16,0.0,92.1,16.1,32.1,0.1,0.0,9 = 18,86 \text{ M}^2/\text{a} \text{B}^T\text{C}.
$$

$$
F_{\Pi-C,\phi} = 19,8 \text{ M}^2/\text{a} \text{B}^T\text{C} > F_{\Pi-C,c} = 18,86 \text{ M}^2/\text{a} \text{B}^T\text{C}.
$$

Площа стоянок на 1 місце зберігання

$$
F_{cr.\phi} = \frac{\sum S_{cr}}{N_x}, F_{cr.c} = F_{cr.9} \cdot K_2 \cdot K_3 \cdot K_5, \qquad (1.8)
$$

де  $\Sigma\rm{S_{cr}\,}-$ сумарна площа зони зберігання автомобілів, м2;  $\Sigma\rm{S_{cr}\,=24740}_{M2.}$ Nx – кількість автомобіле-місць в зоні зберігання (Nx = Асп)

$$
F_{cr.\phi} = \frac{24740}{226} = 88.6
$$
<sub>M2.</sub>

Згідно нормативним даним еталонна площа стоянок на 1 місце зберігання складає  $F_{cr.9} = 34.0$ .

$$
F_{\text{cr.c}} = 34,0.1,16.1,32.1,26 = 76,3_{\text{M2}}.
$$

$$
F_{\text{cr.}\varphi} = 88,6_{\text{M2}} > F_{\text{cr.c}} = 76,3_{\text{M2}}.
$$

Оснащеність робочими постами і забезпеченість ремонтними робітниками визначається таким чином.

Кількість робочих постів на 1 млн.км. пробігу визначаємо за рівнянням

$$
X_{\text{n.}\phi} = \frac{\sum X_{\text{n}}}{L_{\text{ofm}} \cdot 10^{-6}}, X_{\text{n.c}} = X_{\text{n.9}} \cdot K_1 \cdot K_2 \cdot ... \cdot K_{\text{n}},
$$
(1.9)

.

де Хп – сумарна кількість робочих постів в зонах діагностики, ТО і ремонту, Хп  $= 28$ ;

Lзаг = 29015000 км – загальний річний пробіг по парку.

$$
X_{\text{n}.\varphi} = \frac{28}{29015000 \cdot 10^{-6}} = 0.97
$$

За нормативними даними еталонна оснащеність робочими постами складає  $X\pi.e = 0.98$  пост/млн.км.

$$
X_{\pi.c} = 0.98 \cdot 0.92 \cdot 1.16 \cdot 1.32 \cdot 1.0 \cdot 1.0 \cdot 0.9 = 1.27 \; ; \; X_{\pi.\varphi} = 0.97 \; < \; X_{\pi.c} = 1.27 \; .
$$

Кількість ремонтних робітників на 1 млн.км.пробігу

$$
P_{p,p,\phi} = \frac{N_{p,p}}{L_{o6m} \cdot 10^{-6}} , \quad P_{p,p,c} = P_{p,p,9} \cdot K_1 \cdot K_2 \cdot ... \cdot K_n , \quad (1.10)
$$

де  $\rm N_{p.p.}$  — кількість ремонтних робітників на АТП, люд.,

$$
N_{p.p} = 111_{JIIOJ.}; \quad P_{p.p.\phi} = \frac{111}{29015000 \cdot 10^{-6}} = 5,27_{JIIOJ.}/MJIH.KM.
$$

Еталонні значення Рр.р.е = 3,88 люд./млн.км.

$$
P_{p.p.c} = 3,98 \cdot 0,92 \cdot 1,16 \cdot 1,32 \cdot 1,0 \cdot 1,0 \cdot 0,9 = 5,15
$$
  

$$
P_{p.p.\varphi} = 5,27 \langle P_{p.p.c} = 5,15 \rangle
$$

Це свідчить, що кількість ремонтних робітників відповідає нормативному, а отже повністю забезпечує ТО і ПР рухомого складу.

В таблиці 1.3 представлені деякі можливі варіанти вибору форми вдосконалення ВТБ ВАТ "ПРОМЗІПАКТИВ".

|              | Співвідношення основних показників          |                                      |                                                          |                                   |  |
|--------------|---------------------------------------------|--------------------------------------|----------------------------------------------------------|-----------------------------------|--|
| Варіант      | технічна<br>оснащеність                     | оснащеність<br>земельною<br>ділянкою | оснащеність<br>виробничо-<br>складськими<br>приміщеннями | Вживана форма<br>розвитку ВТБ     |  |
|              | $K_{T O \phi} \geq K_{T O H}$               | $F_{v\mu,d} \geq F_{v\mu,c}$         | $F_{\Pi.C.\phi} \geq F_{\Pi-C.c}$                        | Організаційно-<br>технічні заходи |  |
|              |                                             |                                      | Невідповідність вимогам управління, економії             |                                   |  |
|              | енергоресурсів, технології                  |                                      |                                                          |                                   |  |
| $\mathbf{I}$ | $K_{T, O, \phi} < K_{T, O, H}$              | $F_{v\mu,\phi} \geq F_{v\mu,c}$      | $F_{\Pi.C.\phi} \geq F_{\Pi-C.c}$                        | Технічне<br>переозброєння         |  |
|              | Невідповідність вимогам НОТ і охорони праці |                                      |                                                          |                                   |  |
| Ш            | $K_{T O \phi} \leq K_{T O H}$               | $F_{v\mu,d} \leq F_{v\mu,c}$         | $F_{\Pi.C.\phi} < F_{\Pi-C.c}$                           | Реконструкція                     |  |
|              |                                             |                                      |                                                          | (мала або                         |  |
|              |                                             |                                      |                                                          | середня)                          |  |

Таблиця 1.3 – Варіанти вибору форми вдосконалення ВТБ АТП

Таблиця 1.4 – Розрахункові і еталонні показники ВТБ ВАТ "ПРОМЗіПАКТИВ"

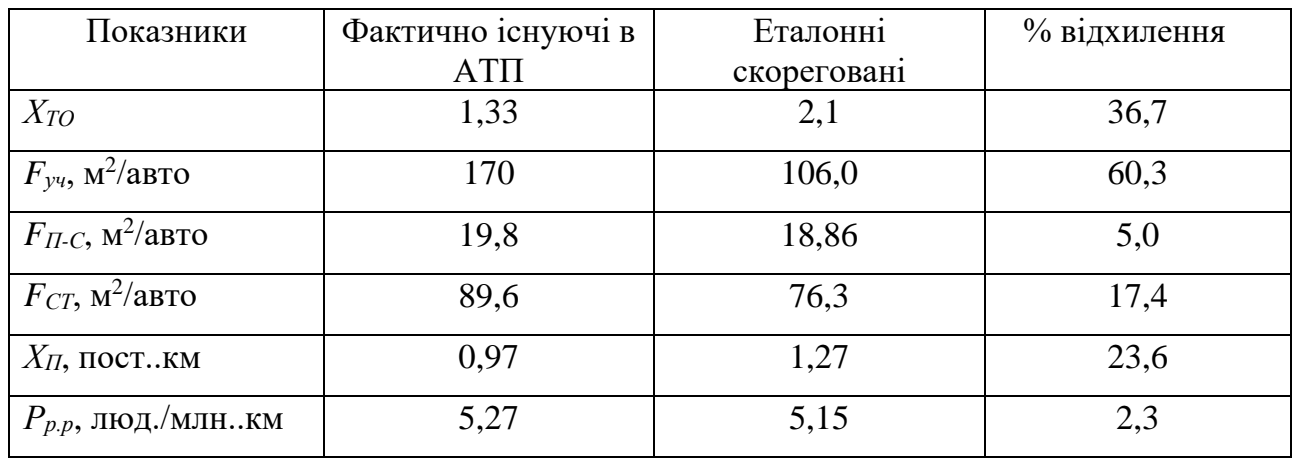

На підставі отриманих в результаті розрахунку даних і враховуючи співвідношення основних показників по таблиці 1.4, можна зробити висновок про те, що на ВАТ "ПРОМЗіПАКТИВ" недостатньо розвинута виробничотехнічна база, оскільки питома вага транспортних засобів в загальній вартості основних виробничих фондів складає 88,7%, що вище за нормативне значення (52 – 55%) для даної групи АТП. Відсоток відхилення складає 36,7%. ВАТ

"ПРОМЗІПАКТИВ" достатньою мірою забезпечена земельними ділянками і площами, які зайняті виробничо-складськими приміщеннями і стоянками, що доводяться на один автомобіль. Крім того, наявні площі перевищують еталонні скоректовані значення в середньому на 27%.

При недостатній кількості робочих постів (відхилення складає 23,6%) розрахункова кількість ремонтних робітників на 1 млн.км пробігу автомобілів відповідає нормативному, що повністю забезпечує своєчасне технічне обслуговування і ремонт.

Таким чином, формою розвитку виробничо-технічної бази ВАТ "ПРОМЗІПАКТИВ" є технічне переозброєння.

Узагальнюючими показниками оцінки рівня використання наявної виробничо-технічної бази є:

– фондовіддача виробничих фондів

$$
\Phi_{\text{or} \pi} = \frac{\mu}{\Phi_{\text{o}}},\tag{1.11}
$$

де Д – доходи від перевезень і інших послуг, грн.,

$$
\Phi_{\text{or} \mu} = \frac{8967800}{7149800} = 1,25
$$

– загальна рентабельність

$$
R_{\text{3ar}} = \frac{\Pi_6 \cdot 100}{\Phi_0 + \Phi_{\text{06}}},\tag{1.12}
$$

де Пб – балансовий прибуток, грн

Фоб – вартість нормованих оборотних коштів, грн

$$
R_{\text{3ar}} = \frac{1141378 \cdot 100}{7149800 + 409000} = 15,1\%
$$

– продуктивність праці ремонтних робітників

$$
W_{p,p} = \frac{L_{o6m}}{N_{p,p}},
$$
\n(1.13)

де Lзаг – загальний пробіг автомобілів, тис.км;

Nр.р – чисельність ремонтних робітників, люд.

$$
W_{p,p} = \frac{29015,0}{265} = 109,5
$$
<sub>THC.KM/JHOJ.</sub>

Технічне переозброєння діючого ВАТ "ПРОМЗіПАКТИВ" передбачає здійснення відповідно до плану технічного розвитку, без розширення виробничих площ, комплексу заходів по підвищенню технічного рівня ВТБ за рахунок упровадження нової техніки і прогресивної технології ТО і ПР. При цьому допускається часткова перебудова існуючих будівель і споруд, обумовлена габаритами розміщуваного обладнання. Частка будівельномонтажних робіт при цьому не повинна перевищувати 10% від капітальних вкладень, передбачених на технічне переозброєння.

Аналогічним чином проводимо оцінку стану виробничо-технічної бази АТП "ПРОМЗІПАКТИВ" за 2017 та 2018 роки. Результати розрахунків наведені у таблиці 1.5.

| Показник           | Одиниця                | $2017$ pik       |                     | $2018$ pik       |            | $2019$ pik       |                   |
|--------------------|------------------------|------------------|---------------------|------------------|------------|------------------|-------------------|
|                    | вимірювання            |                  | Значення Відхилення | Значення         | Відхилення | Значення         | <b>Відхилення</b> |
|                    |                        | $\pi$ o AT $\Pi$ | $\%$                | $\pi$ o AT $\Pi$ | $\%$       | $\pi$ o AT $\Pi$ | $\%$              |
| $F_T$              | $M^2/a$ BTO            | 624.4            | $+25$               | 624,4            | $+25$      | 624,4            | $+25$             |
| $F_{\Pi\text{-}C}$ | $M^2/a$ BTO            | 63.9             | $+25$               | 63.9             | $+25$      | 19,8             | $+5$              |
| $F_{CT}$           | $M^2/a$ BTO            | 153.17           | $-39$               | 153.17           | $-39$      | 89,6             | $-39$             |
| $F_{\it e}$        | $\overline{M}^2$ /abto | 20               | $+73$               | 20               | $+73$      | 20               | $+73$             |
| $X_n$              | пост/млн.км            | 3,46             | $-16,5$             | 3,58             | $-16,5$    | 0,97             | $-23,6$           |
| $\overline{P}$     | чол/млн.км             | 4,6              | $+2,8$              | 4,4              | $+2,5$     | 5,27             | $+2,3$            |
| $\alpha_T$         |                        | 0,89             | $-1,1$              | 0,77             | $-11,6$    | 0,671            | $-15,0$           |

Таблиця 1.5 - Результати та порівняння розрахунків за оцінкою ВТБ

На підставі отриманих в наслідку розрахунку даних і враховуючи співвідношення основних показників по таблиці 1.3, можна зробити висновок про те, що на АТП "ПРОМЗіПАКТИВ" недостатньо площі стоянки, що доводиться на один автомобіль, про що свідчить негативне відхилення скорегованого значення від еталонного показника площі стоянки (відхилення склада $\epsilon - 39\%$ ).

При недостатній кількості робочих постів (відхилення складає – 23,6%) розрахункова кількість ремонтних робітників на 1 млн. км пробігу автобусів (відхилення складає + 2,3%), що повністю забезпечує своєчасне технічне обслуговування і ремонт.

Коефіцієнт технічної готовності рухомого складу  $\alpha$ Т (відхилення складає – 15,0%) за останні три роки неухильно зменшується, що свідчить про недостатньо розвинуту виробничу технічну базу підприємства на фоні старіючого рухомого складу.

#### **1.6 Висновки та постановка задачі на дипломну роботу**

Однією з найбільш важливих завдань розвитку будь-якого підприємства є забезпечення прибутковості виробництва, перш за все за рахунок підвищення його ефективності і більш повного використання внутрішньогосподарських резервів. Для цього необхідно раціональніше використовувати основні фонди і виробничі потужності.

Інтенсивне поліпшення використання основних фондів передбачає підвищення ступеня завантаження устаткування за одиницю часу. Підвищення інтенсивного завантаження обладнання може бути досягнуто при модернізації діючих машин механізмів, встановлення оптимального режиму їх роботи. Робота при оптимальному режимі технологічного процесу забезпечує збільшення випуску продукції без зміни складу основних фондів, без зростання чисельності працюючих і при зниженні витрат матеріальних ресурсів на одиницю продукції.

Інтенсивність використання основних фондів підвищується також шляхом технічного вдосконалення знарядь праці і вдосконалення технології виробництва, ліквідації «вузьких місць» у виробничому процесі; скорочення термінів досягнення проектної продуктивності техніки, вдосконалена наукової організації праці, виробництва і управління, використання швидкісних методів роботи, підвищення кваліфікації і професійної майстерності робітників.

Істотним напрямком підвищення ефективного використання основних фондів є вдосконалення їх структури. Поліпшити структуру основних виробничих фондів дозволяє:

Оновлення і модернізація обладнання;

Вдосконалення структури обладнання в результаті збільшення частки прогресивних видів обладнання: автоматичних ліній, верстатів з числовим, програмним управлінням;

Краще використання будівель і споруд на вільних площах;

Ліквідація зайвого і що рідко використовується обладнання і установка обладнання, що забезпечує більш правильні пропорції між його окремими групами.

Таким чином, для підприємства надзвичайно важливим є ефективне використання основних фондів, підтримання їх в розмірі, що оптимізує управління поточною діяльністю.

Ефективність використання основних фондів істотно залежить від їх технічного стану і перш за все від технічного стану транспортних засобів, рівня організації технічного обслуговування і ремонту, ступеня оновлення і списання і ряду інших чинників.

Для більш ефективного використання основних засобів підприємство може прийняти наступні заходи:

- введення в дію невстановленого обладнання, заміна і модернізація;

- скорочення цілоденних і внутрізмінних простоїв. Усунення даного недоліку може бути досягнуте шляхом введення прогресивних організаційних і технологічних заходів;

- підвищення коефіцієнта змінності, яке може бути досягнуто застосуванням оптимального графіка роботи підприємства та ефективний план проведення ремонтних і налагоджувальних робіт;

- більш інтенсивне використання обладнання;

- впровадження заходів НТП;

- підвищення кваліфікації робочого персоналу, яке забезпечує більш ефективне і дбайливе поводження з обладнанням;

- економічне стимулювання основних і допоміжних робітників, що передбачає залежність зарплати від випуску і якості вироблюваної продукції. Формування фондів стимулювання і заохочення робітників, що досягли високих показників роботи;

- проведення соціальних робіт, що передбачають підвищення кваліфікації робітників, поліпшення умов праці і відпочинку, оздоровчі заходи і ін. заходів, які позитивно впливають на фізичний і духовний стан робочого.

Таким чином виконання деяких з цих заходів дозволяє удосконалити виробничо-технічну базу АТП «ПРОМЗІПАКТИВ» та підвищити ефективність проведення ПР вантажних автомобілів.

Метою реконструкції будь-якого автотранспортного підприємства є: зменшення собівартості перевезень, вдосконалення технологічних процесів обслуговування і ремонту рухомого складу, упровадження прогресивної форми організації праці, поліпшення умов праці працюючих.

Виходячи з цих міркувань, технічне переоснащення дільниць поточного ремонту вантажних автомобілів новим обладнанням, дозволить збільшити продуктивність праці, зменшить витрати на ПР автомобілів.

Також в процесі технічного переоснащення будуть організовані робочі місця з урахуванням сучасних вимог по техніці безпеки, охороні праці, пожежній безпеці, виробничій санітарії.

## **2 ТЕХНОЛОГІЧНИЙ РОЗДІЛ**

#### **2.1 Розрахунок виробничої програми**

Виробнича програма автотранспортного підприємства (в даному випадку ВАТ "ПРОМЗіПАКТИВ") характеризується кількістю одиниць рухомого складу, які обслуговуються і плануються на певний період часу (рік, добу, зміну). Сезонне обслуговування, яке проводиться двічі в рік, як правило, об'єднується з ТО-2, і як окремий вид технічного обслуговування у виробничій програмі не враховується. Для поточного ремонту, який виконується з потреби, число обслуговувань не визначається. Простій рухомого складу, і обсяг робіт поточного ремонту планується, виходячи з питомих нормативів на 1000 км пробігу [4].

Для розрахунку виробничої програми залежно від бажаної точності результату цього розрахунку можна застосовувати різні методики. Найпоширенішою є методика, яка заснована на циклі-пробігу до капітального ремонту. Основні показники визначаються за цикл експлуатації, який приймається рівним пробігу машин до капітального ремонту, а потім, з урахуванням режимів роботи підприємства і його підрозділів, розраховуються річні і добові показники.

В результаті розрахунків визначають – скоректовані періодичності видів ТО, пробігу до капітального ремонту (КР), трудомісткості ТО і ПР для даного АТП з урахуванням конкретних умов експлуатації рухомого складу:

– річна, добова і змінна виробнича програма по ТО;

– річні обсяги робіт по ТО, ПР і самообслуговуванню і їх розділення по видах і місцях виконання, тобто по виробничих зонах і дільницях підприємства.

Початкові дані для розрахунку, узяті із звітних даних підприємства, приведені в таблиці 2.1.

| Найменування<br>показників                                                                                  | Позначення<br>показників          | ГАЗ-3307       | ЗІЛ-4331       | <b>MA3-</b><br>8561 | KpA3-<br>65032 |
|----------------------------------------------------------------------------------------------------|-----------------------------------|----------------|----------------|---------------------|----------------|
| Облікова кількість<br>автомобілів                                                                           | $A_{cn}$ , ед                     | 66             | 48             | 53                  | 59             |
| Середньодобовий пробіг                                                                                      | $l_{cc}$ , KM                     | 170            | 180            | 150                 | 160            |
| Час роботи автомобіля<br>на лінії                                                                           | $T_{\text{\tiny{JI}}},$<br>годину | 10,5           | 10,5           | 10,5                | 10,5           |
| Кількість днів роботи в<br>році                                                                             | Дрг, дн                           | 254            | 254            | 254                 | 254            |
| Кількість нових<br>автомобілів                                                                              | $A_H$ , %                         | 30             | 20             | 15                  | 20             |
| Кількість автомобілів,<br>які пройшли<br>капітальний ремонт                                                 | $\rm A_{\kappa p}$ , $\%$         | 70             | 80             | 85                  | 80             |
| Пробіг нових<br>автомобілів з початку<br>експлуатації в частках<br>від пробігу до<br>капремонту             | $L_{cp,H}$                        | до 0,25        | $0,5-0,75$     | $0,25-0,5$          | до 0,25        |
| Середній пробіг<br>автомобіля з початку<br>експлуатації в частках<br>від пробігу до<br>капітального ремонту | $L_{cp.kp}$                       | $1, 5 - 1, 75$ | $1,25-1,5$     | $1,25-1,5$          | $1,05-1,25$    |
| Категорія умов<br>експлуатації                                                                              | <b>KYE</b>                        | 3              | $\overline{2}$ | $\overline{2}$      | 3              |
| Кліматичний район                                                                                           |                                   | Помірний       | Помірний       | Помірний            | Помірний       |

Таблиця 2.1 – Початкові дані для розрахунку виробничої програми

### **2.2 Визначення періодичності ТО і ремонту автомобілів**

Розрахунок проводимо на прикладі автомобілів ГАЗ-3307. Для автомобілів ГАЗ-3307 пробіг до ТО-1 складає 3000 км, до ТО-2 – 12000 км, до ПР – 250000 км. Коректуємо періодичності видів ТО і КР з урахуванням категорії і природно-кліматичних умов експлуатації, а також з середньодобовим пробігом по формулах

$$
L1=L1H\cdot K1\cdot K2\cdot K3\tag{2.1}
$$

L2=L2 $_H$ ·K1·K2·K3, (2.2)

де L1н , L2н – періодичність ТО-1 і ТО-2, км;

К1 – коефіцієнт коректування нормативів залежно від умов експлуатації;

 К2 – коефіцієнт коректування нормативів залежно від модифікації рухомого складу і організації його роботи;

 К3 – коефіцієнт коректування нормативів залежно від природно-кліматичних умов.

Приймаємо K1 = 0,8, K2 = 1,0, K3 = 1,0 [2].

L1=3000  $\cdot$  0,8  $\cdot$  1,0  $\cdot$  1,0 = 2400 км.

L2=12000  $\cdot$  0.9  $\cdot$  1.0  $\cdot$  1.0 = 9600 км.

З урахуванням кратності середньодобовому пробігу приймаємо L1 = 2380 км і L2 = 9520 км.

Пробіг до капітального ремонту з урахуванням "віку" автомобілів можна

відкоректувати по наступній формулі
$$
L_{\kappa} = \left(\frac{L_{\kappa H} \cdot A_{\mu} + 0.8 \cdot L_{\kappa H} \cdot A_{\kappa P}}{A_{\text{cn}}}\right) \cdot K_1 \cdot K_2 \cdot K_3,
$$
\n(2.3)

де Lкн – нормативний пробіг до капітального ремонту, км. LK =  $[(25000 \cdot 20 + 0.8 \cdot 25000 \cdot 46) / 66] \cdot 0.8 \cdot 1.0 \cdot 1.0 = 172121 \text{ km}$ .

З урахуванням кратності одержимо LК = 171360 км.

#### **2.3 Визначення числа ТО і ремонтів автомобілів**

Визначаємо кількість ТО, ПР і ЗмО на один автомобіль за цикл по формулі [1]

$$
N\kappa = L\mu / L\kappa; \tag{2.4}
$$

де Lц – пробіг (км) за цикл експлуатації.

 $N_{K} = 171360 / 171360 = 1.$ 

$$
N2 = (L\kappa / L2) - N\kappa;
$$
 (2.5)

 $N2 = (171360 / 9520) - 1 = 17$ ,

 $N1 = (LK/L1) - (NK+ N2);$  (2.6)

 $N1 = (171360 / 2380) - (1+17) = 54$ ,

$$
Neo = L\kappa / lcc;
$$
 (2.7)

 $N3MO = 171360 / 170 = 1008.$ 

Nк, N2, N1, NЩО – відповідно число капітальних ремонтів, ТО-2, ТО-1 і ЗмО за цикл на один автомобіль.

Пробіг автомобіля за цикл може бути менше або більше пробігу за рік, а виробничу програму підприємства звичайно розраховують на рік. Тому набуті значення кількості ТО і ремонтів за цикл перераховують на рік за допомогою коефіцієнта переходу від циклу до року. Для визначення коефіцієнта переходу заздалегідь визначають коефіцієнт технічної готовності парку αт . Розрахунковий коефіцієнт технічної готовності автомобіля (парка) виражається наступним співвідношенням

$$
\alpha \tau = \text{Aeu} / (\text{Aeu} + \text{A pu}), \tag{2.8}
$$

де Дец – днів експлуатації за цикл;

Д рц – днів перебування автомобіля в ТО, ПР і КР за цикл.

$$
\underline{\mathcal{A}}\text{eu} = \text{L}\mathbf{\kappa} / \text{lcc},\tag{2.9}
$$

Дец = 171360 / 170 = 1008 днів.

Днів перебування автомобіля в ТО, ПР і КР за цикл, Д рц, дн., визначається по формулі [1]

$$
\Pi \text{ pu} = (\Pi \text{ k} + \Pi \text{ to,} \text{rp} \cdot \text{ Lk} \cdot \text{K4'}) / 1000,
$$
\n(2.10)

де Д к – тривалість простою автомобіля в капітальному ремонті, календарних днів;

 Дто,тр – тривалість простою автомобіля на технічному обслуговуванні і поточному ремонті, календарних днів;

Lк – скоректований пробіг автомобіля до капремонту, км;

К4' – коефіцієнт коректування залежно від пробігу з початку експлуатації.

Значення питомого простою в ТО-2 і ПР ДТО-ПР і простій в капітальному

ремонті Дк приймаються за даними Положення [2].

Приймаємо ДТО-ПР = 0,4 дн/1000 км, Дк = 15 днів.

Коефіцієнт коректування залежно від пробігу з початку експлуатації, К4', визначається по формулі [1]

$$
K4' = (K4' H \cdot A H + K4' \cdot K p \cdot A K p) / A c \pi,
$$
 (2.11)

де К4' н – коефіцієнт коректування нових автомобілів;

К4' кр – коефіцієнт коректування автомобілів після КР.

 $K4'$  H = 0,7 [2, c. 28]

К4' кр = 1,3 [2, с. 28].

 $K4' = (0.7 \cdot 20 + 1.3 \cdot 46) / 66 = 1.12.$ 

Знаючи коефіцієнт К4', по формулі (2.10) визначаємо кількість днів простою в ремонті і на ТО-2 за цикл

 $\overline{\mu}$  рц = (15+0,4·171360·1,12) / 1000 = 91,8 днів.

Підставивши знайдені значення у формулу (1.8), визначаємо коефіцієнт технічної готовності

 $\alpha$ T = 1008 / (1008+91,8) = 0,91.

При відомих от, кількості робочих днів підприємства в році Дрг і середньодобовому пробігу lсс річний пробіг автомобіля, Lр , км, може бути визначений по формулі

$$
Lp = \text{APP} \cdot \text{lcc} \cdot \alpha \tau,\tag{2.12}
$$

де ДРГ – кількість робочих днів в році, днів;

αт – коефіцієнт технічної готовності.

 $\text{IPF} = 254 \text{ }\text{µH}$ і.

 $Lp = 254 \cdot 170 \cdot 0.92 = 39726$  km.

Коефіцієнт переходу від циклу до року, ηр , визначається із співвідношення

$$
np = Lp / Lk , \qquad (2.13)
$$

де Lр – річний пробіг автомобіля, км.

 $np = 39726 / 171360 = 0,232.$ 

Число дій на один автомобіль за рік, Nі , визначаємо по формулі

$$
Nkp.p = Nkp \cdot np , \qquad (2.14)
$$

N<sub>Kp.p</sub> =  $1.0,232 = 0,232$ .

$$
N1r = N1 \cdot np \tag{1.15}
$$

 $N1p = 54.0,232 = 13.$ 

$$
N2p = N2 \cdot np \tag{2.16}
$$

 $N2p = 17.0,232 = 4.$ 

$$
N3MOp = N3MO·np, \qquad (2.17)
$$

 $N3$ мо.р = 1008 $\cdot$ 0,232 = 234.

Перемноживши річну програму на один автомобіль (Nр), на кількість автомобілів (Асп , ГАЗ-3307), одержуємо число дій на весь парк, Σ Nір , за рік

$$
\Sigma \text{Nkp.p} = \text{Nkp.p} \cdot \text{Acn}, \tag{2.18}
$$
\n
$$
\Sigma \text{Nkp.p} = 0,232 \cdot 66 = 15.
$$
\n
$$
\Sigma \text{N1p} = \text{N1p} \cdot \text{Acn}, \tag{2.19}
$$
\n
$$
\Sigma \text{N1p} = 13 \cdot 66 = 858.
$$
\n
$$
\Sigma \text{N2p} = \text{N2p} \cdot \text{Acn}, \tag{2.20}
$$
\n
$$
\Sigma \text{N2p} = 4 \cdot 66 = 264.
$$
\n(2.21)

$$
\Sigma N3 \text{MO.p} = N3 \text{MO.p} \cdot \text{Acn},\tag{2.21}
$$

 $\Sigma$ N3<sub>M</sub>O.p = 234·66 = 15444.

Аналогічним чином проводимо розрахунок для автомобілів МАЗ-8561, ЗІЛ-4331, КрАЗ-65032. Результати розрахунку зводимо в таблицю 2.2.

## **2.4 Розрахунок програми робіт по ТО і ремонту автомобілів**

Визначаємо трудомісткості окремих видів технічних дій.

Трудомісткість ЗмО, tЗмО, люд.-год, визначаємо по формулі [1]

$$
T3MO = t3MO.H \cdot K2 \cdot K5 , \qquad (2.22)
$$

де tЗмОо.н – нормативна трудомісткість ЗмО, люд.-год;

Трудомісткість ТО-1, t1, люд.-год, визначаємо по формулі [1]

$$
t1 = t1H \cdot K2 \cdot K5, \qquad (2.23)
$$

де t1н – нормативна трудомісткість ТО-1, люд.-год.

Трудомісткість ТО-2, t2, люд.-год, визначаємо по формулі [1]

$$
t2 = t2H \cdot K2 \cdot K5 , \qquad (2.24)
$$

де t2н – нормативна трудомісткість ТО-2, люд.-год.

К2 – коефіцієнти коректування залежно від модифікації рухомого складу;

 К5 – коефіцієнти коректування нормативів трудомісткості залежно від кількості обслуговуваних автомобілів.

| Показники                         | ГАЗ-3307 | ЗІЛ-4331 | MA3-8561 | KpA3-65032 |
|-----------------------------------|----------|----------|----------|------------|
| Скоординований пробіг, км         |          |          |          |            |
|                                   |          |          |          |            |
| до ТО-1, $L_1$                    | 2380     | 2700     | 2700     | 2560       |
| до ТО-2, $L_2$                    | 9520     | 10800    | 10800    | 10720      |
| до КР, $L_{\kappa}$               | 171360   | 227160   | 183600   | 189120     |
| річний, L <sub>p</sub>            | 39726    | 40691    | 33909    | 36982      |
|                                   |          |          |          |            |
| Коефіцієнт технічної              | 0,91     | 0,89     | 0,89     | 0,91       |
| готовності, $\alpha$ <sup>T</sup> |          |          |          |            |
| Днів експлуатації за цикл,        |          |          |          |            |
| $\rm \mathit{A}_{eu},$ дні        | 1008     | 1262     | 1224     | 1182       |
|                                   |          |          |          |            |
| Днів простою в ТО, ПР і           | 91,8     | 155      | 144      | 123        |
| КР за цикл, Д рц, дні             |          |          |          |            |
| Число дій на весь парк за         |          |          |          |            |
| $\overline{p}$ <sup>IK</sup>      | 858      | 528      | 477      | 656        |
| TO-1, $\Sigma N_{1p}$             | 264      | 192      | 153      | 184        |
| TO-2, $\Sigma N_{2p}$             | 15       | 9        | 10       | 12         |
| $KP, \Sigma N_{\kappa p.p}$       | 15444    | 10904    | 11978    | 13599      |
| $3MO$ , $\Sigma N_{3MO.p}$        |          |          |          |            |

Таблиця 2.2 – Річний обсяг технічних дій на підприємстві

Приймаємо t1н = 2,2 люд.-год; t2н = 9,1 люд.-год; tЗмОн = 0,42 люд.-год,  $K2 = 1,0, K5 = 1,15$  [1].

$$
t3MO = 0,42 \cdot 1,0 \cdot 1,15 = 0,48 \text{ mod.} -\text{rod.};
$$

$$
t1 = t1H·K2·K5 = 2,2·1,0·1,15 = 2,53
$$
 mlog.-год;

$$
t2 = t2H \cdot K2 \cdot K5 = 9,1 \cdot 1,0 \cdot 1,15 = 10,47 \text{ mod.} -\text{rod.}
$$

Норматив питомої трудомісткості ПР, tПР, люд.-год/1000 км, визначається по формулі

$$
tmp = tmp.n \cdot K1 \cdot K2 \cdot K3 \cdot K4 \cdot K5 \quad , \tag{2.25}
$$

де tпр.н – нормативна трудомісткість ПР,

tпр.н = 3,7 люд.-год/1000 км [1];

К1, К2, К3, К5 – коефіцієнти коректування трудомісткості,

 $K1 = 1,2$ ;  $K2 = 1,0$ ;  $K3 = 1,0$ ;  $K5 = 1,15$  [1];

 К4 – коефіцієнт, що враховує вплив пробігу автомобілів з початку експлуатації на трудомісткість ПР,

$$
K4 = (K4 \text{ H} \cdot \text{AH} + K4 \text{ kp} \cdot \text{Akp}) / \text{Acn}, \qquad (2.26)
$$

де К4 н – коефіцієнт коректування нових автомобілів;

К4 кр – коефіцієнт коректування для автомобілів після КР.

 $K4 H = 0,4 [2]$ ,

К4 кр = 1,6 [2].

 $K4 = (0.4 \cdot 20 + 1.4 \cdot 46) / 66 = 1.24.$ 

Підставивши знайдені значення у формулу (2.25), визначаємо трудомісткість ПР

tпр = 3,7·1,2·1,0·1,0·1,24·1,15 = 6,33 люд.-год / 1000 км.

Річний обсяг робіт по ЗмО, ΣТЗмО.р , люд.-год, визначається по формулі

[1]

$$
\Sigma T3 \text{mO.p} = \Sigma N3 \text{mO.p} \cdot t3 \text{mO},\tag{2.27}
$$

$$
\Sigma
$$
T3MO.p = 15444·0,48 = 7413,1 mpq.-год.

Річний обсяг робіт по ТО-1, ΣТ1р , люд.-год, визначається по формулі [1]

$$
\Sigma T1p = \Sigma N1p \cdot t1 , \qquad (2.28)
$$

 $\Sigma T1p = 858.253 = 2170.7$  люд.-год.

Річний обсяг робіт по ТО-2, ΣТ2р , люд.-год, визначається по формулі [5]  $\Sigma T2p = \Sigma N2p \cdot t2,$  (2.29)

$$
\Sigma T2p = 264 \cdot 10,47 = 2764,1
$$
 mod.-год.

Річний обсяг робіт по ПР,  $\Sigma$ Тпр.р, люд.-год, визначається по формулі [1]

$$
\Sigma \text{Trp.p} = \text{Lp} \cdot \text{Acn} \cdot \text{trp} / 1000, \tag{2.30}
$$

$$
\Sigma \text{Trp.p=}\, 39726.666633 / 1000 = 16596.7 \text{ mod.} -\text{rod.}
$$

Аналогічним чином проводимо розрахунок для автомобілів МАЗ-8561, ЗІЛ-4331, КрАЗ-65032. Результати розрахунку зводимо в таблицю 2.3.

| Показники                              | ГАЗ-3307 | ЗІЛ-4331 | MA3-8561 | KpA3-65032 | Всього |  |
|----------------------------------------|----------|----------|----------|------------|--------|--|
| Трудомісткість, люд.-год               |          |          |          |            |        |  |
| $3MO$ , $t_{3MO}$                      | 0,48     | 0,3      | 0,345    | 1,08       | 2,205  |  |
| TO-1, $t_1$                            | 2,53     | 3,41     | 3,91     | 7,56       | 17,41  |  |
| TO-2, $t_2$                            | 10,47    | 13,2     | 15,87    | 33,12      | 72,66  |  |
| $\Pi P, t_{\text{up}}/1000 \text{ km}$ | 6,33     | 5,89     | 9,79     | 15,97      | 37,75  |  |
| Річний обсяг технічних                 |          |          |          |            |        |  |
| дій, люд.-год.                         |          |          |          |            |        |  |
| $3MO$ , $\Sigma T_{3MO,p}$             | 7413,1   | 3761     | 4132     | 14687      | 31355  |  |
| TO-1, $\Sigma T_{1p}$                  | 2170,7   | 1800     | 1865     | 4959       | 11129  |  |
| TO-2, $\Sigma T_{2p}$                  | 2764,1   | 2534     | 2523     | 6094       | 14606  |  |
| $\Pi P, \Sigma T_{\text{np.p}}$        | 16596,7  | 11504    | 17594    | 34845      | 82909  |  |
|                                        |          |          |          |            |        |  |
| Річний обсяг по                        |          |          |          |            |        |  |
| самообслуговуванню                     | 33286,3  |          |          |            |        |  |
| підприємства, Тсамр, люд.-             |          |          |          |            |        |  |
| ГОД                                    |          |          |          |            |        |  |

Таблиця 2.3 – Річний обсяг робіт по ЗмО, ТО і ПР автомобілів

Трудомісткість сезонного ТО автомобілів незначна, і тому її можна в розрахунку не враховувати. Програма робіт підприємства по ТО і ремонту рухомого складу залежить головним чином від типу, інтенсивності і умов експлуатації автомобілів, а також від прийнятих нормативів і рівня організації і механізації виробничих процесів.

Обсяг робіт по самообслуговуванню підприємства, Тсам, люд.-год, приймається в процентному відношенні від сумарної трудомісткості робіт по ТО і ремонту автомобільного парку

$$
Tcam = (\Sigma T3MO.p + \Sigma T1p + \Sigma T2p + \Sigma Tnp.p) \cdot (Kc/100), \tag{2.31}
$$

де ΣТЗмО.р, ΣТ1р, ΣТ2р, ΣТпр.р – сумарні річні обсяги технічних дій по всьому підприємству, люд.-год;

Кс – обсяг робіт по самообслуговуванню підприємства,

 $Kc = 15\%$  [2].

Підставивши знайдені значення у формулу (2.31), одержимо

 $Tcam = (7413, 1 + 2170, 7 + 2764, 1 + 16596, 7) \cdot (15/100) = 4341, 7 \text{ mod.}$ -год.

Підсумкова трудомісткість всіх видів ТО і ПР складає

Tcam.  $p = \Sigma T3MO.p + \Sigma T1p + \Sigma T2p + \Sigma Tnp.p + Tcam$  (2.32)

 $Tcam.p = 7413,1 + 2170,7 + 2764,1 + 16596,7 + 4341,7 = 33286,3$  люд.-год.
### **2.5 Розрахунок чисельності виробничих робітників**

Основою розрахунку чисельності технологічно необхідних (явочних) і штатних працівників служить одержаний річний обсяг роботи підприємства.

Технологічно необхідна (явочне) кількість робітників, Ря, люд., визначається по формулі [1]

$$
P_A = Tp / \Phi_M, \tag{2.33}
$$

де Тр – річний обсяг робіт, люд.-год;

 Фм – річний фонд часу робочого місця або технологічно необхідного робітника при однозмінній роботі, годин.

Річний фонд часу робочого місця або технологічно необхідного робітника при однозмінній роботі, Фм, годин, визначається по формулі [1]

$$
\Phi_M = (\text{Kp-As-ICB}) \cdot 7 - \text{Inm} \cdot 6 , \qquad (2.34)
$$

де Дкр – кількість календарних днів за рік;

Дв – кількість вихідних днів за рік;

Дсв – кількість святкових днів за рік;

Дпп – кількість суботніх і передсвяткових днів за рік.

Приймаємо Дкр = 365 дн., Дв = 52 дн., Дсв = 8 дн., Дпп = 10 дн. [2].

 $\Phi$ м = (365-52-8) $\cdot$ 7 – 10 $\cdot$ 6 = 2075 годин.

По формулі (2.33) визначаємо кількість технологічно необхідних робітників

$$
P_{\mathbf{A}} = 33286, 3 / 2075 = 16 \text{ mod.}
$$

Штатна кількість виробничих робітників, Рш, люд., визначається по формулі [5]

$$
PIII = Tp / \Phi p , \qquad (2.35)
$$

де Фр – річний фонд часу штатного працівника, годин.

Річний фонд часу штатного працівника, Фр, годин, визначається по формулі [1]

$$
\Phi p = \Phi M - (A\sin\theta + A\sin\theta) \cdot 7, \qquad (2.36)
$$

де Двідп – кількість днів відпустки;

Дпп – кількість днів не виходу на роботу з поважних причин.

Приймаємо Дпп = 17 дн. [2], Двідп = 18 дн. [3].

$$
\Phi p = 2075 - (18+17) \cdot 7 = 1830 \text{ год.}
$$

По формулі (1.35) визначаємо кількість штатних робітників

$$
P_{III} = 33286, 3 / 1830 = 18
$$
 mlog.

Коефіцієнт штатності, ηшт , визначаємо по формулі

$$
\eta \text{III} = \Phi \text{p} / \Phi \text{M} \,, \quad \eta \text{III} = 1830 / 2075 = 0.88. \tag{2.37}
$$

Аналогічно виконується розрахунок для автомобілів ЗІЛ-4331, МАЗ-8561

і КрАЗ-65032. Результати розрахунку представлені в таблиці 2.4.

### **2.6 Розрахунок кількості постів і робітників для проведення ТО-1**

Ритм виробництва або середній інтервал часу між моментами виходу автомобілів із зони ТО-1, R1, хв, визначаємо по формулі [1]

$$
R_1 = (60 \cdot T_{3M} \cdot C) / N_{1\mu 06}, \qquad (2.38)
$$

де Тзм – тривалість робочої зміни, годин;

С – кількість змін;

 $N_{1006}$  – добова виробнича програма.

Найменування і позначення показників ГАЗ-3307 ЗІЛ-4331 МАЗ-8561 КрАЗ-65032 Підсумкова трудомісткість всіх видів робіт, Тр, люд.-год 33286,3 24617,1 30631,1 40383,6 Річний фонд часу робочого місця або технологічно необхідного робітника, Фм, год 2075 2075 2075 Кількість технологічно необхідних робітників, Ря, люд. 16 | 12 | 15 | 19 Річний фонд часу штатного гічний фонд часу штатного<br>poбітника, Фр, год Кількість штатних робітників, Рш, люд. 18 13 17 22

Таблиця 2.4 – Розрахунки виробничої програми (продовження)

Добова виробнича програма,  $N_{1\pi 06}$ , визначається по формулі [1]

$$
N_{1a06} = \Sigma N_{1p} / \bar{A}_{PT},
$$
 (2.39)

 $N_{1\pi 06} = 858 / 254 = 3,38.$ 

Приймаємо  $N_{1\pi 0} = 3$ .

Підставивши знайдені значення у формулу (1.38), одержимо

 $R_1 = (60.7.1) / 3 = 140$  xB.

Такт поста ТО-1,  $\tau_1$ , хв., визначається по формулі [1]:

 $\tau_1 = (60 \cdot t_1 / P_{\pi}) + t_{\pi}$ , (1.40)

де  $P_n$  – кількість робітників одночасно працюючих на посту, люд;

 $t_{\text{II}}$  – час, необхідний на постановку автомобіля на пост і з'їзд з поста;

t<sup>1</sup> – фактична трудомісткість, люд.-год.

 $P_{\pi} = 2 \text{ mod.}$  [1]

 $t_{\rm n}$  = 1-3 хв. [1].

 $\tau_1$  = (60.2,53 / 2)+2 = 78 xB.

Для отримання в розрахунках мінімальної кількості постів слід при призначенні середнього числа робітників на посту прагнути його збільшення, але до розумних меж. При цьому потрібно враховувати, що на посту, наприклад, миття одночасна робота декількох людей звичайно неможлива, а на посту зони ПР постійне перебування великого числа робітників нереальність через саму специфіку робіт по ПР.

Щоб одержати в розрахунках ціле число постів в зоні, середнє число робітників на посту можна приймати як цілим, так і дробовим, але кратним загальному числу робочих, зайнятих в одній зміні.

Кількість постів ТО-1, Х1, визначаємо по формулі [1]

$$
X1 = (\tau1 \cdot K_H) / (R1 \cdot K_{\text{BHK}}), \tag{2.41}
$$

де  $\tau$ 1 – такт поста ТО-1, хв;

R1 – ритм виробництва, хв;

Кн – коефіцієнт нерівномірності завантаження постів;

Квик – коефіцієнт використання робочого часу поста.

 $K<sub>H</sub> = 1,1$  [4];  $K<sub>BHK</sub> = 0.98$  [4].

 $X1 = (78.1,1)/(140.0,98) = 0.63.$ 

Приймаємо Х1 = 1 пост.

### **2.7 Розрахунок кількості постів і робітників для проведення ТО-2**

Ритм виробництва або середній інтервал часу між моментами виходу автомобілів із зони ТО-2, R2, хв, визначаємо по формулі [1]

$$
R2 = (60 \cdot T_{3M} \cdot C) / N2 \text{A} \cdot 6 , \qquad (2.42)
$$

де Тзм – тривалість робочої зміни, годин;

С – кількість змін;

N2доб – добова виробнича програма.

 $T$ зм = 7 годин.

Добова виробнича програма, N2доб , визначається по формулі [1]

$$
N2 \text{A}o6 = \Sigma N2p / \text{OPT},
$$
\n
$$
N2 \text{A}o6 = 264 / 254 = 1.
$$
\n(2.43)

Підставивши значення у формулу (2.42), одержимо ритм виробництва

$$
R2 = (60.7.1) / 1 = 7
$$
 год.

Такт поста ТО-2, τ2, хв., визначається по формулі [1]

$$
\tau 2 = (t2/P\pi) + t\pi , \qquad (2.44)
$$

де Рп – кількість робітників одночасно працюючих на посту, люд.;

t2 – фактична трудомісткість, люд.-год.

Час tп при розрахунку такту поста ТО-2 не враховується.

 $P$ п = 3 люд. [1]

$$
\tau 2 = (10,47/3) + 3 = 3,49
$$
 год.

Кількість постів ТО-2,  $X_2$ , визначається по формулі [1]

$$
X_2 = (\tau_2 \cdot K_{H}) / (R_2 \cdot K_{HCI}), \qquad (2.45)
$$

де  $\tau_2$  – такт поста ТО-2, хв;

R<sup>2</sup> – ритм виробництва, хв;

 $K_{\text{H}}$  – коефіцієнт нерівномірності завантаження постів;

Квик – коефіцієнт використання робочого часу поста.

 $K_{\rm H}$  = 1,1 [4, таблиця 4]

Квик = 0,98 [4, таблиця 5].

$$
X_2 = (3,49.1,1)/(7.0,98) = 0,56.
$$

Приймаємо  $X_2 = 1$  пост.

# **2.8 Розрахунок кількості ліній ЗмО при потоковому обслуговуванні періодичної дії**

Потоком періодичної дії називається такий спосіб організації обслуговування, при якому всі роботи на потоковій лінії виконуються на нерухомих автомобілях, а переміщення автомобілів по постах лінії здійснюється періодично конвеєром переривчастої дії.

Для розрахунку числа ліній періодичної дії необхідно визначити такт лінії або час між черговими пересуваннями автомобілів з поста на пост.

Такт поста ЗмО, τЗмО , хв., визначається по формулі [1]

$$
T3MO = (60.6 \text{H}) + t\pi, \qquad (2.46)
$$

де Рп – кількість робітників одночасно працюючих на посту, люд.;

tп – час, необхідний на постановку автомобіля на пост і з'їзд з поста;

tЗмО – фактична трудомісткість, люд.-год.

 $P$ п = 2 люд. [1],

 $\text{tr} = 1...3 \text{ xB.}$  [1].

 $T3MO = (60.0, 48 / 2) + 1 = 15, 4$  xB.

Ритм виробництва або середній інтервал часу між моментами виходу автомобілів із зони ЗмО, RЗмО, хв, визначаємо по формулі [1]

$$
R3MO = (60 \cdot T3M \cdot C) / N3MO \cdot \text{A}06 , \qquad (2.47)
$$

де Тзм – тривалість робочої зміни, години;

С – кількість змін;

NЗмО.доб – добова виробнича програма.

 $T<sub>3M</sub> = 7$  годин.

Добова виробнича програма, NЗмО.доб , визначається по формулі [1]

$$
N3MO \text{.} \text{LO} = \Sigma N3MO \text{.} \text{p} / \text{.} \text{OPT} \text{,}
$$
 (2.48)

$$
N3MO \, \text{A}o6 = 15444 / 254 = 61.
$$

Підставивши значення у формулу (1.47), одержимо ритм виробництва

$$
R_{3MO} = (60.7.1) / 61 = 6,89 \text{ xB}.
$$

Кількість постів ЗмО, Х<sub>3мО</sub>, визначається по формулі [5]

$$
X_{3MO} = (\tau_{3MO} \cdot K_H) / (R_{3MO} \cdot K_{BHK}), \qquad (2.49)
$$

де  $\tau_{3MO}$  – такт поста ЗмО, хв;

 $R_{3MO}$  – ритм виробництва, хв;

К<sup>н</sup> – коефіцієнт нерівномірності завантаження постів;

Квик – коефіцієнт використовування робочого часу поста.

 $K_{\rm H} = 1.2$  [4],

 $K_{\text{BHK}} = 0.98$  [4].

 $X_{3M0} = (15,4.1,2) / (6,89.0,98) = 2,12.$ 

Приймаємо  $X_{3M} = 2 \text{ n}$ інії.

### **2.9 Розрахунок кількості постів для ПР**

При розрахунку числа постів зони ПР основною особливістю є занижене число робітників, одночасно зайнятих на посту, що пов'язане з великою кількістю таких несправностей автомобіля, усунення яких вимагає не більше одного виконавця. Іншою особливістю, яку необхідно відображати при розрахунку цих постів, є велика втрата робочого часу через вимушені простої в очікуванні ремонтованих деталей, вузлів і агрегатів, знятих з автомобіля.

Кількість постів ПР, Хпр , визначаємо по формулі [1]

$$
X\pi p = (\Sigma T\pi p.p \cdot K_H) / (\Pi P \Gamma \cdot K_B u \cdot T_3 u \cdot C \cdot P \pi), \qquad (2.50)
$$

де ΣТпр.р – річний обсяг постових робіт по ПР автомобілів, люд.-год;

Кн – коефіцієнт нерівномірності завантаження постів;

Квик – коефіцієнт використання робочого часу поста.

 $K_H = 1,15$  [4],

Квик = 0,93 [4],

 $T<sub>3M</sub> = 7$  годин.

 $P$ п = 2 люд. [1].

Підставивши значення у формулу (2.51), визначаємо кількість постів ПР  $X_{\text{ITP}} = (16596.7 \cdot 1.15) / (254 \cdot 0.93 \cdot 7 \cdot 1 \cdot 2) = 5.77.$ 

Приймаємо Хпр = 6 постів.

Аналогічним чином проводиться розрахунок числа постів ТО і ПР, а також ліній ЗмО для автомобілів ЗІЛ-4331, МАЗ-8561 і КрАЗ-65032. Результати розрахунку зведені в таблицю 1.9.

| Найменування і позначення<br>показників | ГАЗ-3307       | ЗІЛ-4331       | MA3-8561       | KpA3-<br>65032 |
|-----------------------------------------|----------------|----------------|----------------|----------------|
| Ритм зони, год                          |                |                |                |                |
| TO-1, R1                                | 2,3            | 3,5            | 3,5            | 2,3            |
| TO-2, R <sub>2</sub>                    | $\tau$         |                | 7              | 7              |
| ЗмО, RЗмО                               | 0,11           | 0,16           | 0,15           | 0,13           |
| Добова програма зони                    |                |                |                |                |
| ТО-1, N1доб                             | 3              | $\overline{2}$ | $\overline{2}$ | 3              |
| ТО-2, №2доб                             |                |                |                |                |
| ЗмО, №ЗмОдоб                            | 61             | 43             | 48             | 53             |
| Такт поста, год                         |                |                |                |                |
| TO-1, $\tau$ 1                          | 1,3            | 1,1            | 1,3            | 1,4            |
| TO-2, $\tau$ 2                          | 3,49           | 3,11           | 3,97           | 4,23           |
| Такт лінії ЗмО, тЗмО, год               | 0,17           | 0,14           | 0,13           | 0,21           |
| Число постів                            |                |                |                |                |
| TO-1, XTO-1                             |                |                |                |                |
| TO-2, XTO-2                             |                |                |                |                |
| $\Pi$ P, X $\Pi$ P                      | 6              | 4              | 5              | 6              |
| Число ліній ЗмО, ХЗмО                   | $\overline{2}$ |                |                | $\overline{2}$ |

Таблиця 2.5 – Результати розрахунку числа постів ТО, ПР і ліній ЗмО

## **2.10 Технологічний процес ремонту ходової частини автомобіля КрАЗ 2.10.1 Характеристика заднього моста**

Автомобілі КрАЗ обладнані ведучим задім (середнім) i переднім мостами. Механізм трансмісії автомобіля перетворюе крутячий момент, i розташований перед привідними колесами, називаеться головною передачею. Автомобілі сімейства КрАЗ мають головну подвійну конічну передачу (редуктор). Крутячий момент, підведений до головної передачі від карданного валу, збільшується відповідно до її передавального числа i передаеться через диференціал i нaпiвoci на привідні колеса автомобіля.

Деякі автомобілі КрАЗ забезпечені двохступенчатими редукторами привідних мостів. При цьому досягаються високі тягові якості автомобіля в різних умовах руху, i збільшується кількість передач між двигуном i привідними колесами.

Диференціал - механізм трансмісії, який розподіляє крутячий момент, між вихідними валами i дозволяє їм обертатися з неоднаковими швидкостями.

На великовантажних автомобілях, що працюють у важких дорожніх умовах, найбільше розповсюдження отримали диференціали з чотирма конічними сателітами. Такий диференціал розташований між привідними мостами автомобіля.

Ведучі мости з центральними двохступенчатими редукторами, при цьому напівосі повністю розвантажені. Напівосі переднього моста для передачі крутячого моменту на керовані колеса забезпечені шарнірами рівних кутових швидкостей. Задній і проміжний ведучі мости відрізняються картером редуктора і майданчиком на балці проміжного моста під установку проміжної опори карданної передачі.

Передній ведучий міст повноприводний по деталях редуктора уніфікований з рештою привідних мостів. Для забезпечення повороту коліс на кінцях балки закріплені кульові опори з шкворньовими вузлами. Усередині кульових опор розташовані шарніри рівних кутових швидкостей, які дозволяють передавати крутні моменти, на керовані колеса. Шкворневі вузли кульової опори з'єднуються з корпусами поворотних кулаків, які охоплюють кульові опори і можуть обертатися щодо кожної в горизонтальній площині. До поворотних кулаків кріпляться цапфи, на яких встановлені маточини передніх коліс.

Задній міст автомобіля КрАЗ і редуктора заднього моста приведені, відповідно, на рисунках 2.1 і 2.2. Всі роботи по технічному обслуговуванню автомобілів ведуться по технологічних картах, розроблених для кожної операції по перевірці, регулюванню і мащення даного агрегату.

Технологічний процес ремонту заднього моста автомобіля КрАЗ-65032 представлений в таблиці 2.6.

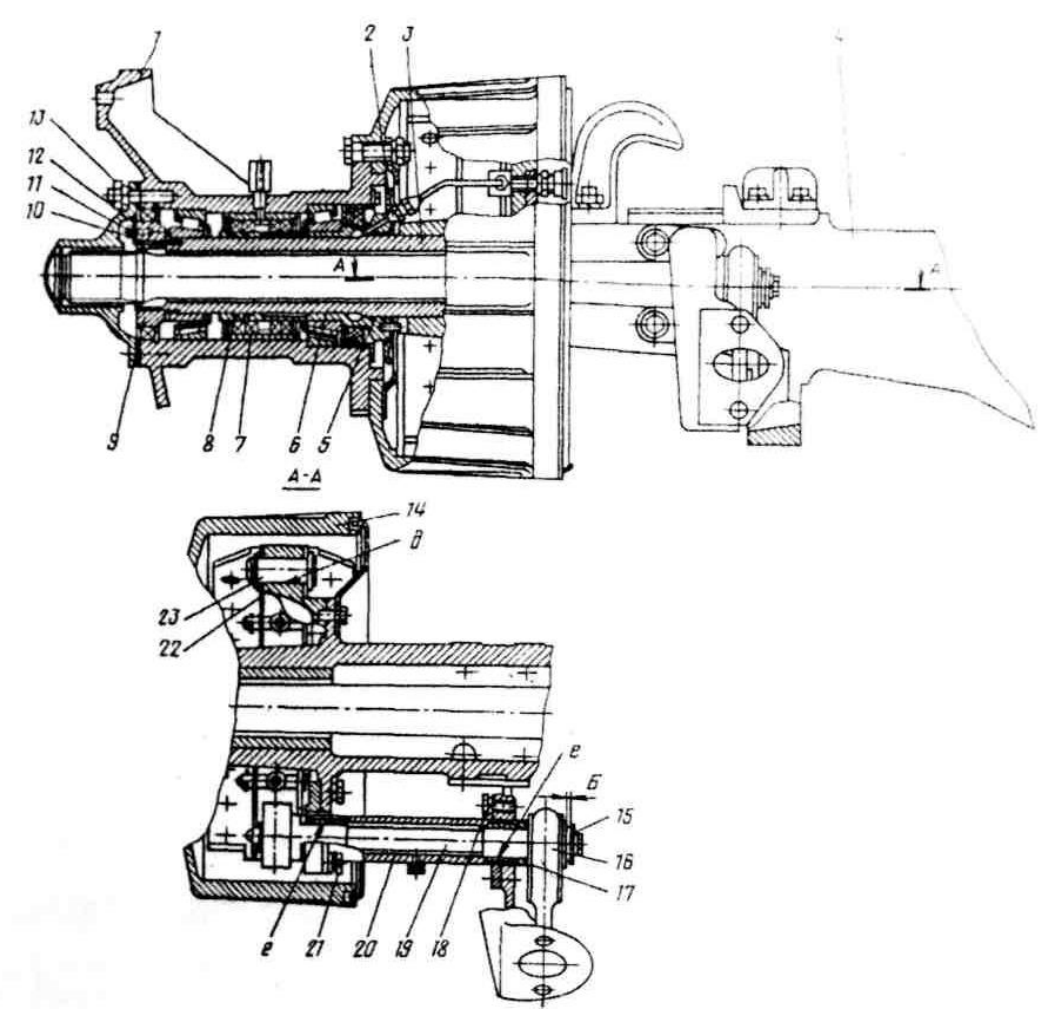

Рисунок 2.1 - Задній міст автомобіля КрАЗ-65032: 1 - маточина заднього колеса в зборі; 2 - штуцер; 3 - кожух напівосі; 4 -картер заднього моста; 5 кільце; 6 - втулка упорна; 7 - манжета; 8 - кільце; 9 - гайка; 10 -болт; 11 пластина стопорна; 12 - стопор гайки; 13 - гайка; 14 - барабан гальмівний задній; 15 - шайба упорна регулювальна; 16 - важіль гальма регулювальний; 17 - прокладка регулювального важеля; 18 - болт; 19 - кулак розтискної заднього гальма правий; 20 - труба розтискного кулака; 21 - болт; 22 - супорт заднього гальма; 23 - вісь колодок

Технологічна карта на проведення ПР автомобіля оформляється у вигляді таблиці відповідно до діючою на автомобільному транспорті документації. В карті записується модель автомобіля, зміст робіт, загальна трудомісткість їх виконання, необхідна кількість виконавців і їх кваліфікація. В карті послідовності відображається зміст операцій і переходів, місце і трудомісткість їх проведення, обладнання, технічні умови і вказівки.

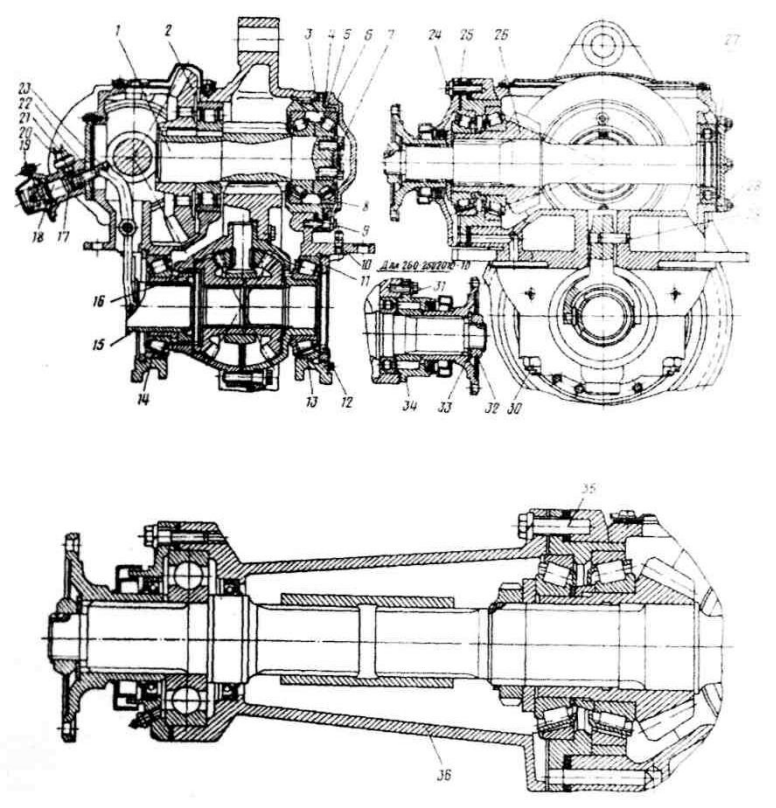

Рисунок 2.2 - Редуктор заднього моста автомобіля КрАЗ-65032:

1 - шестерня привідна циліндрова; 2 - шестерня відома конічна; 3 прокладка регулювальна; 4 - прокладка регулювальна; 5 - гніздо підшипників привідної циліндрової шестерні; 6 - кришка права; 7 - болт; 8 - підшипник; 9 болт; 10 -картер редуктора заднього моста; 11- гайка; 12 - пластина замкова; 13.14 - підшипники; 15 - втулка блокування диференціала; 16 - муфта блокування диференціала; 17 - кільце ущільнююче; 18 - шток; 19 - кришка пневмокамери; 20 - вмикач; 21 - шайба регулювальна; 22 - гвинт регулювальний; 23 - палець; 24 -болт; 25 - прокладки регулювальні; 26 шестерня ведуча; 27 - кришка задня; 28 болти; 29 - вісь вилки; 30 - гайка; 31 болти; 32 - гайка; 33 - пружина тарельчаста; 34 - кришка задня; 35 - болт; 36 картер подовжувача

| № операції<br>і переходу | Найменування операцій і переходів                                           | Обладнання,<br>інструмент | Технічні умови | Спеціальність<br>і розряд<br>виконавця | Трудо-<br>місткість,<br>люд-год |
|--------------------------|-----------------------------------------------------------------------------|---------------------------|----------------|----------------------------------------|---------------------------------|
|                          |                                                                             | 3                         |                |                                        | 6                               |
|                          | Установка автомобіля на пост                                                |                           |                | Водій 3 кл                             | 0,033                           |
| 2                        | Підкласти упори під передні колеса                                          | Упори                     |                | Слюсар 3<br>розряду                    | 0,086                           |
| 3                        | Зняття заднього моста                                                       |                           |                |                                        |                                 |
| 3.1                      | Від'єднати шланги підведення повітря<br>до гальмівних циліндрів             | Ключ гайковий<br>19 MM    |                | Слюсар 3<br>розряду                    | 0,08                            |
| 3.2                      | Розшплінтувати і відвернути гайки<br>реактивних штанг                       | Ключ гайковий<br>22 MM    |                | Слюсар 3<br>розряду                    | 0,12                            |
| 3.3                      | Вибити кульові пальці з отворів<br>приливів моста                           | Молоток 0,5 кг            |                | Слюсар 3<br>розряду                    | 0,15                            |
| 3.4                      | Від'єднати карданний вал від фланця<br>редуктора                            |                           |                | Слюсар 3<br>розряду                    | 0,05                            |
| 3.5                      | Підняти задню частину автомобіля і<br>викотити задній міст                  | Підйомник<br>пересувний   |                | Слюсар 3<br>розряду                    | 0,1                             |
| 3.6                      | Під раму автомобіля встановити<br>підставки і опустити на них<br>автомобіль | Підставки                 |                | Слюсар 3<br>розряд)                    | 0,05                            |

Таблиця 2.6 - Технологічна карта ремонту заднього моста автомобіля КрАЗ-65032

 $1 \quad 2 \quad 3 \quad 3 \quad 4 \quad 5 \quad 6$ 4 Розбирання заднього моста 4.1 Злити мастило **з** картера моста Тара Слюсар 4 розряду 0,1 4.2 Відвернути гайки фланців маточин, зняти шайби і вийняти напівосі Пневмогайковерт, головка 27мм Слюсар 4 розряду 0,15 4.3 Відвернути болти кріплення стопорів і зняти стопор Ключ гайковий 17 мм Слюсар 4 розряду 0,09 4.4 Відвернути гайки кріплення підшипників маточини, зняти шайби і внутрішні кільця зовнішніх підшипників Пневмогайковерт, головка 12 мм Слюсар 4 розряду 0,12 4.5 Зняти маточини разом з гальмівними барабанами Слюсар 4 розряду 0,08 4.6 Відвернути гайки і зняти редуктор головної передачі Пневмогайковерт, головка 17 мм Слюсар 3 розряду 0,11 4.7 Відвернути болти стопорних пластин вісій гальмівних колодок і вийняти вісі, зняти пружини гальмівних колодок і гальмівні колодки Пневмогайковерт, головка 19мм. Слюсар 3 розряду 0,15

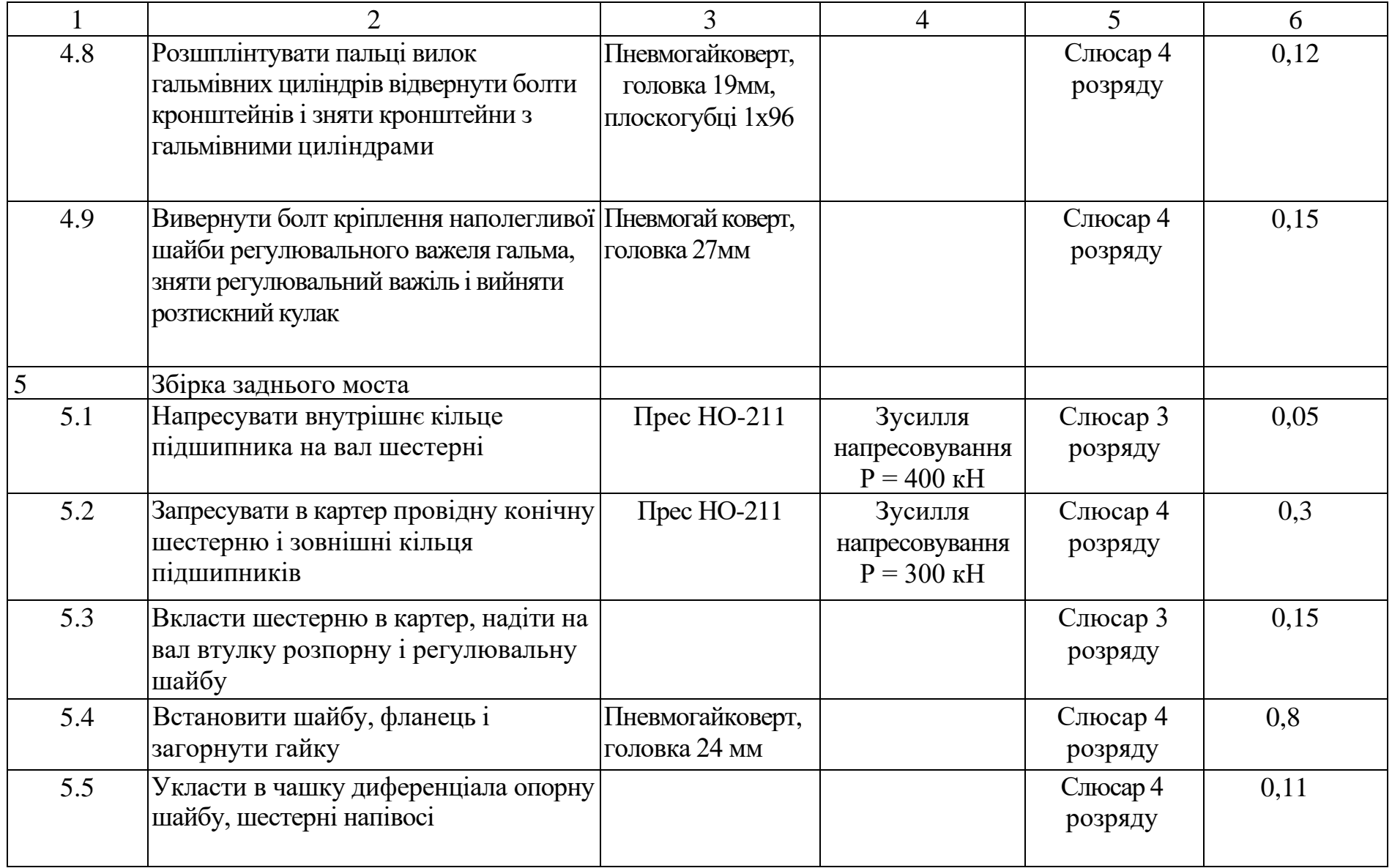

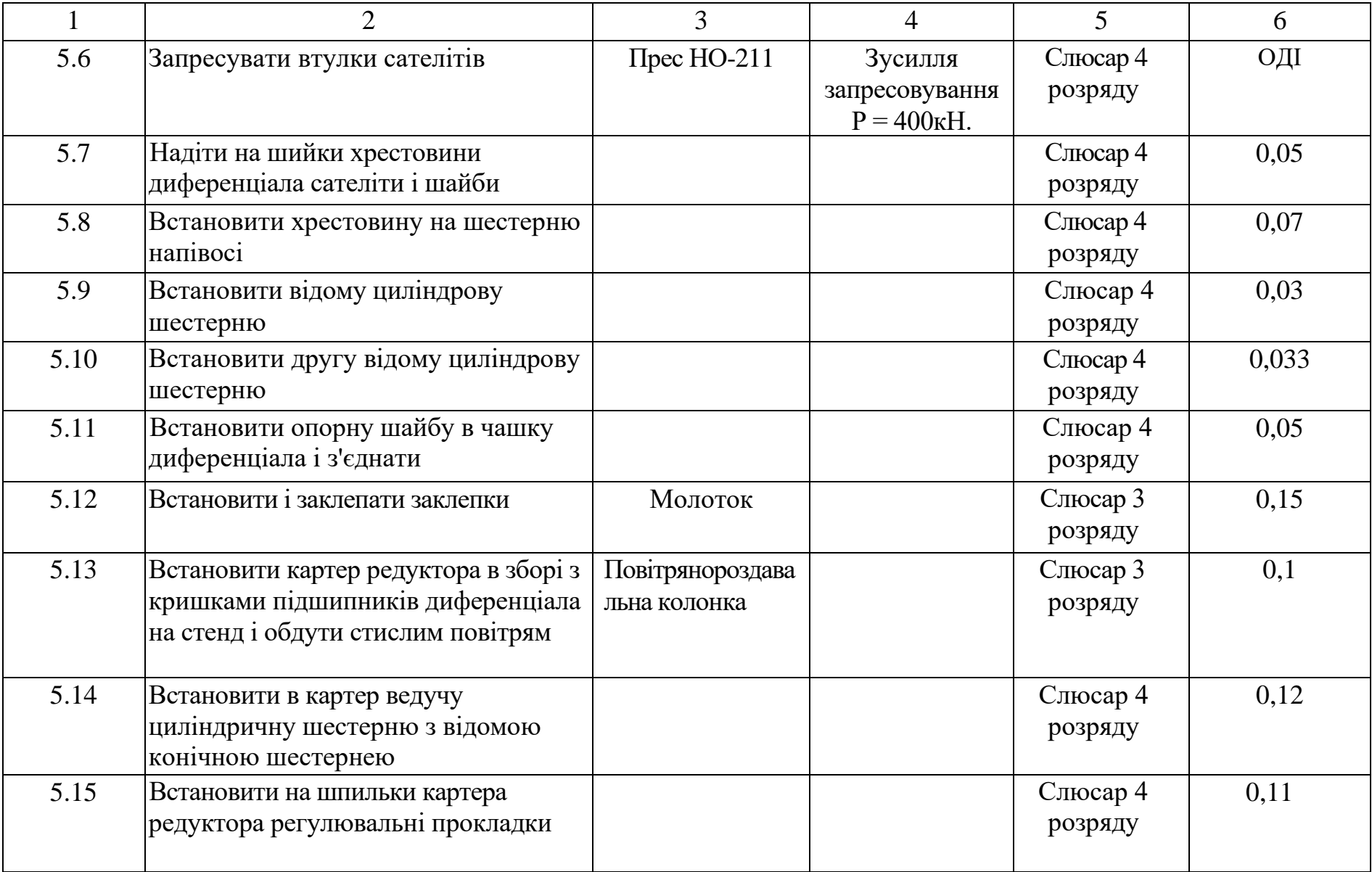

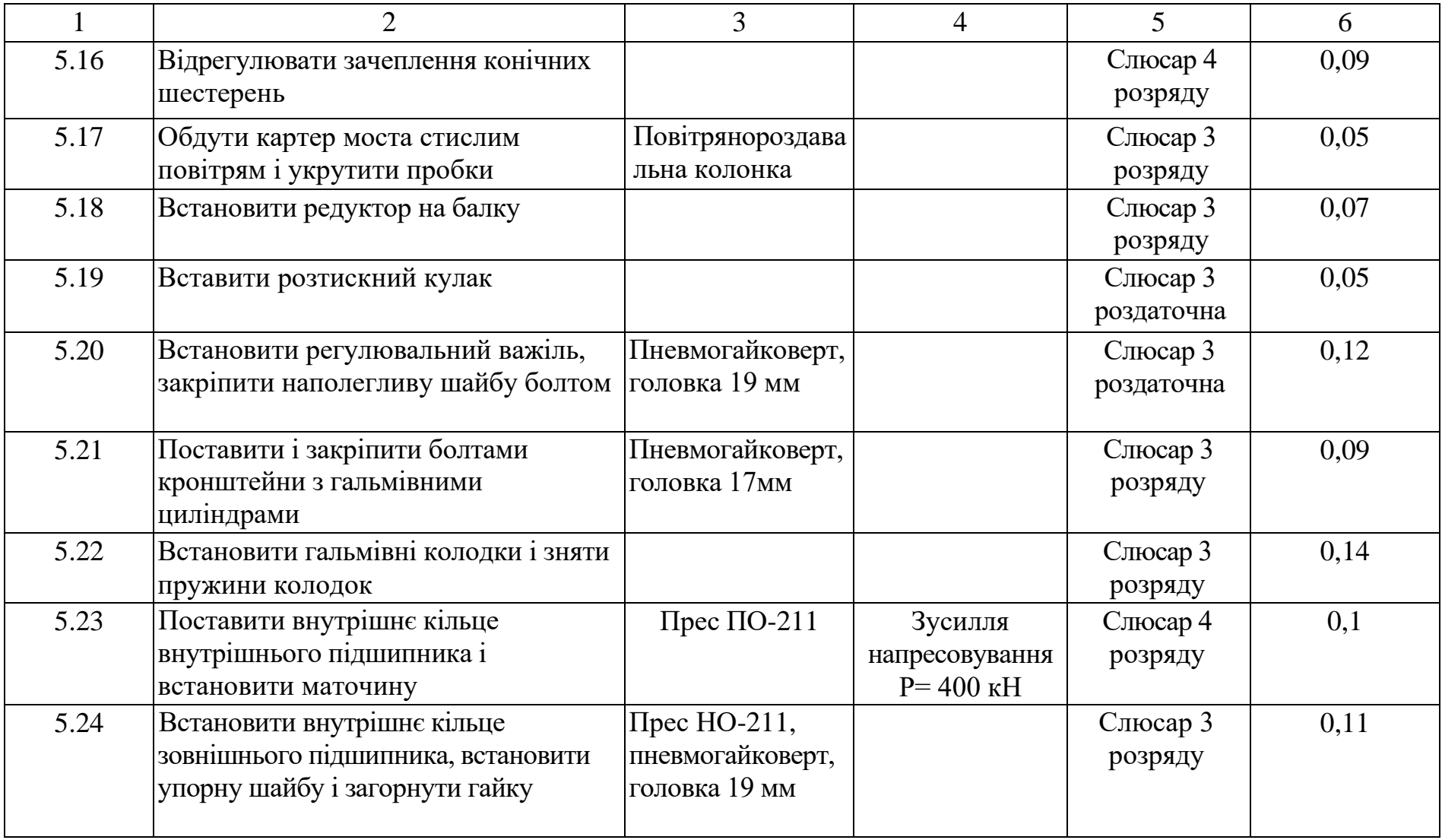

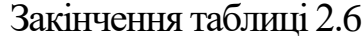

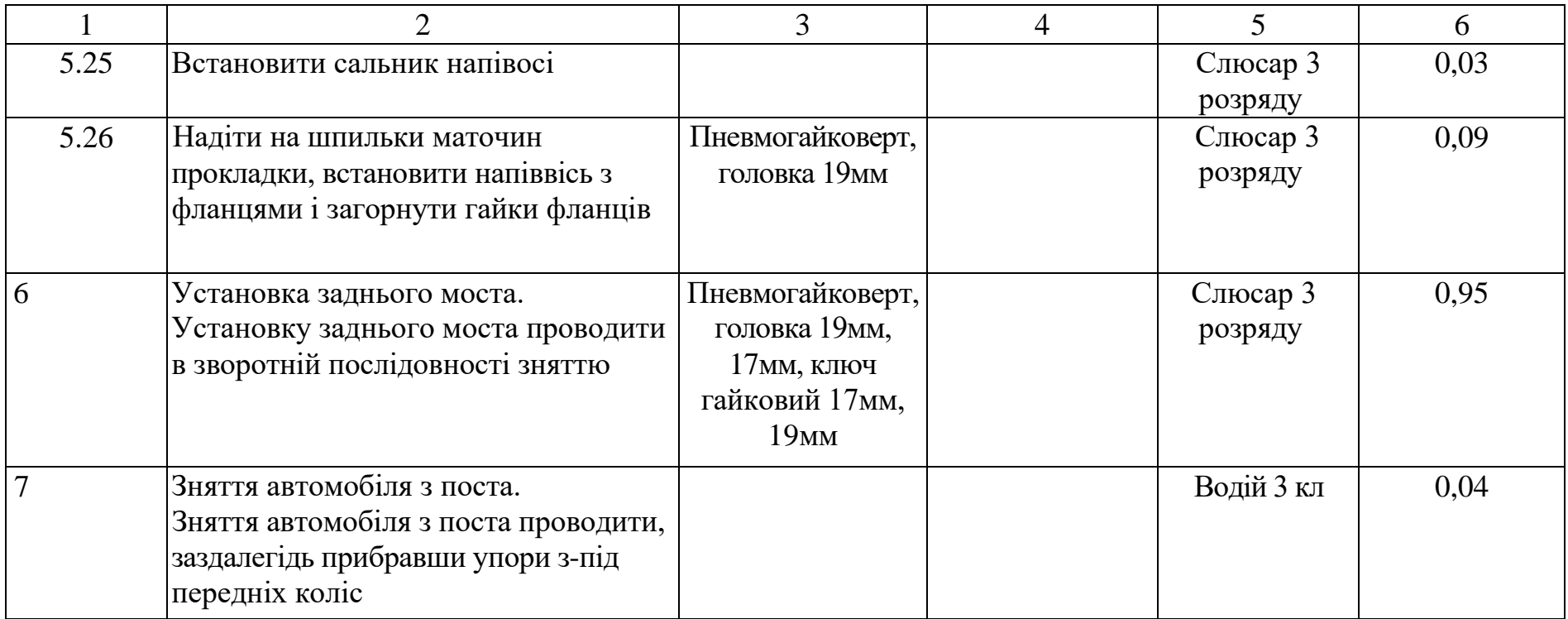

# **3 КОНСТРУКТОРСЬКИЙ РОЗДІЛ**

### **3.1 Основні відомості про технологічного обладнання**

Підйомники використовуються для підняття автомобіля над підлогою на необхідну висоту для зручності виконання робіт.

Підйомники класифікуються: за принципом дії; по типу приводу робочих органів; по типу передачі зусиль; по ступеню рухомості; по кількості стойок.

Канавкові підйомники використовуються для вивішування переднього або заднього мосту автомобіля при виконання робіт в оглядовій канаві, що дозволяє механізувати роботи ПР рухомого складу. Вони мають підвищену вантажопідйомність, не закривають доступу до агрегатів автомобіля знизу і забезпечують вільний прохід вздовж канави.

Підйомники по ступеню рухомості діляться на стаціонарні і пересувні.

По типу приводу підйомники бувають: електромеханічні; гідравлічні, пневматичні; гідропневматичні.

Таблиця 3.1 – Відомість технологічного обладнання дільниці по ремонту ходової частини.

 $\blacksquare$ 

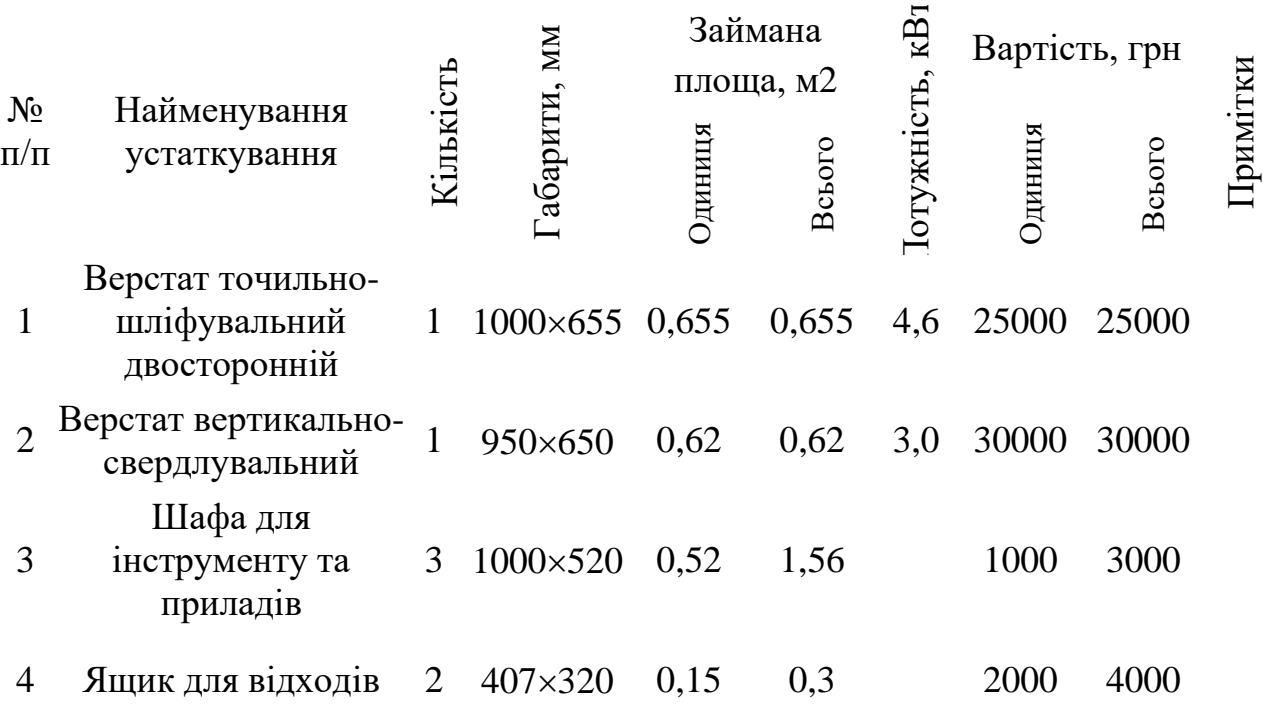

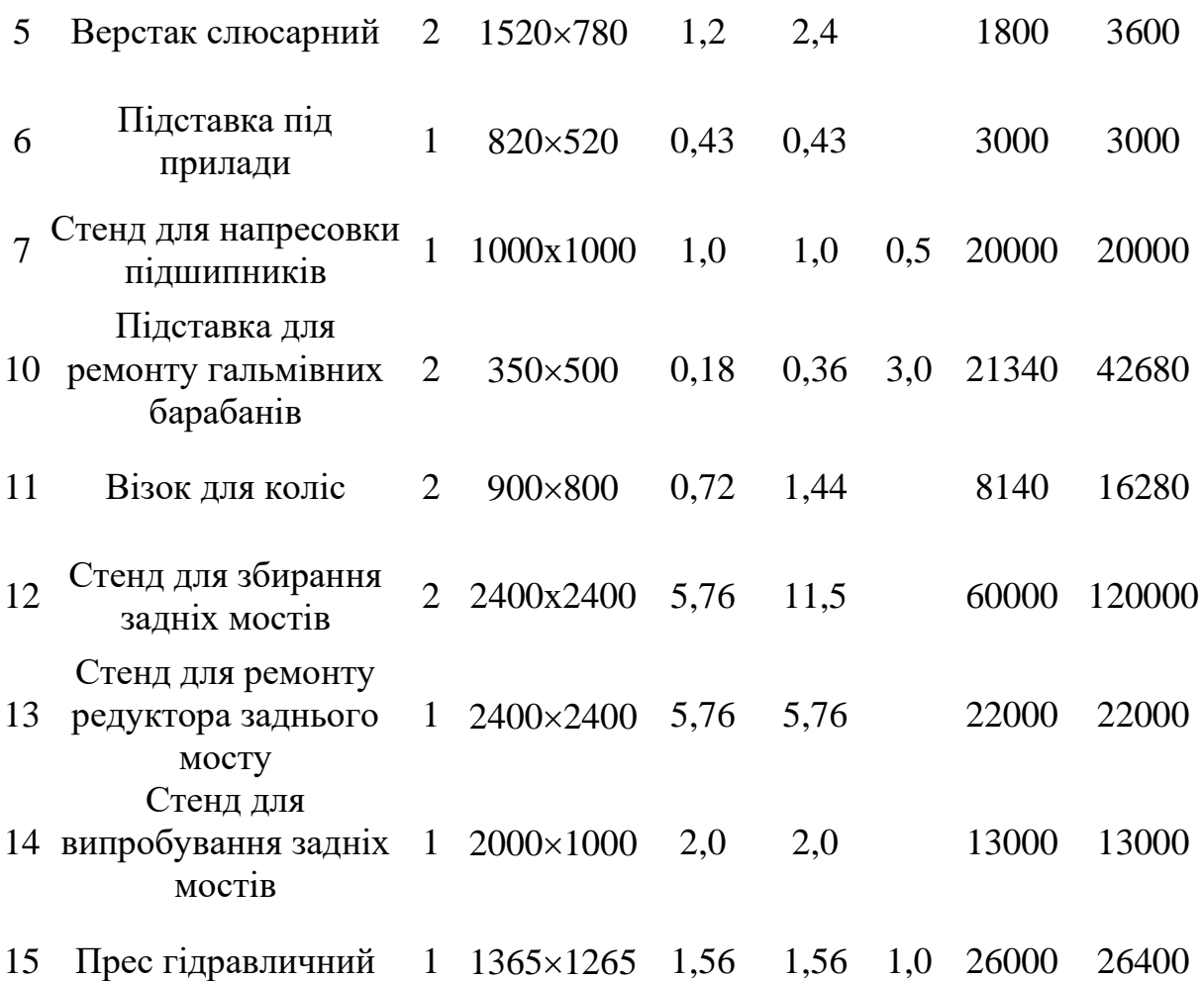

### **3.1.1 Розрахунок основних агрегатів і деталей підйомника**

Початкові дані:

- вантажопідйомність стойки Q = 30000 H;
- редуктор 461-8300 з передавальним відношенням  $i = 16,5$ ;
- гайка в зборі з упорними різьбленням 60 х 16;
- середній діаметр різьблення гвинта d = 50мм;
- число обертів електродвигуна п = 1500 хв-1 = 23,83 с-1.

### **3.1.2 Розрахунок потужності приводу**

Необхідна потужність двигуна приводу визначається по формулі

$$
P = \frac{Q \cdot V}{10, 2 \cdot \eta} \tag{3.1}
$$

де Q - вантажопідйомність (номінальне зусилля підйому),кг;

- швидкість підйому, м/с;
- ККД двигуна.

Швидкість підйому визначається

$$
V = n_{\rm B} \cdot S \tag{3.2}
$$

де *п<sup>в</sup>* - число оборотів гвинта;

S - крок різьби.

$$
n_{\rm B} = \frac{n_{\rm A}}{\rm i} \tag{3.3}
$$

де *п*<sup>д</sup> *-* число оборотів двигуна;

і - передавальне відношення редуктора.

$$
n_{\rm B} = \frac{23,83}{16,5} = 1,45 \, \text{c}^{-1}
$$

$$
V = 1,45 \cdot 16 \cdot 10^{-3} = 0,023
$$
 m/c.

ККД приводу визначається по формулі

$$
\eta = \eta_{\text{u},\text{p}} \cdot \eta_{\text{M}} \cdot \eta_{\text{B}.\text{n}} \tag{3.4}
$$

де п<sub>ч.р</sub>-- ККД черв'ячного редуктора;

п<sub>м</sub>-- ККД упорної муфти;

 $\eta_{\text{\tiny B}.\text{\tiny T}}$  – ККД гвинтової передачі.

$$
\eta_{\text{H},p} = \eta_{\text{H},\text{H}} \cdot \eta_{\text{H},\text{K}} \tag{3.5}
$$

де п<sub>ч.п</sub>-ККД черв'ячної передачі, п<sub>ч.п</sub> = 0,72 + 0,82;  $\eta_{\rm w,k} = 0.99.$ 

Приймаємо  $\mathbf{n}_{\mathbf{u},\mathbf{n}} = 0.75$ .

$$
\eta_{\text{u,p}} = 0.75 \cdot 0.99 = 0.72.
$$

$$
n_{\text{B}.\text{II}} = \frac{tg\psi}{tg(\psi+\rho)}\tag{3.6}
$$

де  $\psi$ ,  $\rho$  — кути підйому різьби.

$$
\psi = \arctg \frac{s}{\pi \cdot d_2} \tag{3.7}
$$

$$
p = \arctg f \tag{3.8}
$$

де  $f$  - коефіцієнт тертя  $f = 0,1$ .

Необхідно щоб виконувалася умова самогальмування ( $\rho > \psi$ )

$$
\rho = \arctg 0.1 = 6^{\circ}
$$
\n
$$
\psi = \arctg \frac{16 \cdot 10^{-3}}{3,14 \cdot 50 \cdot 10^{-3}} = 4,28^{\circ}
$$
\n(3.9)

Умова самогальмування виконується 6° > 4,28°.

Визначаємо ККД гвинтової передачі

$$
\eta_{\text{B},\text{n}} = \frac{tg4,28^{\circ}}{tg(4,28^{\circ}+6^{\circ})} = 0,412
$$

Визначаємо ККД приводу

$$
\eta = 0.72 \cdot 0.99 \cdot 0.412 = 0.257.
$$

Таким чином, необхідна потужність двигуна визначається по формулі:

$$
P = \frac{30000 \cdot 0.023}{10.2 \cdot 0.257} = 2.63 \text{ kBr}.
$$

Обираємо електродвигун типу 4А112М4УЗ потужністю  $P = 5.5$  кВт,  $n =$ 1500об/хв.

### **3.1.2 Розрахунок гвинтової передачі**

Проводимо розрахунок гвинта на міцність, виходячи з умови

$$
G_{\text{ekb}} \leq [G_{\text{p}}] \tag{3.10}
$$

Еквівалентна напруга визначається по формулі

$$
G_{\text{eKB}} = \sqrt{G^2 + 3\tau^2} \tag{3.11}
$$

це  $G$  - напруга розтягування (стискання), МПа;

 $\tau$  - напруга кручення, МПа.

Напруга розтягування (стискання) визначається по формулі

$$
G = \frac{Q}{A},\tag{3.12}
$$

де А - площа гвинта по внутрішньому діаметру різьби.

Площа гвинта по внутрішньому діаметру різьби визначається по формулі:

$$
A = \frac{\pi \cdot d_{\text{BH}}^2}{4} \tag{3.13}
$$

$$
A = \frac{3.14 \cdot 0.05^2}{4} = 19.6 \cdot 10^{-4} \text{ m}^2
$$

$$
A = \frac{30000 \cdot 10^{-6}}{19.6 \cdot 10^{-4}} = 12.7 \text{ M} \text{ a}
$$

Визначаємо напругу кручення по формулі

$$
\tau = \frac{T}{W_{\rho}}\tag{3.14}
$$

де Т— крутячий момент, на вихідному валу редуктора,  $H \cdot \omega$ ;  $W_{\rho}$ - полярний момент опіру.

$$
T = 9550 \frac{P_{A} \cdot n_{\text{n.p.} \cdot i}}{n_{A}}
$$
 (3.15)

де Рд - потужність електродвигуна, кВт;

 $\eta_{\pi,p}$  - ККД редуктора;

і - передавальне число редуктора;

п - кількість обертів електродвигуна.

$$
T = 9550 \frac{5.5 \cdot 0.72 \cdot 16.5}{1500} = 415.9 H \cdot M
$$

$$
W_{\rho} = \frac{\pi \cdot d_{\text{BH}}^2}{16}, \text{M}^{-3}
$$
\n
$$
W_{\rho} = \frac{3,14 \cdot 0,05^3}{16} = 24,5 \cdot 10^{-6} \text{ M}^{-3}
$$
\n
$$
\tau = \frac{415,9}{24,5 \cdot 10^{-6}} = 16,9 \text{ M} \text{ a}
$$
\n
$$
W_{\rho} = \frac{415,9}{24,5 \cdot 10^{-6}} = 16,9 \text{ M} \text{ a}
$$
\n
$$
W_{\rho} = \frac{415,9}{24,5 \cdot 10^{-6}} = 16,9 \text{ M} \text{ a}
$$
\n
$$
W_{\rho} = \frac{415,9}{24,5 \cdot 10^{-6}} = 16,9 \text{ M} \text{ a}
$$
\n
$$
W_{\rho} = \frac{415,9}{24,5 \cdot 10^{-6}} = 16,9 \text{ M} \text{ a}
$$
\n
$$
W_{\rho} = \frac{415,9}{24,5 \cdot 10^{-6}} = 16,9 \text{ M} \text{ a}
$$
\n
$$
W_{\rho} = \frac{415,9}{24,5 \cdot 10^{-6}} = 16,9 \text{ M} \text{ a}
$$
\n
$$
W_{\rho} = \frac{415,9}{24,5 \cdot 10^{-6}} = 16,9 \text{ M} \text{ a}
$$
\n
$$
W_{\rho} = \frac{415,9}{24,5 \cdot 10^{-6}} = 16,9 \text{ M} \text{ a}
$$
\n
$$
W_{\rho} = \frac{415,9}{24,5 \cdot 10^{-6}} = 16,9 \text{ M} \text{ a}
$$
\n
$$
W_{\rho} = \frac{415,9}{24,5 \cdot 10^{-6}} = 16,9 \text{ M} \text{ a}
$$
\n
$$
W_{\rho} = \frac{415,9}{24,5 \cdot 10^{-6}} = 16,9 \text{ M} \text{ a}
$$

 $G_{\text{eKB}} = \sqrt{12.7^2 + 3 \cdot (16.9)^2} = 31.9 \text{ M} \Pi \text{a} < G_{adm}$ 

Умова міцності виконується, оскільки, для сталі 45  $G_{adm}$  = 120 МПа.

Розрахунок гвинта на зносостійкість.

Визначаємо тиск в різьбленні по формулі

$$
q = \frac{Q}{\pi \cdot \varphi_{\Gamma} \cdot E \cdot d_{\text{cp}}},\tag{3.17}
$$

де  $\varphi$  г- коефіцієнт висоти гайки;

Е- відношення висоти робочого профілю різьби до її кроку. Коефіцієнт висоти гайки визначається по формулі

$$
\varphi_{\Gamma = \frac{H_r}{d_{\rm cp}}} \tag{3.18}
$$

де Нг - висота гайки, м, Нг - 0,06 м;  $d_{cp}$  - середній діаметр,  $d_{\rm cp=0,05~M.}$ 

$$
E = \frac{H_{\rm r}}{S}
$$

$$
\varphi_{\Gamma = \frac{0,06}{0,05} = 1,2}
$$

$$
E = \frac{0.06}{0.016} = 3.75
$$

$$
q = \frac{30000}{3,14 \cdot 1,2 \cdot 3,75 \cdot 0,05} = 4,2 \text{ M} \Pi a < q_{\text{adm}}
$$

З умови зносостійкості для сталевого гвинта і бронзової гайки допустимий питомий тиск в різьбі  $q_{adm} = 8 \div 10$  МПа.

### **3.1.3 Розрахунок сполучної муфти**

Для з'єднання валу електродвигуна з валом редуктора приймаємо пружновтулкову муфту МУВП.

Визначаємо момент, який передається муфтою по формулі

де Мн - номінальний крутячий момент, на валу, Н·м;

Кк - коефіцієнт запасу,

 $K_{K} = 2.3$ .

$$
M3 = 2,3.250 = 575
$$
 H·M.

Приймаємо пружньо-втулкову муфту типу МУВП-50-710 з найбільшим моментом, що допускається [М] = 700 Н·м.

Діаметр пальців d = 18мм, довжина пальців ln = 42 мм, діаметр різьби пальців М12, кількість пальців Z = 8, довжина пальцевої втулки lв - 36 мм, радіус розташування пальців R = 70 мм

Зусилля, діюче по колу радіусу R = 70 мм визначається по формулі

$$
F = \frac{M_3}{R}
$$
(3.20)  

$$
F = \frac{575000}{70} = 8214,1 \text{ H}
$$

Перевіряємо напругу вигину пальців по формулі

$$
\sigma_F = F \frac{F \cdot l_n}{2 \cdot Z \cdot 0.1 \cdot d^2}
$$

$$
\sigma_F = \frac{8214.1 \cdot 42}{2 \cdot 8 \cdot 0.1 \cdot 18^3} = 37 \text{ M} \Pi \text{a} < [\sigma_F] = 90 \text{M} \Pi \text{a}
$$

Тиск між пальцями і втулками визначається по формулі:

$$
F = \frac{M_3}{Z \cdot R \cdot l_{\rm r} \cdot d}
$$
(3.21)  

$$
q = \frac{575000}{8 \cdot 70 \cdot 36 \cdot 18} = 1,58 \text{ M} \text{Pi} \cdot \text{G} \cdot [q] = 2.4 \text{ M} \text{Pi} \cdot \text{G}
$$

### **3.2 Стенд для ремонту редукторів задніх мостів**

Стенд для ремонту редукторів задніх мостів призначений для розбирання, збирання і регулювання редукторів задніх мостів автомобіля КрАЗ-65032.

В рамі стенду закріплений кільцевий стіл. На стійці рами встановлений лоток для робочого інструменту і піддон для збірки і зливу масла з редуктора заднього моста. Для кріплення редуктора на столі передбачено зажимний пристрій.

Технічні характеристики:

- 1. Тип стаціонарний.
- 2. Кількість робочих місць, шт одне.
- 3. Обертання деталі 360°.
- 4. Затиск деталі механічний.
- 5. Транспортування редуктора підйомник Р—120.
- 6. Висота підйому, мм 300.
- 7. Габаритні розміри, мм 1675 х 1000 х 2025.
- 8. Маса, кг-580.

#### **3.2.1 Розрахунок ремінної передачі**

В стенді для ремонту редукторів задніх мостів для приводу валу прийнята клінореміна передача. Приймаємо до установки ремінь клинового типа В. Діаметр привідного шківа приймаємо D1 = 100 мм Діаметр відомого шківа приймаємо D2 - 120 мм Міжосьова відстань А - 850 мм Довжина реміння визначається по формулі

$$
L = 2 \cdot A + \frac{\pi}{2}(D_1 + D_2) \tag{3.22}
$$

де A - міжосьова відстань, мм;

 $D_1$  - діаметр привідного шківа, мм;

 $D_2$  - діаметр відомого шківа, мм.

$$
L = 2 \cdot 850 + \frac{3.14}{2} (100 + 120) = 2045 \text{ mm}
$$

У відповідності з ГОСТ 1284 - 80 приймаємо довжину ременя 2180 мм. Визначаємо кут обхвату по формулі

$$
\alpha = 180^{\circ} - 60 \frac{D_2 - D_1}{A}
$$
\n
$$
\alpha = 180^{\circ} - 60 \frac{120 - 100}{850} = 178^{\circ}
$$
\n(3.23)

Коефіцієнт кута обхвату визначаємо по формулі

$$
Ca=1-0,003(180^{\circ} - \alpha),
$$
\n
$$
Ca=1-0,003(180^{\circ} - 178) = 0,994.
$$
\n(3.24)

Швидкість ременя визначаємо по формулі

$$
v = \frac{\pi \cdot D \cdot n}{60 \cdot 1000}
$$
  

$$
v = \frac{3.14 \cdot 100 \cdot 1500}{60 \cdot 1000} = 7.85 \, \text{m/c}
$$
 (3.25)

Швидкісний коефіцієнт визначаємо наступним чином:

$$
Cv = 1,05 - 0,0005 \cdot v2, \, Cv = 1,05 - 0,0005 \cdot 7,852 = 0,63.
$$

Число пробігів визначається по формулі:

$$
u = \frac{v}{L},
$$
\n
$$
u = \frac{7,85}{2,18} = 3,6 \text{ c}^{-1}
$$
\n(3.26)

Корисна напруга, що допускається визначається по формулі

$$
[K]=Ko \cdot Ca \cdot Cv \cdot Cp,
$$
\n(3.27)

де К - коефіцієнт, залежний від напруги, викликаної попереднім натяжінням ременів,

 $K = 1,7;$ 

Ср - коефіцієнт режиму роботи,

 $Cp=1$ .

$$
[K] = 1.7 \cdot 0.994 \cdot 0.63 \cdot 1 = 1.07 \text{ M} \text{.}
$$

Окружне зусилля визначається по формулі

$$
P = \frac{1000 \cdot N}{\nu}
$$
\n
$$
P = \frac{1000 \cdot 0.75}{7.85} = 95.5 H
$$
\n(3.28)

Приймаємо площу перетину ременя F = 138 мм2.

Число реакцій визначається по формулі

$$
Z = \frac{P}{[K] \cdot F}
$$
(3.29)  

$$
Z = \frac{95.5}{1.07 \cdot 138} = 0.69
$$

Тиск, що передається на вал ремінною передачею визначається по формулі

$$
Q = 2 \cdot [K] \cdot F \cdot Z \cdot \sin{\frac{\alpha}{2}} \tag{3.30}
$$

$$
Q = 2 \cdot 1.07 \cdot 138 \cdot 0.69 \cdot \sin \frac{178}{2} = 203 \, H
$$

### **3.2.2 Розрахунок пневмоциліндру**

Тиск робочого середовища визначається з виразу

$$
q_p = 1.25 \cdot q \tag{3.31}
$$

де  $q$  - тиск стислого повітря, що подається в пневмоциліндр, МПа,

 $q = 0.6$  МПа

 $q_p = 1.25 \cdot 0.6 = 0.75$  MIIa

Допускаєму напругу для матеріалу труби, приймаємо [G] = 180 МПа.

Товщину стінки циліндра визначаємо по формулі

$$
\delta = \frac{q_p \cdot \bar{\mathcal{A}}}{2.3 \cdot [G] - q_p}
$$
\n
$$
= \frac{0.75 \cdot 0.22}{2.3 \cdot 180 - 0.75} = 0.0039 \text{ m.}
$$
\n(3.32)

Приймаємо товщину стінки циліндра  $\delta = 4$  мм.

 $\delta$ <sup>=</sup>

Пневмоциліндр виготовлений з двох днищ і корпусу, які сполучені між собою за допомогою шпильок.

Визначаємо навантаження, що доводиться на одну шпильку, по формулі:

$$
F = \frac{\pi \cdot \mathbf{A}^2 \cdot q_p}{4 \cdot z} \tag{3.33}
$$

де Д- діаметр кола розташування шпильок, м;

Z - число шпильок, шт.

$$
F = \frac{3.14 \cdot 0.22^2 \cdot 0.75 \cdot 10^6}{4 \cdot 6} = 4750 \text{ H}
$$

Матеріал для шпильки обираємо сталь 20 з межею текучості GT =

### 250МПа.

Затягування контролюється коефіцієнтом запасу.

Затягування шпильки можна визначити по формулі

$$
P_p = \frac{G_T}{n} \tag{3.34}
$$

де п - коефіцієнт запасу,

 $\bar{n} = 1.5$ .

$$
P_p = \frac{250}{1.5} = 167 \text{ M} \text{Pi}
$$

По розрахунковому навантаженню визначаємо внутрішній діаметр різьби.

Розрахункове навантаження на одну шпильку визначається з урахуванням зусилля затягування і крутячому моменту затягування по формулі

$$
F_p = [1,3 \cdot K \cdot (1 - \alpha) + \alpha] \cdot F \tag{3.35}
$$

де К— прикладене зовнішнє навантаження, Н;

 $\alpha$  - коефіцієнт зовнішнього навантаження.

$$
F_p = [1,3 \cdot 2 \cdot (1 - 0.25) + 0.25] \cdot 4750 = 10450
$$
H

Визначаємо внутрішній діаметр різьби по формулі

$$
d = \sqrt{\frac{4 \cdot F_{\rm p}}{\pi \cdot [G_{p}]}}
$$
(3.36)  

$$
d = \sqrt{\frac{4 \cdot 10450}{3,14 \cdot 167 \cdot 10^6}} = 0.01 \text{ m} = 10 \text{ mm}.
$$

По ГОСТ 24705-81 приймаємо найближчий внутрішній діаметр  $d =$ 10,106 мм, яким відповідає різьблення М 12 х 1,75.

Внутрішній діаметр повітряпроводу, який підводить стисле повітря до пневмоциліндру, обчислюють по формулі

$$
d = 2\sqrt{\frac{V_{\text{B}}}{\pi \cdot \text{v} \cdot t}}\tag{3.37}
$$

де  $V_{\text{B.n-}\text{O}}$ б'єм стислого повітря, що проходить по повітряпроводу, м3;

V - швидкість повітря, що подається, м/с;

t -час необхідний для проходження через порожнину пневмоциліндру, с.

Об'єм стислого повітря у повітряпроводі обчислюється по формулі

$$
V_{\text{B}.\text{n}} = \frac{\pi \cdot \mathcal{A}_{\text{u}}^2}{4} \cdot L \tag{3.38}
$$

де  $\frac{\mu}{4}$  – діаметр циліндра, м;

L – хід поршня, м.

$$
V_{\text{B}.\text{n}} = \frac{3,14 \cdot 0,22^2}{4} \cdot 0,25 = 0,1519 \text{ m}^3
$$

Час необхідний для заповнення порожнини пневмоциліндру визначається по формулі

$$
t = \frac{4 \cdot V_{\text{B}.\text{n}}}{\pi \cdot \text{v} \cdot d^2} \tag{3.39}
$$

де d- внутрішній діаметр повітряпроводу, м.

Для підведення стислого повітря до пневмоциліндру рекомендується застосовувати латунні або мідні трубки із зовнішнім діаметром 8, 10 і 12 мм і товщиною стінки 1 мм. Швидкість протікання повітря практично складає 10 - 20 м/с.

Приймаємо d= 10 мм  $v= 20$  м/с.

$$
t = \frac{4 \cdot 0.1519}{3.14 \cdot 20 \cdot 1.0 \cdot 10^{-6}} = 194 c.
$$

$$
d = 2 \sqrt{\frac{4 \cdot 0.1519}{3.14 \cdot 20 \cdot 1.0 \cdot 10^{-6}}} = 0.01 \text{ m}.
$$

Приймаємо безшовну сталеву холоднокатану трубу (труба 10 х 1 х 6000 - 20 ГОСТ 8374 - 98).

### **3.3 Стенд для збирання задніх мостів з ресорами**

Стенд призначений для збірки задніх мостів автомобілів КрАЗ-65032 з ресорами. Основою стенду є зварна станина, на якій змонтовані опори для ресор. Ресори встановлюють на опори в переверненому положенні.

Пневмоциліндр основний служить для притиску заднього моста до ресор.

Притискання здійснюється двома крюками, зв'язаними загальною штангою, яка створює в процесі притисканню поступальний і обертальний рухи.

Бокові пневмоциліндри висувають драбини вгору і знизу до ресор; драбини рухаються у направляючих.

### **3.3.1 Розрахунок пневмоциліндру**

Тиск робочого середовища визначається з виразу

$$
q_p = 1.25 \cdot q \tag{3.40}
$$

де q - тиск стислого повітря, що подається в пневмоциліндр, МПа,  $q = 0.8$  МПа.

$$
q p = 1,25 \cdot 0,7 = 0,875
$$
 Mna.

Допускаємо напругу для матеріалу труби, приймаємо [G] =180 МПа.

Товщину стінки циліндра визначаємо по формулі

$$
\delta = \frac{q_p \cdot \mathbf{A}}{2.3 \cdot [G] - q_p} \tag{3.41}
$$

 $\delta = \frac{0.975 \cdot 0.24}{2.3 \cdot 180 - 0.875} = 0.0058$  M.

Приймаємо товщину стінки циліндра  $\delta$  = 6 мм.

Пневмоциліндр виготовлений з двох днищ і корпусу, які з'єднані між собою за допомогою шпильок.

Визначаємо навантаження, що доводиться на одну шпильку по формулі

$$
F = \frac{\pi \cdot \mathcal{A}^2 \cdot q_p}{4 \cdot z} \tag{3.42}
$$

де Д- діаметр кола розташування шпильок, м;

Z- число шпильок, шт.

#### $F=6594$  H

Матеріал для шпильки обираємо сталь 20 з межею текучості Gт = 250 МПа.

Затягування контролюється коефіцієнтом запасу.

Затягування шпильки можна визначити по формулі^

$$
P_p = \frac{G_r}{n} \tag{3.43}
$$

де п - коефіцієнт запасу.

$$
P_p = \frac{250}{1.5} = 167 \text{ M} \text{a}
$$

По розрахунковому навантаженню визначаємо внутрішній діаметр різьби.

Розрахункове навантаження на одну шпильку визначається з урахуванням зусилля затягування і крутного моменту затягування

$$
F_p = [1,3 \cdot K \cdot (1 - \alpha) + \alpha] \cdot F \tag{3.44}
$$

де К- прикладене зовнішнє навантаження, Н;

 $\alpha$  — коефіцієнт зовнішнього навантаження.

$$
F_p = [1,3 \cdot 2 \cdot (1 - 0.25) + 0.25] \cdot 6594 = 14507 \text{ H}
$$

Визначаємо внутрішній діаметр різьблення по формулі

$$
d = \sqrt{\frac{4 \cdot F_p}{\pi \cdot [G_p]}}
$$
(3.45)  

$$
d = \sqrt{\frac{4 \cdot 14507}{3,14 \cdot 167 \cdot 10^6}} = 0.011 \text{ m} = 11 \text{mm}
$$

По ГОСТ 24705-81 приймаємо найближчий внутрішній діаметр d= 10,106 мм, яким відповідає різьбі МІ2 х 1,75.

Внутрішній діаметр повітряпроводу по якому підводиться стисле повітря до пневмоциліндру, обчислюють по формулі

$$
d = \sqrt{\frac{V_{\text{B}.\text{n}}}{\pi \cdot \text{v} \cdot t}}\tag{3.46}
$$

де  $V_{\text{B.n-}}$  об'єм стислого повітря, що проходить по повітряпроводу, м3;

V - швидкість повітря, що подається, м/с;

t - час необхідний для заповнення порожнини пневмоциліндра, с.

$$
V_{\text{B}.\text{II}} = \frac{\pi \cdot \mu^2}{4} \cdot L \tag{3.47}
$$

де Дц - діаметр циліндра, м;

L - хід поршня, м.

$$
V_{\text{B}.\text{n}} = \frac{3,14 \cdot 0,24^2}{4} \cdot 0,3 = 0,1356 \text{ m}^3
$$

Час необхідне для заповнення порожнини пневмоциліндру:

$$
t = \frac{4 \cdot V_{\text{B}}}{\pi \cdot v \cdot d^2} \tag{3.48}
$$

де d- внутрішній діаметр повітряпроводу, м.

Для підведення стислого повітря до пневмоциліндру рекомендується застосовувати латунні або мідні трубки із зовнішнім діаметром 8, 10 і 12 мм товщиною стінки 1 мм Швидкість протікання повітря практично складає 10-2 м/с.

Приймаємо d= 10 мм;  $v = 20$  м/с.

$$
t = \frac{4 \cdot 0.1356}{3.14 \cdot 20 \cdot (1.0 \cdot 10^{-3})} = 864 c
$$

$$
d = 2 \sqrt{\frac{0.1356}{3.14 \cdot 20 \cdot 863}} = 0.031 c
$$

Приймаємо безшовну сталеву холоднокатану трубу (труба 30 х 1 х 8000 - 2 ГОСТ 8374 - 58).

### **4 СПЕЦІАЛЬНИЙ РОЗДІЛ**

#### **4.1 Огляд ринку та критерії вибору САПР**

Якщо питання про необхідність впровадження у виробництво CAD/CAM систем не викликає сумнівів, то вибір базової системи (чи систем) автоматизованого проектування і технологічної підготовки виробництва заслуговує на особливу увагу, адже від цього залежить ефективність виробництва продукції в цілому.

Відразу слід зазначити: ідеальної у всіх відношеннях системи не існує. Поняття «краще» та «гірше» є суто суб'єктивними, і в значній мірі, залежать від уподобань конкретної особи, що проводить аналіз системи. Але якщо система незадовільно вирішує задачу хоча б на одному з етапів наскрізного проектування, то її ефективність знижується в цілому, незалежно від інших переваг, якщо такі існують.

Ще більш складнішим є вибір модулів системи, які б найбільш повно забезпечували вирішення проблем, що стоять перед підприємством, при мінімальних фінансових затратах.

Впровадження у виробництво таких систем вимагає значних інтелектуальних та організаційних затрат і тісної взаємодії спеціалістів підприємства та фірм – постачальників програмного забезпечення.

Перш ніж приступити до вибору конкретної системи, варто більш детальніше ознайомитися з існуючими системами автоматизованого проектування (САПР) та їх можливостями. Іноді ці системи називають САD/САМ/САЕ системами (CAD – Computer-Aided Design, CAM – Computer-Aided Manufacturing, САЕ – Computer-Aided Engineering). Такі системи передбачають наскрізну автоматизацію всього процесу створення нового виробу – від формування конструкторської ідеї до його виготовлення.

На сучасному ринку систем автоматизованого проектування налічується значна кількість (більше сотні) найрізноманітніших продуктів, більш менш вартих уваги.

Існуючі на ринку системи САПР можна умовно розділити на три класи:

- 1) системи вищого («важкого») класу;
- 2) системи середнього класу;
- 3) системи легкого («нижчого») класу.

До класу «важких» систем слід віднести інтегровані (повнофункціональні) системи, такі як Unigraphics, EUCLID, ProEngineer, CATIA та деякі інші. Ці системи дозволяють отримати повний цикл автоматизації виробництва, який охоплює всі етапи від конструкторських розробок до випуску готової продукції. Вони чудово підходять для моделювання виробів довільної складності, для створення збірних конструкцій. До складу цих систем, в тій чи іншій мірі повноти, входять модулі:

- моделювання;
- підготовки конструкторської документації;
- створення фотореалістичних зображень просторових моделей;
- розрахунку напружено-деформованого стану моделі;
- кінематичного та динамічного аналізу механізмів;
- теплового розрахунку;
- технологічної підготовки виробництва;
- імітації процесу обробки деталей;
- створення прес-форм та штампів;
- управління проектом виробу;
- інтерфейси до інших систем та ін.

Як правило, ці системи підтримують параметричне моделювання, що дозволяє отримувати кілька варіантів створюваного виробу шляхом зміни параметрів (розмірів). Більшість систем цього класу зберігають повну асоціативність між модулями системи, тобто креслення отримані в рамках системи повністю асоціативні з просторовою моделлю, і довільні зміни в моделі автоматично змінюються в кресленні і навпаки. Модульність таких систем дозволяє впроваджувати їх поетапно або ж створювати робочі місця, орієнтовані на цілком визначений клас або напрямок задач проектування. В більшості випадків, «важкі» системи є відкритими і дозволяють створювати свої власні прикладні програми. Зазначений факт грає не останню роль, якщо підприємство, що впроваджує таку систему, уже володіє своїми власними розробками, які успішно використовувались раніше.

До недавнього часу системи вищого класу працювали виключно на потужних RISC-станціях, таких як Silicon Graphics, HP, SUN, DEC-Alpha. Останнім часом це правило стало вже винятком, і більшість фірм розробників пропонують свої рішення на ПК під керуванням операційної системи Windows.

Системи середнього класу були створені для більш економного вирішення завдань проектування нових зразків продукції. Вони відносно дешеві, спроможні оптимізувати співвідношення «ціна-якість». Цей клас представлений групою функціонально-незалежних продуктів, які дозволяють вирішити одну окремо взяту задачу підприємства.

Системи цього класу здебільшого випускаються розробниками базової системи моделювання або їх промисловими партнерами. До цього класу слід віднести Solid Edge, Mechanical Desktop, Pro/Junior, PRELUDE, GENIUS Desktop, Design-Space, Dynamic Designer Motion, Mold flow, Solid Works, SURF CAM, hyperMill, PowerMILL та інші. Технічним забезпеченням для функціонування систем середнього класу, як правило, є обчислювальні машини з процесорами класу Pentium під керуванням операційних систем Windows NТ або Windows 98.

До класу «легких» систем можна віднести системи, що призначені насамперед для випуску конструкторської документації. Такі системи, в більшості випадків, працюють в режимі електронного кульмана і дозволяють створювати хороші креслення. Безумовно, маючи в своєму розпорядженні засоби, які дозволяють використовувати фрагменти раніше створених креслень, ці системи дозволяють прискорити випуск конструкторської документації. Такі системи інколи постачаються з засобами 3-вимірного геометричною моделювання, а також мають цілий ряд прикладних модулів, розроблених на їх базі. Працюють такі системи на ПК. До цього класу можна віднести такі системи як AutoCAD, CADDY, CAD key, Top CAD, КОМПАС та багато інших.

Звичайно, що такий поділ систем автоматизованого проектування на класи чисто умовний. Так AutoCAD разом з його прикладними модулями для поверхневого моделювання, фотореалістичного зображення та підготовки керуючих програм для верстатів з ЧПУ можна було б віднести до середнього класу.

Аналіз результатів застосування САПР на підприємствах України і досвід інших виробників, які користуються послугами автоматизованого проектування, дозволяє запропонувати наступні критерії вибору САПР.

Ціна. Важливість матеріального фактора при виборі стратегії автоматизації проектування і виробництва прослідковується при аналізі стану автоматизації майже всіх українських підприємств (AT «Херсонські комбайни», НВО «Етал», НВП «Електронмаш» та ін.). На першочергове значення цього фактора звертають увагу і на російському підприємстві «Вектор», яке займається постачанням комплексів САПР. В умовах ринкової економіки зважають на ціну САПР і застерігають від неправильної стратегії їх інвестування, оскільки перехід від однієї системи САПР до іншої пов'язаний зі значними затратами.

Другим важливим критерієм вибору САПР є поетапний розвиток комплексу відповідно до фінансових можливостей підприємства і складності тих задач, які на ньому розв'язуються. Вже згадуване підприємство «Вектор» пропонує трирівневу систему автоматизації. На НВО «Етал» аналізується можливість побудови двох-трьохрівневої САПР масштабу підприємства з 3Dсистемою на верхньому рівні (можливо САПР SolidWork), КОМПАС-Графік 4.6 + КОМПАС КЗ на середньому і КОМПАС-График 4.6 + КОМПАС ЧПУ на рівні «factory-floor». Прибалтійські виробники цей критерій називають принципом адекватності САПР умовам і параметрам бізнесу [24].

При виборі САПР неабияке значення має мова інтерфейсу та документації. На жаль, САПР, які мали б українську мову інтерфейсу та документації, відсутні. Відзначається незадовільний рівень освоєння САПР PT/Modular і Pro/Engineer через відсутність російськомовного інтерфейсу та документації на рідній мові користувачів.

3 попереднім критерієм вибору САПР тісно пов'язана вимога підтримки ЄСКД і можливість створення документів на українській мові (як креслень, так і текстових документів). Здебільшого розробники САПР проголошують роботу їх систем з різними стандартами підготовки документації або можливість налагодження системи на випуск документації у відповідності до вимог ЄСКД. В будь-якому випадку проблему відповідності розроблюваних документів ЄСКД вирішують, використовуючи для одержання креслень систему КОМПАС. Стосовно мови, на якій документи розробляються, практичних проблем не виникає у випадку використання РС-платформ, що працюють під управлінням операційної системи Windows.

І останній важливий критерій – рівень супроводу САПР. Він тісно пов'язаний з фінансовим станом розробника САПР, надійністю дилера (постачальника), який допомагає визначитись із складом САПР (потрібними модулями) та технічних засобів, встановлює САПР на підприємстві, забезпечує гарантійне обслуговування, проводить навчання, консультує, постачає необхідну документацію.

Машинобудування, поряд з авіакосмічною промисловістю, автомобілебудуванням, промисловістю авіадвигунів, є галуззю, в якій виробляється продукція вищого рівня складності. А аналіз сучасних САПР і їх застосування свідчить, що саме для таких галузей призначені системи автоматизованого проектування вищого класу. То ж цілком логічно вибір компонентів трьохрівневої САПР почати з вибору системи вищого класу.

На світовому ринку представлено близько десятка систем, які претендують на повномасштабні САПР. На українському ринку (як і на ринку СНД) серед «важких» систем найбільш представлені САПР Pro/Engineer і Unigraphics. Вужче представлені системи САТІА – розроблена французькою фірмою DASSAULT SYSTEMS і пропонована на ринку фірмою IBM, і EUCLID – розробка компанії Matra Datavision (Франція). Про систему САТІА зразу
можна сказати, що вона не є системою тривимірного моделювання і в ній відсутня асоціативність даних конструкторсько-технологічного ланцюжка. Але кращим свідченням про рівень цієї системи може бути її положення в світі бізнесу.

Інший приклад позиції системи САТІА в бізнесовому світі – перехід на САПР Unigraphics в шведській автомобільній компанії Saab. Щоб спростити взаємодію і зв'язок всередині великих автомобільних проектів, компанія Saab почала впроваджувати весною 1997 p. систему Unigraphics. Попередня система CATIA буде використовуватися цією компанією лише в поточних проектах. Компанія Saab намагається бути наслідувачем корпорації General Motors, яка робить зусилля впровадити єдину організацію і стандарт виробництва на всіх своїх підрозділах, розкиданих по всьому світу. Як частину цієї стратегії General Motors має намір використати одну спільну САПР. Результати досліджень показали, що такою системою, яка найбільш повно відповідає вимогам корпорації General Motors, є система Unigraphics. Раніше, з CATIA, в Saab в основному працювали з поверхнями і каркасними моделями для опису трьохвимірних моделей і не мали можливості працювати з параметрами. Головним чином визначалася лише одна сторона моделі або, що ще гірше, лише геометрія, необхідна для створення креслення. З допомогою об'ємних моделей легко підрахувати об'єм, вагу, імпульс твердого тіла. Новим для Saab виявилось те, що тепер можна створювати параметричні, тобто основані на динаміці, тверді тіла.

Отже, практичний вибір потрібно робити між системами Pro/Engineer і Unigraphics. Поряд з тим, що обидві ці системи відзначаються подібними основними показниками і користуються значним авторитетом в промисловості, між ними є і певні відмінності:

1. Інтеграція процесу проектування і даних. Unigraphics забезпечує більш потужну, ніж Pro/Engineer, інтеграцію процесу розробки проекту і різноманітних даних, пов'язаних з проектом, а також доступ до даних інших моделей. Це покладається на таку унікальну систему керування проектом компанії Unigraphics як InfoManager (ІМАN). InfoManager дозволяє створити єдину інформаційну модель проекту в умовах паралельного ведення розробки, в яку легко інтегруються дані різноманітних САПР, електронних таблиць, текстових процесорів, а також довільна пов'язана з проектом інформація. Одною з причин, чому автомобільна компанія Saab перейшла на САПР Unigraphics, було те. що ця САПР надає надзвичайно потужні можливості інтеграції не тільки в межах одного підприємства, але дозволяє Saab досягати інтеграції і з її субпідрядниками. Компанія BMW AG (Німеччина) вибрала систему ІMAN як свою нову систему керування проектними даними по кількох причинах. ІMAN має сучасну архітектуру, чудову функціональність, відмінну системну продуктивність, високу надійність і гнучкість інтеграції. Важливим при виборі ІMAN було те, що в ній реалізовані Web-технології. Компанія BMW має децентралізовану структуру і очікується, що коло 70 відсотків її співробітників будуть мати віддалений доступ до інформації, якою керуватиме ІMAN. При виборі ІMAN в BMW також була звернута увага на високий рівень професіоналізму та компетентності спеціалістів Unigraphics Solutions, які займаються впровадження проекту. Слід ще відзначити, що рішення вибрати ІMAN було зроблено цілком незалежно від використання САПР-продуктів компанії Unigraphics Solutions.

2. Моделювання поверхонь. Цей вид моделювання розглядається як унікальна альтернатива твердотільному параметричному моделюванню і приваблює чимало виробників. Моделювання поверхонь відсутнє в САПР Pro/Engineer.

3. Інтеграція з САПР інших рівнів. Компанія Unigraphics Solutions е розробником не лише «важкої» САПР Unigraphics, але й системи середнього класу Solid Edge, в зв'язку з чим через САПР Unigraphics опиняється в більш вигідному становищі, ніж Pro/Engineer. Між Unigraphics і Solid Edge відсутня проблема взаємодії, оскільки обидві вони використовують одне і те саме геометричне ядро Parasolid (ядро Parasolid також використовується в САПР Solid Works). Для обміну інформацією з іншими САПР в обох продуктах компанії Unigraphics Solutions використовується ряд стандартних форматів даних і трансляторів з них. Зокрема обмін даними з креслярсько-графічною системою КОМПАС в обох системах може здійснюватися через формат DXF.

4. Фінансовий стан компаній РТС і Unigraphics Solutions. Фінансовий стан компанії Parametric Technology Corporation різко погіршився в 1998 p. Ціна акцій РТС в серпні того року впала з 36 доларів до рівня нижчого 10 доларів. В неї з'явилися проблеми з законом за несподівано різкий скид 8 млн. акцій. Невдача компанію РТС спіткала і з її продуктом PT/Modeter.

Також слід врахувати і наступне. На початку серпня 1998 p. РТС оголосила про укладення міжнародної (в тому розумінні, що вона дії в усьому світі) угоди з компанією Rand Technology, згідно з якою остання робиться майстер-дистриб'ютором РТС. За цією угодою певна категорія як нинішніх, так і майбутніх користувачів Pro/Engineer з річним оборотом від 10 до 150 млн. доларів передаються на обслуговування і підтримку в Rand Technology. А це спричинить певні незручності рядовим користувачам Pro/Engineer. Аналітики і спеціалісти розглядають цю подію як пряме свідчення поступового усунення PTC з ринку CAD-систем. Та й сама компанія PTC не приховує, що CADсистеми незабаром будуть складати коло 25% її бізнесу, основна ж увага буде зосереджена на PDM-системах.

Компанія Unigraphics Solutions оголосила про 29-відсотковий ріст доходів в першому кварталі 1999 p. і 42-відсоткове збільшення виробничого прибутку. Збільшення відбулося по всіх параметрах: від продажу програмного забезпечення на всіх континентах до оплати за послуги. За словами президента і виконавчого директора Unigraphics Solutions John Mazzola, на протязі першого кварталу вони встановили понад 8000 робочих місць програмного забезпечення більш як 15000 замовникам систем Unigraphics, Solid Edge і ІMAN". Одночасно з публікацією цих результатів Unigraphics Solutions оголосила про підписання великого контракту з компанією Boeing Company. П'ятирічна угода вартістю 43 млн. доларів передбачає поставку ПЗ САПР Unigraphics та інші послуги. Крім того, в першому кварталі 1999 p. було підписано ще кілька великих контрактів, серед яких контракт на 7,8 млн. доларів з компанією Continental General Tire і угода на 7,5 млн. доларів з компанією Pratt & Whitney.

Комплексну оцінку САПР (або фірми, яка впроваджує САПР) можна виконати за формулою:

$$
C = K_1 \times V_1 + K_2 \times V_2 + \dots K_n \times V_n,
$$

де *К*<sup>і</sup> – значення критерію за десятибальною системою,

 $V_i$  – оцінка вагомості цього критерію,

*n* – кількість критеріїв.

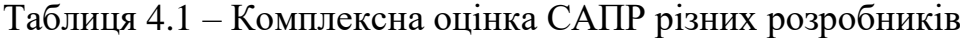

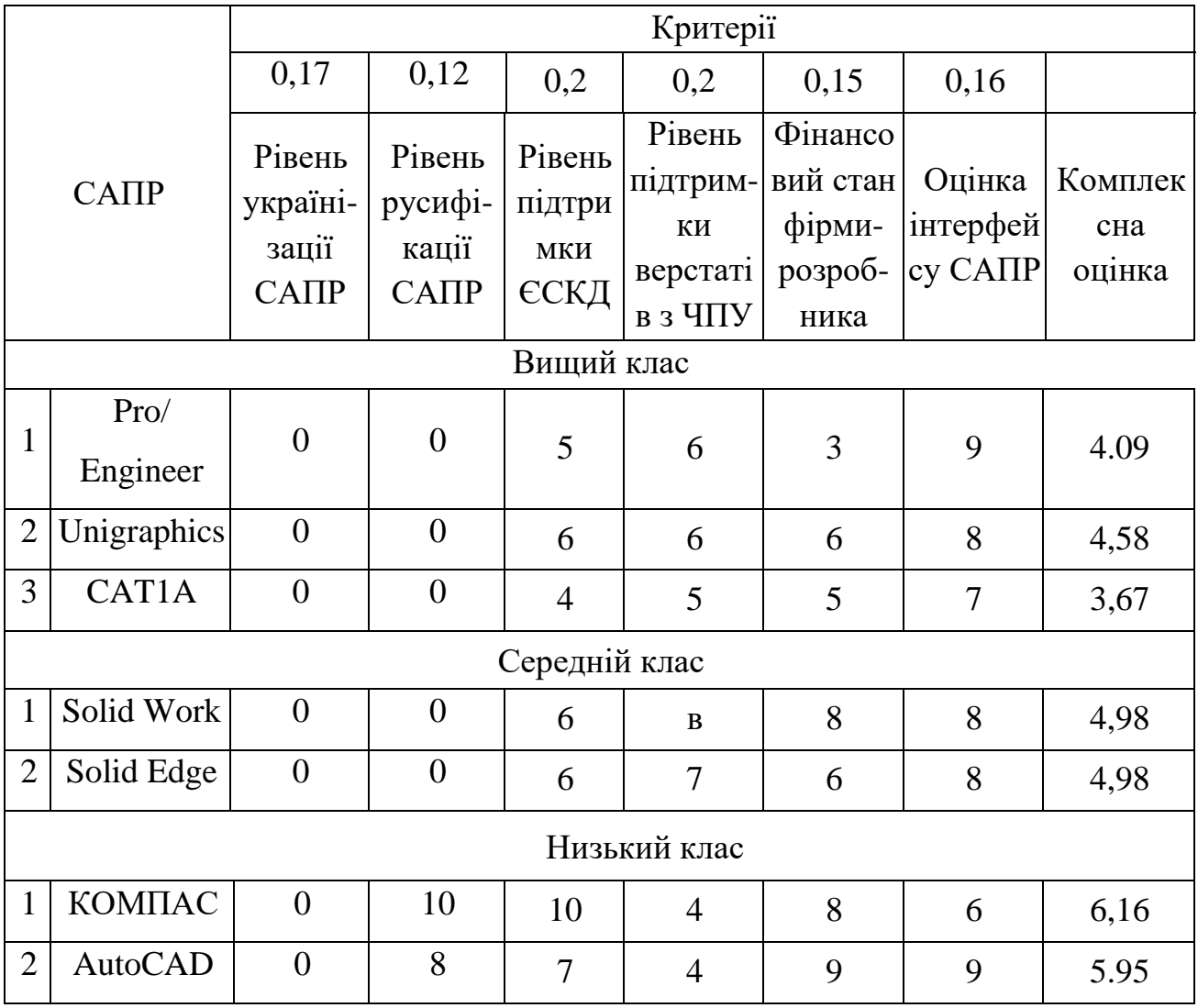

Комплексна оцінка САПР PRO/Engineer:

 $0,17\times0+0,12\times0+0,2\times5+0,2\times6+0,15\times3+0,16\times9=0+0+1+1,2+0,45+1,44=4,09.$ 

Комплексна оцінка САПР Unigraphics:

 $0.17\times0+0.12\times0+0.2\times6+0.2\times6+0.15\times6+0.16\times8=0+0+1.2+1.2+0.9+1.28=4.58.$ Комплексна оцінка САПР САТІА:

 $0,17\times0+0,12\times0+0,2\times4+0,2\times5+0,15\times5+0,16\times7=0+0+0,8+1+0,75+1,28=3,67.$ Комплексна оцінка САПР Solid Work:

 $0,17\times0+0,12\times0+0,2\times6+0,2\times6+0,15\times8+0,16\times8=0+0+1,2+1,2+1,2+1,28=4,98.$ 

Комплексна оцінка САПР КОМПАС:

 $0.17\times0+0.12\times10+0.2\times10+0.2\times4+0.15\times8+0.16\times6=0+1.2+2.0+0.8+1.2+0.96=6.16.$ 

Комплексна оцінка САПР AutoCAD:

 $0.17\times0+0.12\times8+0.2\times7+0.2\times4+0.15\times9+0.16\times9=0+0.96+1.4+0.8+1.35+1.44=5.95.$ 

Враховуючи економічний і фінансовий стан економіки нашої країни і на основі результатів аналізу САПР, які пропонуються на ринку, порівняльну характеристику САПР CATІA, Pro/Engineer і Unigraphics, наведену в попередньому розділі, пропонується для впровадження на підприємствах машинобудування такий комплекс САПР трьох рівнів:

3-й рівень – Unigraphics;

2-й рівень – Solid Edge;

1-й рівень – КОМПАС.

Враховуючи рівень складності поставлених задач, досвід роботи і наявність програмного забезпечення для виконання дипломної роботи було вибрано систему AutoCAD, за допомогою якої було виконано оформлення графічної частини роботи та технологічної документації.

### **5 НАУКОВО-ДОСЛІДНИЙ РОЗДІЛ**

### **5.1 Застосування паливних насосів**

Паливні насоси високо тиску ПНВТ (рис. 5.1) використовуються для прокачування дизельного палива по магістралях в циліндри двигунів під заданим тиском за певними циклами. При транспортуванні палива важливо, щоб були відповідні порції палива. Це дозволяє контролювати навантаження, яке прикладається до колінвалу. Під час виходу з ладу ПНВТ можуть появлятися сторонні звуки, зниження потужності ДВЗ, протікання палива.

ПНВТ поділяються на: рядні (рис. 5.1), розподільні (рис. 5.2), розподільні роторні (рис. 5.3), магістральні роторні (рис. 5.4).

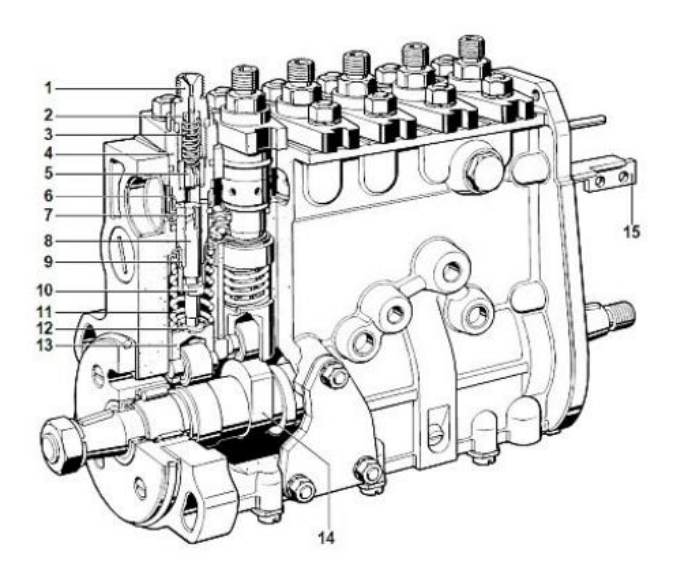

Рисунок 5.1 − Рядний ПНВТ

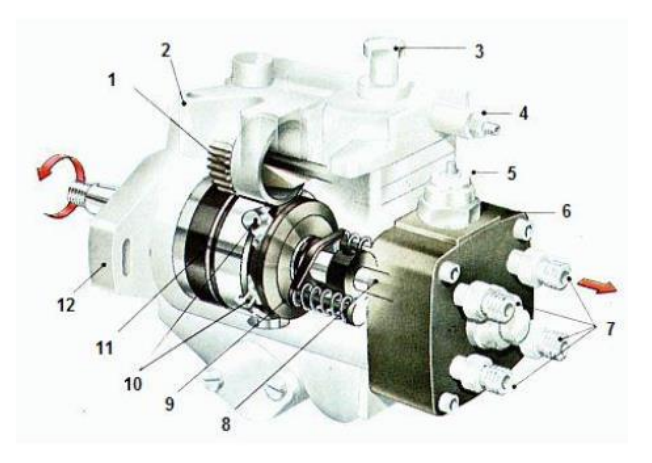

Рисунок 5.2 − Розподільний ПНВТ

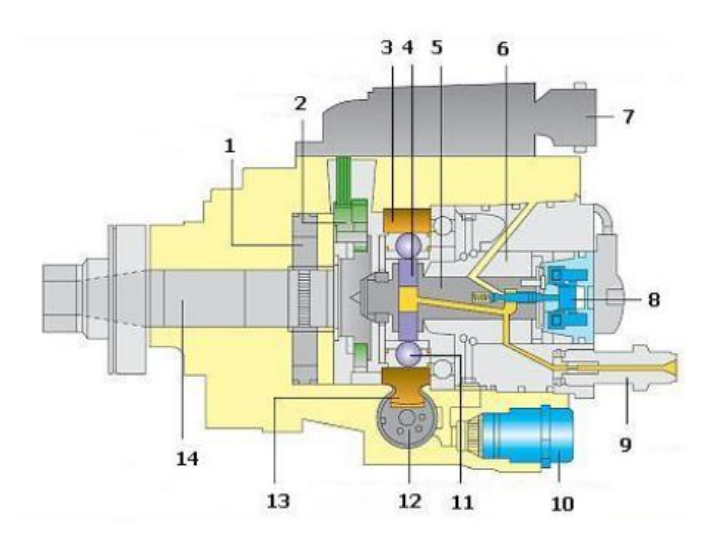

Рисунок 5.3 − Розподільний ПНВТ роторного типу

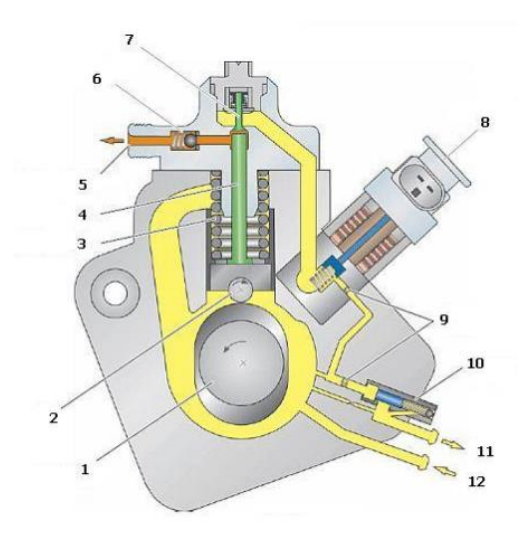

Рисунок 5.4 − Магістрального ПНВТ роторного типу

Під час роботи паливного насоса відбувається відхилення циклової подачі. Дана подача залежить від частоти обертання привідного вала та відповідає крутним моментам, що виникають під час роботи двигуна. Допускається відхилення в 1 % під час налаштування (загальні рекомендації). Окрім того, допустиме відхилення також залежить від паспортних даних.

Якщо в ПНВТ передбачено виробником перехід на різні види палива, то він комплектується додатковим пристроєм, який забезпечує швидкий перехід. Також потрібно врахувати те, що циклова подача повинна бути в межах 5%.

Також при регулюванні насосів важливу роль відіграє початок міжсекційного нагнітання палива. Відхилення моментів початку подачі палива

секціями насоса викликає несвоєчасний вприск палива через форсунки в циліндри двигуна. Як наслідок, з'являється стук в двигуні (рання подача) або димний випуск (пізня подача). Зміщення між подачами в секції не повинна перевищувати 1/30.

При нагнітанні палива, відхилення кута повороту вала не повинно перевищувати 30'.

Нестабільна подача палива паливних насосів відносно секцій паливних насосів приведена в табл. 5.1.

| Секції         | Нестабільність подачі палива насосів за секціями, % |            |                                       |          |  |  |  |  |  |  |
|----------------|-----------------------------------------------------|------------|---------------------------------------|----------|--|--|--|--|--|--|
| паливних       | Найбільший крутний моменту                          |            | При холостому ході                    |          |  |  |  |  |  |  |
| <b>HacociB</b> | $\bf{B}$<br>процесі                                 | Під<br>час | $\mathbf{B}$<br>Під<br>процесі<br>час |          |  |  |  |  |  |  |
|                | регулювання                                         | контролю   | регулювання                           | контролю |  |  |  |  |  |  |
| $\overline{2}$ |                                                     | 4          | 26                                    | 21       |  |  |  |  |  |  |
| 3              |                                                     | 4          | 31                                    | 26       |  |  |  |  |  |  |
| 4              |                                                     | 4          | 36                                    | 31       |  |  |  |  |  |  |
| 5              |                                                     | 4          | 38                                    | 33       |  |  |  |  |  |  |
| 6              |                                                     | 4          | 41                                    | 36       |  |  |  |  |  |  |
| 8              |                                                     | 4          | 51                                    | 39       |  |  |  |  |  |  |
| 10             |                                                     | 4          | 61                                    | 46       |  |  |  |  |  |  |
| 12             |                                                     | 5          | 76                                    | 56       |  |  |  |  |  |  |
| 16 і більше    | 9                                                   | 5          | 76                                    | 56       |  |  |  |  |  |  |

Таблиця 5.1. – Нестабільна подача палива паливних насосів

Нестабільність подачі паливної суміші роздільних насосів приведено в табл. 5.2.

| Секції паливних | Нестабільність подачі паливної суміші, % |              |  |  |  |  |  |
|-----------------|------------------------------------------|--------------|--|--|--|--|--|
| Hacoc1B         | робочий режим                            | холостий хід |  |  |  |  |  |
|                 |                                          | 32           |  |  |  |  |  |
|                 |                                          |              |  |  |  |  |  |

Таблиця 5.2. – Нестабільність подачі паливної суміші роздільних насосів

Під час перевірки та регулювання ПНВТ на стендах контролюють такі параметри:

- продуктивність плунжерної пари;

- момент вприскування;

- кут випередження вприскуванн

- хід плунжерів.

Також проводиться візуальний огляд та перевіряється на герметичність з'єднань.

На паливному насосі високого тиску повинні бути вказані наступні параметри:

– знак виробника;

– класифікаційний номер та типи двигунів де можливе застосування;

– порядковий номер;

– дату виготовлення, № зміни.

### **5.2 Аналіз переміщення рейки ПНВТ**

Для проведення аналізу переміщення рейки ПНВТ приведено сему переміщення рейки (рис. 5.5), що дозволить навести закономірність переміщення рейки ПНВТ та провести кінематичний аналіз.

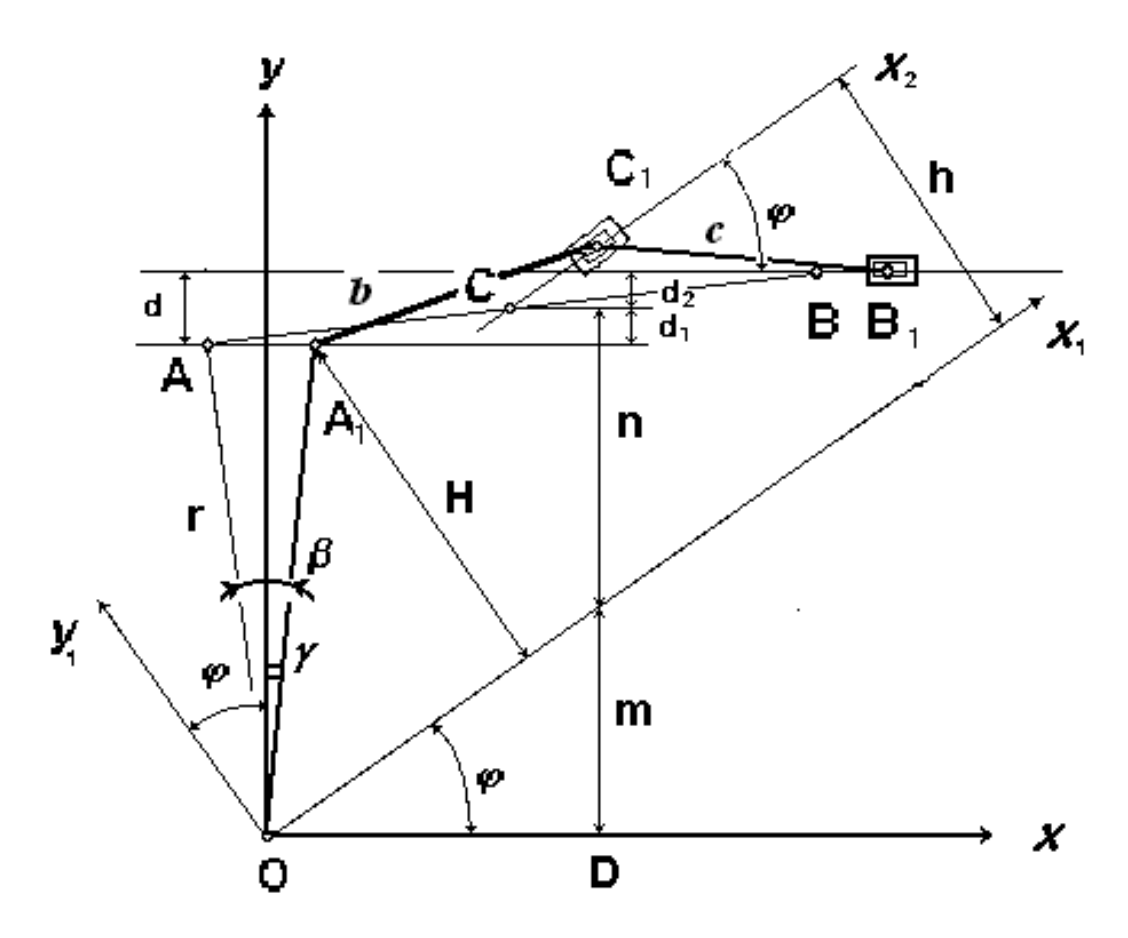

Рисунок 5.5 − Схема переміщення рейки ПНВТ:

 $r = OA -$ розміри важеля, мм;

 $b = AC = A_1C_1$  – розмір першої складової ланки важеля *AB*, мм;

 $c = CB = C_1B_1$  – розмір другої складової ланки важеля *AB*, мм;

– кут повороту важеля керуванням потужності двигуна, град;

 $\beta$  – кут повороту тяги, град;

– кут відхилення тяги від осі *OY*, град;

*d* – відхилення відносно точки *А* осі ходу рейки ПНВТ, мм;

 $d_1$  – відхилення відносно точки  $A$  важеля регулятора ходу рейки ПНВТ, мм;

2 *d* – відхилення обертання ходу рейки ПНВТ відносно осі, мм;

*h* – відхилення відносно осі *X* координатної системи *XOY* ходу ланки *С*, мм.

*h* − величина зміщення осі  $X_2$  відносно  $X_1$ . Дана величина знаходиться шляхом залежності від кута  $\varphi$ . Враховуючи вище приведене  $h = f(\varphi)$ .

Згідно схеми 5.1. від пропорційності ділення тяги *АВ* залежать величини  $d_1$  та  $d_2$  Причому  $d_1$  i  $d_2$  - це зміщення відносно точки A та відхилення відносно осі обертання рейки. Враховуючи схему переміщення рейки  $d_1$  та  $d_2$ становлять:

$$
d_1 = \frac{d \cdot b}{b + c};\tag{5.1}
$$

$$
d_2 = d - d_1,\t\t(5.2)
$$

де *b* – відстань першої складової ланки рейки *AB* , мм; *с* – д відстань другої складової ланки рейки *AB* , мм; *d* – відхилення відносно точки *А* осі ходу рейки ПНВТ, мм.

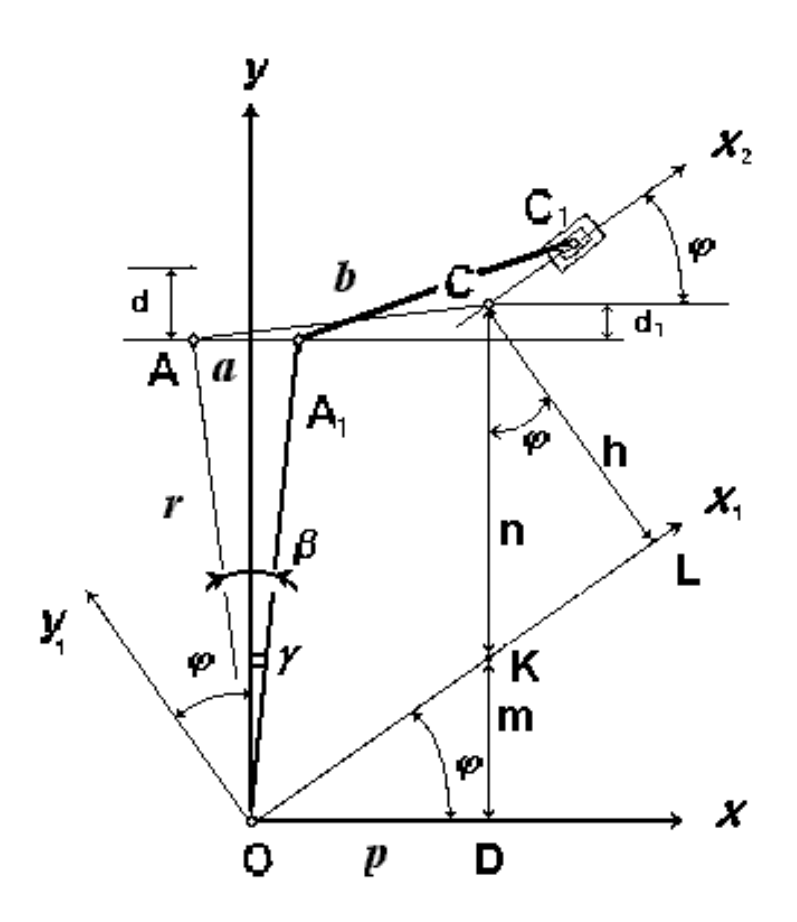

Рисунок 5.6 − Схема переміщення повзуна *С*

При дослідженні адаптера задаємо з конструктивних міркувань наступні величини:  $c$  ,  $b$  ,  $d$  i  $\beta$  .

Приймаємо, що кут відхилення тяги відносно осі *OY* рівний 1  $\overline{2}$  кута зміщення тяги адаптера, тобто дорівнює:

$$
\gamma = 0.5\beta \tag{5.3}
$$

При проведення досліджень теоретичним методом, механізм адаптера розділимо на 2 частини:

1) необхідно визначити рівняння переміщення повзуна *С* ;

2) переміщення рейки відносно переміщення повзуна *С* .

Приймаємо систему координат з початком в точці *О* для одержання рівняння переміщення повзуна. Схема переміщення повзуна *С* приведена на (рис. 5.6).

З даної семи ми можемо зробити висновок, що повзун переміщається по осі  $X_2$ . *Вісь*  $CC_1$  руху повзуна  $C$  паралельна осі  $X_1$ .

Для визначення параметра *h* необхідно провести развязок трикутників *KOD* та *KСL* . Провівши розв'язок трикутника маємо наступне:

$$
p = \sqrt{b^2 - d_1^2} - r \cdot \sin \gamma \,. \tag{5.4}
$$

$$
m = p \cdot tg\varphi \tag{5.5}
$$

Підставивши формулу (5.4) у (5.5) отримаємо:

$$
m = \left(\sqrt{b^2 - d_1^2} - r \cdot \sin \gamma\right) \cdot tg\varphi. \tag{5.6}
$$

Для визначення сторони *n* з трикутника *KСL* беремо різницю *CD* . Тобто від вісі *x* точки *C* .

$$
n = CD - m. \tag{5.7}
$$

Відстань від точки КD буде рівною m.

Звідси, *CD* буде дорівнювати:

$$
CD = r \cdot \cos \gamma + d_1,\tag{5.8}
$$

Підставивши формули (5.6), (5.8) отримаємо наступне:

$$
n = r \cdot \cos \gamma + d_I - (\sqrt{b^2 - d_I^2} - r \cdot \sin \gamma) \cdot tg\varphi. \tag{5.9}
$$

Так як трикутник *KCL* має сторону h то переміщення сторін становитиме:

$$
h = n\cos\varphi. \tag{5.10}
$$

Підставивши формулу (5.10) будемо мати наступний вигляд:

$$
h = (r \cos \gamma + d_1 - (\sqrt{b^2 - d_1^2} - r \cdot \sin \gamma) \cdot tg\varphi) \cos \varphi. \quad (5.11)
$$

Для подальшого розрахунку записуємо систему рівнянь координатами точок *А* та *А*<sup>1</sup> *.*

Отримаємо наступний вигляд системи рівнянь:

$$
X_{A} = r \cdot \sin(\varphi - \gamma)
$$
  
\n
$$
X_{A} = r \cdot \cos(\varphi - \gamma)
$$
  
\n
$$
X_{A} = r \cdot \sin(\varphi + \gamma)
$$
  
\n
$$
X_{A} = r \cdot \cos(\varphi + \gamma)
$$
  
\n(5.12)

Для визначення  $\,X_C\,$  враховуючи вісь  $\, O\!X_1\,$  будемо мати наступний вираз:

$$
X_c = X_A + \sqrt{a^2 - (Y_A - h)^2} \ . \tag{5.13}
$$

Для визначення  $\,X_{C1}\,$  враховуючи вісь  $\, O\!X_{1}\,$  отримаємо наступне:

$$
X_{c1} = X_{A1} + \sqrt{a^2 - (Y_{A1} - h)^2} \tag{5.14}
$$

Формула переміщення *С* матиме наступний вигляд:

$$
X_I = X_{Cl} - X_C.
$$
 (5.15)

Враховуючи вищенаведені формули, формула (5.15) запишиться як:

$$
X_1 = (r \cdot \sin(\varphi + \gamma) + \sqrt{a^2 - (Y_{A_1} - h)^2}) -
$$
  
 
$$
- (r \cdot \sin(\varphi - \gamma) + \sqrt{a^2 - (Y_A - h)^2})
$$
 (5.16)

### **5.3 Рівняння переміщення рейки ПНВТ**

Для отримання рівняння переміщення повзуна *B* відносно *С* скористаємося рисунком 5.7.

 $\Box$ Цоб знайти відповідні точки  $D_1$   $D_2$  необхідно опустити на вісь  $x_4$   $x_3$ перпендикуляр.

Приведемо рівняння переміщення повзуна *B* :

$$
X = CD_1 + D_2B - \sqrt{c^2 - d_2^2} \tag{5.17}
$$

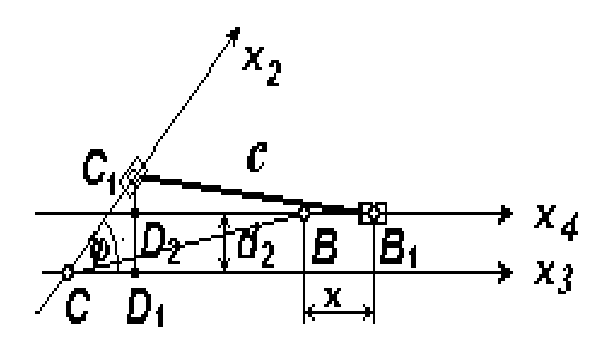

Рисунок 5.7 – Схема переміщення повзуна *B* відносно *С*

Для визначення  $\, D_2 B \,$  скористаємося трикутником  $\, {\rm D} C_1 D_2 B$  :

$$
D_{2}B = \sqrt{C_{1}B^{2} - C_{1}D_{2}^{2}}.
$$
\n(5.18)

 $C_1D_2$  дорівнює різниці  $C_1D_1$ , яка опущена на вісь  $x_3$ , враховуючи зміщення *d* <sub>2</sub> . Враховуючи вищевказане, отримаємо:

$$
C_1 D_2 = C_1 D_1 - d_2. \tag{5.19}
$$

3 трикутника  $\mathrm{DCC}_{\mathrm{1}}D_{\mathrm{1}}$  проводимо визначення  $\mathrm{\emph{CD}}_{\mathrm{1}}$  і  $\mathrm{\emph{C}}_{\mathrm{1}}D_{\mathrm{1}}$ :

$$
CD_{i} = CC_{i} \cdot \cos \varphi
$$
  
\n
$$
C_{i}D_{i} = CC_{i} \cdot \sin \varphi
$$
\n(5.20)

Взявши до уваги, що  $CB = C_1B_1 = c$  рівняння переміщення повзуна В ПНВТ матиме наступний вигляд:

$$
X = X_1 \cos \varphi + \sqrt{c^2 - (X_1 \cdot \sin \varphi - d_2)^2} - \sqrt{c^2 - d_2^2} \tag{5.21}
$$

**5.4 Залежність переміщення рейки паливного насоса від кута повороту тяги**

Для визначення залежності переміщення рейки паливного насоса від рідних кутів повороту тяги скористаємося формулою (5.21).

За допомогою програмного забезпечення з застосуванням параметрів універсальних регуляторів, отримані наступні результати (табл. 5.1).

Параметри універсального регулятора YTH-A5A:

- − кут повороту тяги потужності  $\varphi$  =  $0...$ 60 $^o$  ;
- − довжина тяги регулятора *r* =110 мм;
- − кут повороту *b* = 0…8<sup>*°*</sup>;
- − зміщення осі ходу рейки паливного насоса *d* = 8 мм.
- − параметр першої ланки *b* = 27 мм;
- − параметр другої ланки *с* = 27 мм;

Таблиця 5.3 – Залежності переміщення рейки паливного насоса від кута повороту тяги

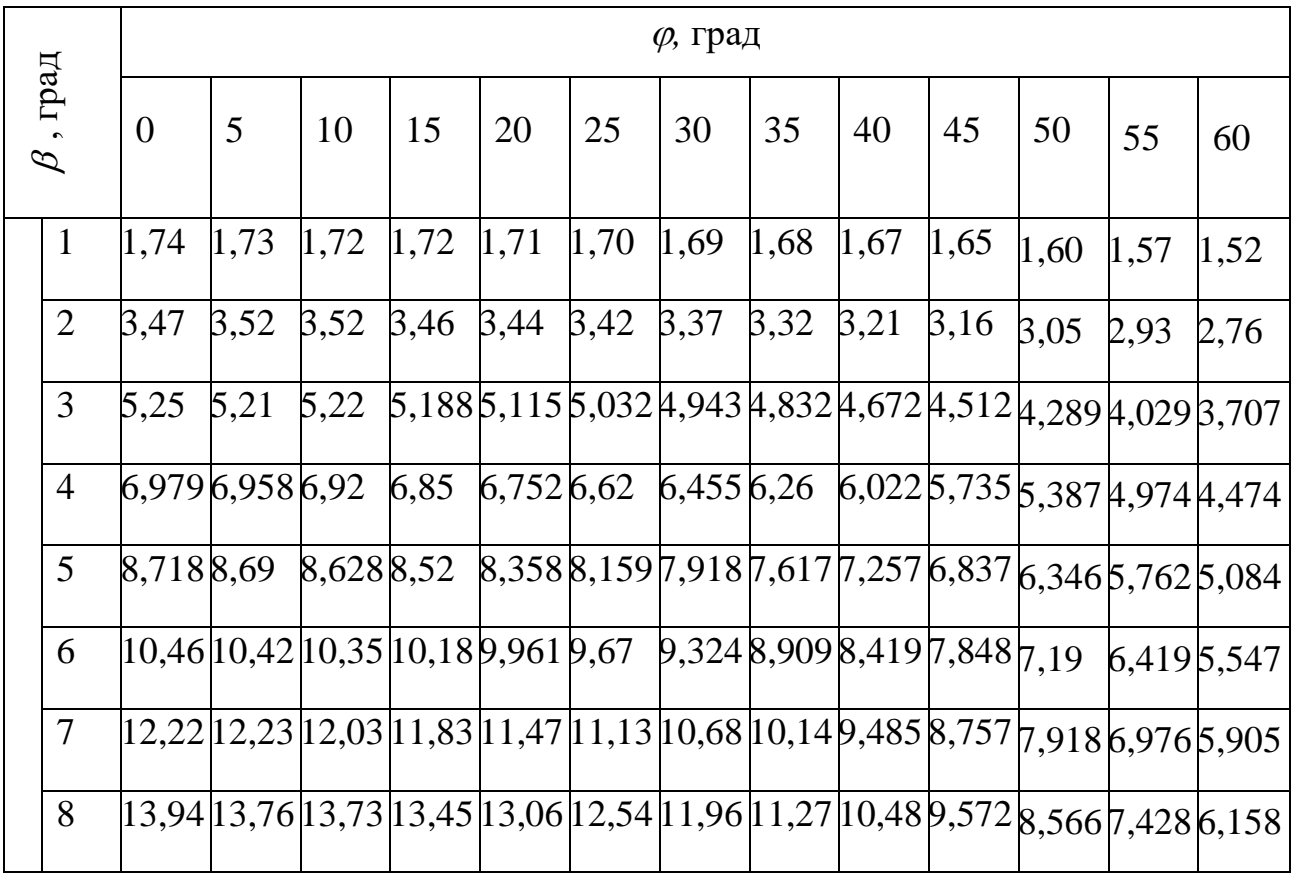

На основі розрахунків приведених у таблиці 5.3. побудовано графік залежності (рис. 5.8.).

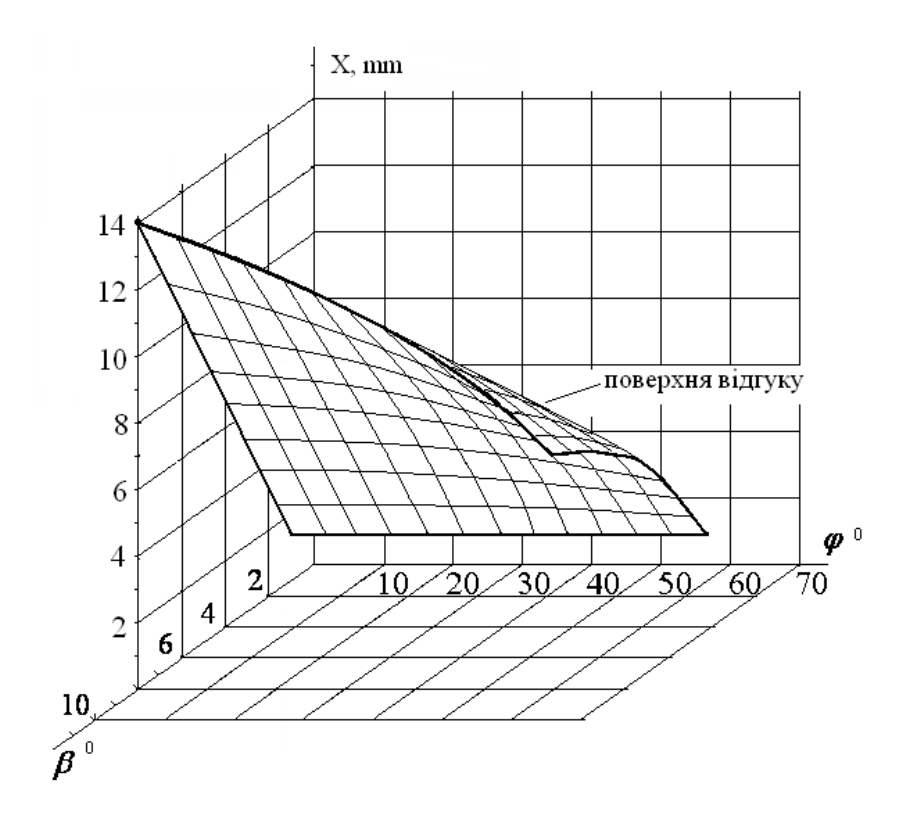

Рисунок 5.8 – Залежності переміщення рейки паливного насоса від кута повороту тяги при  $b = 0...8^o\,$ і кута повороту тяги потужності —  $\varphi$  =  $0...$ 60 $^o\,$ 

Проаналізувавши рисунок 5.8. можна зробити висновок, що збільшення кута тяги впливає на ріст крутного моменту двигуна внутрішнього згорання.

### **6 ПРОЕКТНИЙ РОЗДІЛ**

#### **6.1 Обґрунтування актуальності інноваційних рішень**

Необхідність реконструкції дільниць ПР узлів і агрегатів рухомого складу АТП обґрунтовується тим, що необхідно оновлювати обладнання, що в свою чергу зменшить час на виконання тих чи інших операцій, створює умови збільшення програми робіт, а також підвищення якості та ефективності виробництва.

У зв'язку з удосконаленням технологічного процесу, морального і фізичного старіння обладнання, зниженням рівня ремонтопридатності автомобіля і з більшою витратою часу на ремонт, необхідна реконструкція дільниці ПР ходової частини вантажних автомобілів. Необхідне впровадження нового обладнання та устаткування, підвищення кваліфікації працівників, впровадження впровадження універсальних приладів, все це повинно забезпечувати на дільниці якість виконуваних робіт і зниження витрат трудомісткості.

На основі аналізу та висновків щодо діючої системи поточного ремонту рухомого складу та системи організації праці робітників, в умовах АТП "ПРОМЗІПАКТИВ", передбачаються певні заходи по удосконаленню діючої системи поточного ремонту рухомого складу стосовно дільниці ПР ходової частини, яка технічно переоснащується. Ці заходи спрямовані на вирішення задач, що призводять до підвищення продуктивності праці, надійності роботи та покращення техніко-експлуатаційних характеристик використання рухомого складу, зниження виробничих витрат на роботи з поточного ремонту узлів і агрегатів автомобілів, підвищення продуктивності роботи підприємства. Запропоновані заходи щодо технічного переоснащення дільниці ПР ходової частини рухомого складу наведені у таблиці 6.1.

Таблиця 6.1 – Запропоновані заходи, по переоснащенню дільниці ПР ходової частини рухомого складу.

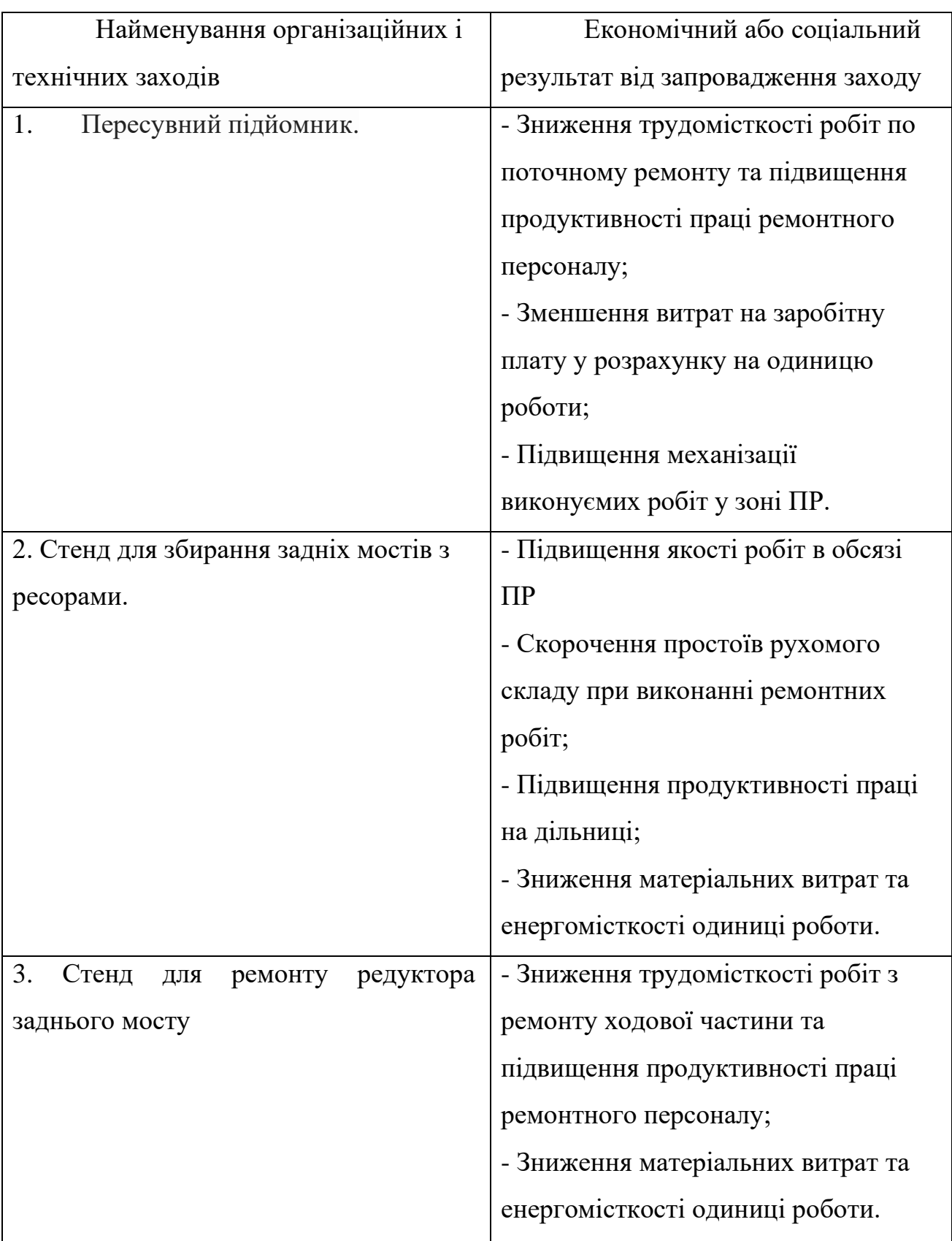

## **6.2 Розрахунок кількості обладнання і площі дільниці по ремонту ходової частини**

Технологічне обладнання дільниці ремонту ходової частини розраховуємо і підбираємо згідно вимог технологічного процесу.

Метод розрахунку залежить від призначення обладнання і характеру технологічних операцій, які виконуються на дільниці.

По трудомісткості технологічних операцій розраховуємо число одиниць технологічного обладнання для разбирально-збиральних, регулювальних робіт.

Число одиниць обладнання, *Х0,* од, визначають по формулі

$$
X_0 = \frac{T_{p.o.}}{\Phi_{p.o.}}\tag{6.1}
$$

де *Тро* - річний обсяг робіт, люд.-год;

Фво. - дійсний річний фонд часу роботи обладнання, год.

Приймаємо *Фво =* 2025 год. при однозмінній роботі [5].

Згідно розрахунку виробничої програми ВАТ «ПРОМЗІПАКТИВ» виконаної в загальній частині проекту, обсяг річної програми в трудових показниках для дільниці ремонту ходової частини складає 12250 люд.-год. Річний обсяг ремонту ходової частини складається з обсягу мийно-очисних, розбірних, відновлювальних, складальних, регулювальних, слюсарномеханічних, підйомно-транспортних і інших робіт.

Із загального обсягу річної програми, згідно аналізу роботи виробничих дільниць АТП приймаємо, що обсяг мийно-очисних робіт складає 15%, обсяг разбирально-збиральних робіт складає 40%, а обсяг регулювально-ремонтних робіт складає 15% його величини. Виходячи з цього, визначаємо величину обсягу перерахованих робіт в трудових виразах:

Мийно-очисні роботи: *Трмийн. очист~* 12250 ˑ 0,15 = 1837,5 люд.-год; Разбирально-збиральні роботи: *Т р разб.скл=* 12250 ˑ 0,4 = 4900 люд.-год;

Регулювально-ремонтні роботи:

$$
T_{p,peu} = 12250 \cdot 0,15 = 1837,5
$$
 mlog.-год.

Розбирально-збиральні роботи виконуються до 70% на спеціалізованих стендах і 30% робіт виконуються на слюсарних верстаках. Тому трудомісткість розбірно-збиральних робіт виконуваних на стендах, складає:

*Т р разб.скл. стенд* = 4900 ˑ 0,7 = 3430 люд.-год.

На стендах виконуються роботи по розбиранню мостів на вузли і деталі.

Після миття вузлів їх розбирають на деталі на слюсарних верстаках або на спеціальних стендах (стенд для збірки задніх мостів з ресорами, стенд для збирання-розбирання передніх мостів і др.). Мийно-очисні роботи виконуються на спеціальних мийних машинах для миття вузлів мостів і деталей, а також для миття вузлів і деталей після реставрації перед надходженням на збірку, окремі корпусні деталі піддаються миттю і вивірянню в спеціальних ваннах в мийному розчині з подальшим обполіскуванням гарячою водою. В процесі ремонту окремі деталі піддаються миттю у ваннах, гасом з подальшим продуванням їх стислим повітрям.

Регулювально-ремонтні роботи виконуються на спеціалізованих стендах по ремонту вузлів передніх і задніх мостів, стенд для ремонту заднього моста, стенд для ремонту редуктора), мостів після збірки, з подальшими регулювальними роботами.

Загальний обсяг випробувальних робіт розбиваємо таким чином:

- обсяг регулювальних робіт по вузлах і механізмах мостів ходової частини

складає 60%

$$
T_{p\text{ pezya}} = 1837,5 \cdot 0,6 = 1102,5 \text{ mod.}
$$
-год;

- обсяг розбирально-збиральних робіт по ходовій частині складає 40%

$$
T_{p \text{ pos } 6\text{-} \text{ck} \text{ } n a \text{ } o}
$$
 = 1837,5 · 0,4 = 735 mnoq.-год.

Згідно певної річної трудомісткості по виконанню окремих видів робіт по мийки, розбиранню, збиранню і випробуванню розраховуємо кількість обладнання необхідного для виконання цих робіт по формулі (2.1).

Кількість стендів для розбирання-збирання задніх мостів з ресорами, які ремонтуються на дільниці буде складати:

$$
X_o = \frac{735}{2025} = 0,36
$$

Приймаємо один стенд.

Кількість мийних установок для різних видів мийних робіт складає:

$$
X_o = \frac{1837,5}{2025} = 0.9
$$

Приймаємо одну ванну для миття деталей.

Кількість стендів для ремонту редуктора заднього моста складає:

$$
X_o = \frac{1837,5}{2025} = 0.9
$$

Приймаємо один стенд.

Кількість стендів для ремонту переднього моста буде складати:

$$
X_o = \frac{1102.5}{2025} = 0.54
$$

Приймаємо один стенд ремонту переднього моста.

Решту технологічного обладнання вибираємо згідно вимогам технологічного процесу розробленого для дільниці ремонту ходової частини.

Підйомно-транспортне обладнання обираємо, враховуючи наступне: масу і габаритні розміри виробів, що піднімаються і переміщуються, траєкторію і довжину шляхів їх переміщення; необхідну продуктивність робіт і безпечні умови їх виконання.

Крім того, згідно технологічного процесу, необхідно на дільниці виконувати слюсарно-механічні операції, для чого на дільниці повинні бути: настільно-свердлувальний верстат, вертикально-свердлувальний верстат, верстат для заточування інструменту.

Виробничий інвентар, призначений для виконання технологічних операцій (верстаки, столи), забезпечення умов праці (стелажі, підставки), а також створення безпечних умов праці (захисні екрани) підбираються відповідно до вимог технологічного процесу і раціональної організації робочих місць.

Перелік технологічного обладнання і інвентарю дільниці ремонту ходової частини приведений в таблиці вище.

Розрахунок площі дільниці ремонту ходової частині. Площа виробничої дільниці по своєму призначенню підрозділяється на виробничу, допоміжну і адміністративно-побутову.

Виробничою називається площа, безпосередньо призначену для здійснення технологічного процесу на даній дільниці.

При виконанні проекту визначимо виробничу площу дільниці, оскільки площа побутових приміщень дільниці входить в побутові приміщення цеху і призначена для обслуговування працюючих усього цеху.

Виробничу площу дільниці ремонту ходової частини,  $F_{\text{\tiny A}}$ , м<sup>2</sup>, визначають по формулі

$$
F_{\rm A} = F_{\rm o6} \cdot K_n \tag{6.2}
$$

де  $F_{.06}$  - площа зайнята обладнанням і інвентарем, м;

*К<sup>п</sup>* - коефіцієнт переходу від площі, зайнятої обладнанням і інвентарем, до загальної площі дільниці.

Площа, зайнята обладнанням,  $F_{o6} = 22{,}62 \text{ m}^2$  приймаємо згідно таблиці 2.3.

Величину коефіцієнта переходу, для дільниці ремонту ходової частини приймаємо рівну, *К<sup>п</sup>* = 4,5 згідно [5].

$$
F_{\text{o6}} = 22,62.4,5 = 101,8 \text{ m}^2
$$
.

Технологічні карти складаються з метою раціональної організації робіт по технічному обслуговуванню, ремонту, діагностиці рухомого складу в цілому і його агрегатів та систем. На підставі технологічних карт визначається обсяг робіт по технічним діям, а також провидиться розподіл робіт (операцій та переходів) між виконавцями. Технологічні карти складаються відповідно до переліку основних операцій які наведені у нормативній частині "Положення про технічне обслуговування і ремонт рухомого складу автомобільного транспорту"[1].

Згідно технологічної карти яка наведена у таблиці 2.2 з урахуванням впровадження нового технологічного обладнання, яке наведено у таблиці 2.1 трудомісткість виконуємих робіт з поточного ремонту заднього моста автомобіля КрАЗ-65032 складає люд-год, що менше нормативу приблизно на 15%. Таким чином, після запропонованих іноваційних рішень по вдосконаленню технологічного процесу ПР заднього мосту трудомісткість знизилась до нормативної величини і складає люд-год.

### **6.3 Компоновочні рішення головного виробничого корпусу і виробничої дільниці**

При розгляданні компоновочного рішення головного виробничого корпус необхідно відмітити максимальне блокування - розміщення в однієї споруді різних по характеру технологічних процесів виробництва і складських приміщень, забезпечуючи при цьому виконання протипожежних і санітарних вимог, а також правил техніки безпеки. Головний виробничий корпус розміщено в одноповерховій прямокутній споруді, яка складається з 4<sup>х</sup> прольотів шириною 12 м і також колон 6 м.

Висота прольотів будівлі визначена виходячи з наступних положень: забезпечення вимог технологічного процесу, який обумовлено масою і габаритними розмірами транспортного складу, який проходе обслуговування і поточний ремонт у корпусі; висота встановленого обладнання; типом вантажопідйомного обладнання, яке застосовується; вимогами уніфікації будівельних параметрів будівлі. Враховуючи вище наведене, висота будівлі головного виробничого корпусу складає 7,2 м.

Більша частина перегородок підвісні і виконані з панелей. Ці стіни несуть функції огорож і їх вага сприймається колонами каркасу будівлі. Основними елементами покриття будівлі являються несучі (ферми, балки) і загороджуючи конструкції. Огороджуючи конструкції включають настил (залізобетоні, азбоцементні, металеві листи), утеплювач, виравнюючий прошарок і кривлю. В покритті будівлі на середніх прольотах виконані

спеціальні отвори для обладнання світлових ліхтарів, які забезпечують нормативну освітленість в приміщеннях і забезпечуючи також можливість природного провітрювання приміщень.

У головному виробничому корпусі застосовані розпашні ворота, розміри просвіту прийняті в залежності від габаритів транспортних засобів і складають (ширина х висота) 3,6 х 3,6 м.

Площа дільниці після реконструкції відповідає площі приміщення, яке вона займає.

На площі виробничої дільниці розташовано все технологічне обладнання, підйомно-транспортні засоби і виробничий інвентар, а також визначені всі робочі місця.

Планування робочих місць виконано відповідно до вимог наукової організації праці, яка є важливою умовою високої продуктивності. Графічне зображення обладнання в плані узято з паспортів, каталогів і робочих креслень стендів.

Обладнання, розташовано виходячи з умов виконання технологічного процесу, найраціональнішого використовування виробничої площі і дотримання встановлених норм відстаней між обладнанням і будівельними конструкціями. Ці відстані обумовлені правилами техніки безпеки і охорони праці, вони гарантують свободу руху працюючих і транспортних засобів і забезпечують зручність при експлуатації і ремонті обладнання.

Все обладнання «прив'язано» до колон або інших будівельним конструкціях, проставлені розміри відстаней від них в двох взаємноперпендикулярних напрямах.

На плануванні позначені споживачі електроенергії, холодної води, стислого повітря.

Висота приміщення встановлюється виходячи з умови, що якнайменша відстань від верху технологічного обладнання до низу підвісного обладнання крана повинна бути не менше 0,2 м. Висота приміщення прийнята 6 м.

Перекриття, колони, зовнішні панелі, огорожі - із залізобетонних конструкцій з межею вогнестійкості не менше 0,75 годину. Крок колони приймається кратним 6 м.

Система опалювання виконується за умови забезпечення розрахункової температури повітря в приміщенні в межах норм, що допускаються, в холодний період року. Норма температури в робочій юні приміщення в холодний період року 15-21 °С; оптимальна відносна вогкість 40-60%.

Для обслуговування технологічного обладнання і інструменту стислим повітрям в приміщенні ділянки виконується система повітряного забезпечення. Стисле повітря подається з тиском в межах 0,4-0,6 МПа. Живлення споживачів електроенергією виконується від місцевих мереж 380/220 В кабелем марки АВВГ-0,66 кВ.

Площа виробничої дільниці з ремонту ходової частини розраховується за формулою:

$$
F_{\rm A}=X_{\rm n}\cdot q
$$

де  $X_{\pi}$  - площа, яку займе технологічне обладнання у платі, м<sup>2</sup> q – коефіцієнт питомої площі. (q=4,5 - 5)

$$
F_{\rm n} = 22{,}62 \cdot 4{,}5 = 101{,}8 \,\mathrm{m}^2
$$

Приймаємо площу дільниці  $F_{\rm A} = 100$  м<sup>2</sup>

Дільницю ПР ходової частини автомобілів приведено на рис. 6.1.

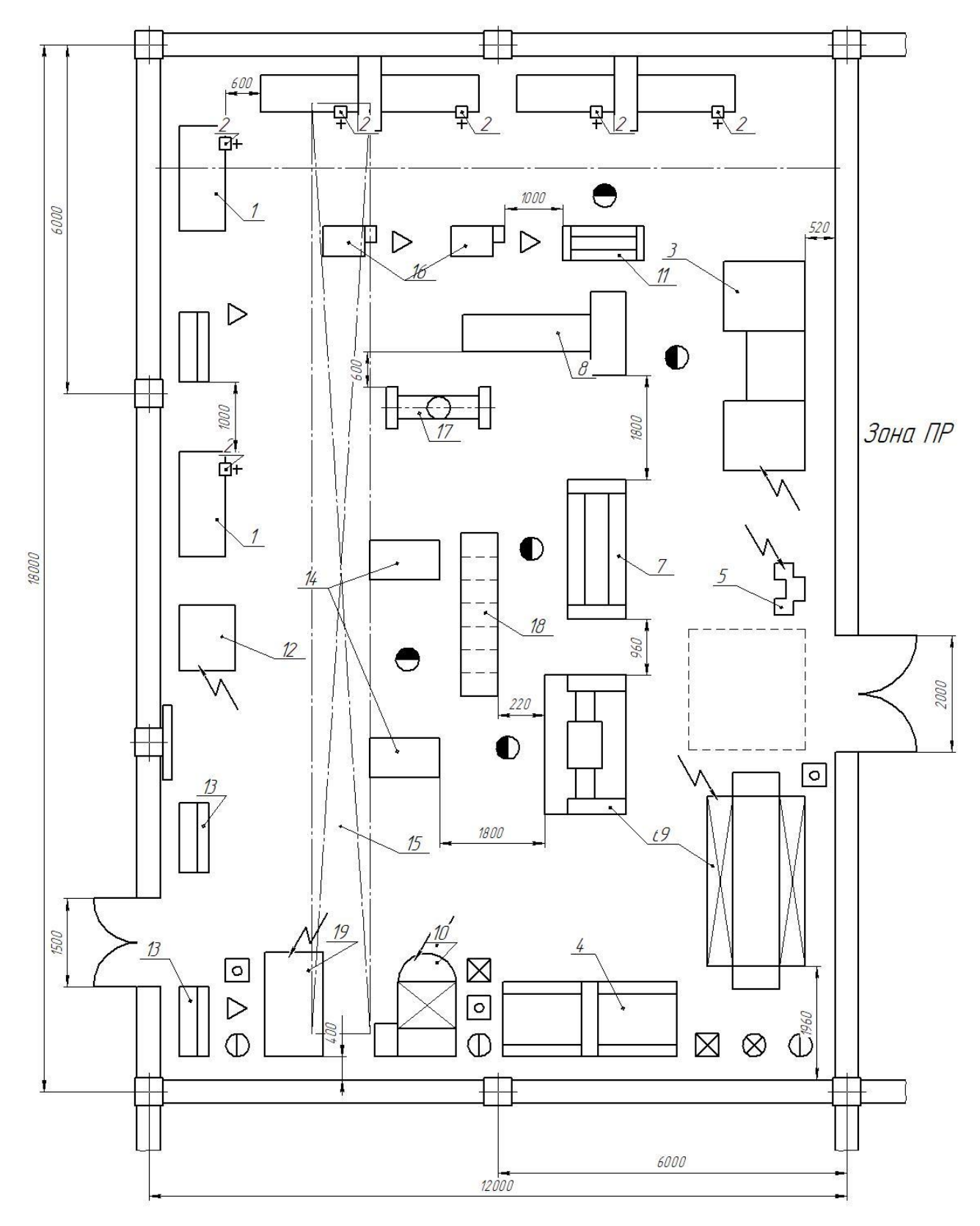

Склади запасних частин і матеріалів

Рисунок 6.1 - Дільниця ПР ходової частини автомобілів

### **7 ОБГРУНТУВАННЯ ЕКОНОМІЧНОЇ ЕФЕКТИВНОСТІ**

#### **7.1 Техніко-економічна оцінка показників проектних рішень**

Техніко-економічні показники ремонтного підприємства - система вимірів, які застосовують для аналізу та планування рівня техніки та організації виробництва, використання основних фондів, обігових засобів та трудових ресурсів.

Окупність капітальних вкладень - синтезований показник, що характеризує період часу, протягом якого авансовані капітальні витрати забезпечують у порівнювальних розмірах приріст додаткового прибутку.

Питомі капіталовкладення - капітальні витрати на створення чи приріст одиниці виробничої потужності чи одиниці випуску продукції.

Капіталовкладення - сукупність витрат на створення нових, розширення, реконструкцію і технічне переобладнання діючих і зміну зношених основних фондів підприємства.

Обігові кошти ремонтного підприємства - сукупність коштів, авансованих для створення запасів обігових виробничих фондів і фондів обігу підприємства.

Обігові кошти являють собою сукупність грошових засобів, вкладених в предмети праці і враховуються в складі засобів в обігу.

До складу обігових коштів відносять:

а) предмети з терміном корисного використання менше 12 місяців не залежно від їх вартості;

б) предмети вартістю не більше 100-кратного мінімального розміру місячної оплати праці (виходячи із вартості передбаченої договором), незалежно від терміну корисного використання;

в) спеціальні інструменти і спеціальні пристрої незалежно від вартості; г) спеціальні одежа і взуття;

д) матеріали і запасні частини;

є) запаси палива;

є) незавершене виробництво.

Витрати ремонтних підприємств здійснюються у відповідності з їх фінансовим планом.

До найважливіших витрат відносять.

1. Забезпечення виробництва продукції, тобто виконання ремонтних робіт. Для визначення розміру цих витрат розробляється кошторис витрат на виконанні роботи, а також визначається потреба в обігових коштах.

2. Фінансування капітальних вкладень, яке визначається, виходячи з його обсягів. На фінансування цих витрат направляються власні кошти підприємства (прибуток від основної діяльності, амортизаційні відрахування, внутрішні ресурси і ін.), кредити банку.

3. Проведення капітального ремонту основних фондів виробництва, яке виконується за рахунок амортизаційні відрахувань, призначених для цієї мети.

4. Забезпечення приросту нормативу власних обігових коштів.

5. Відрахування в фонди економічного стимулювання, яке здійснюється в порядку, що встановлений для утворення цих фондів.

6. Спеціальні витрати підприємства, які складаються з покриття збитків житлово-комунального господарства, витрати на господарське утримання будівель, стадіонів, таборів дитячого відпочинку, а також інші витрати (благодійні фонди, податкові збори і т.п.).

Собівартість продукції ремонтного підприємства - це грошове вираження витрат підприємства, пов'язаних з виробництвом і реалізацією продукції.

Собівартість складається із витрат, які пов'язані з використанням під час ремонту об'єкту матеріалів, енергії, основних виробничих засобів, праці і інших витрат на ремонт і збут продукції.

Облік і звітність, це кількісне відображення і якісна характеристика всіх сторін виробництва, процесів, які виконуються в будь-якому підрозділі ремонтного підприємства.

Основним завданням обліку і звітності є:

а) контролювання за збереженням і правильним використанням засобів виробництва, устаткування, виробничих запасів;

б) сприяння більш ефективному використанню трудових, матеріальних і грошових ресурсів;

в) покращення організації виробництва;

г) розповсюдження досягнень і впровадження новинок науки, техніки і технології у виробництво.

Облік і звітність дає можливість своєчасно виявити економічні наслідки, досягнення і недоліки, їх причини, прийняти своєчасні заходи з їх усунення.

Облік і звітність повинні забезпечити:

а) повне порівняння фактичних показників діяльності підрозділів ремонтного підприємства з прогнозованими;

б) грошову оцінку виробленої і реалізованої продукції кожним підрозділом, виробничих витрат і послуг;

в) контроль за економічним і ефективним витрачанням засобів виробництва продукції, виконанням робіт і послуг;

г) правильну оцінку наслідків діяльності виробничих підрозділів, виконання розрахунків оцінюючих показників - госпрозрахункового, валового, чистого прибутків, вкладу підрозділів в загальні підсумки роботи підприємства;

д) відображення внеску у виробництво кожного члену колективу і правильне нарахування оплати праці.

Основні засоби виробництва - частина майна, що використовується як засоби праці при виробництві продукції, виконанні робіт чи наданні послуг або для управління ремонтним підприємством протягом часу, і перевищує один рік.

До основних засобів виробництва відносять будови, споруди, робочі і силові машини; передаючі пристрої, устаткування, вимірюючі і регулюючі прилади і пристрої, обчислювальну техніку, транспортні засоби, інструмент, виробничий та господарський інвентар та інші основні засоби.

Вартість основних виробничих фондів дільниці ТО і діагностування визначається за формулою:

$$
C_0 = C_{6y} + C_{66} + C_{\text{ni}} \tag{7.1}
$$

де  $C_{6y}$ ,  $C_{66}$  – відносна вартість виробничої будівлі і встановленого обладнання, грн.;

Спі – вартість приладів, пристроїв, інструменту, інвентарю.

Вартість виробничої будівлі визначається за формулою:

$$
C_{6y} = C_{6y} \cdot \Pi e, \qquad (7.2)
$$

де  $C^{'}_{\delta y \delta}$  — середня вартість монтажних робіт пов'язаних з будівництвом та встановленням нового обладнання, яка припадає на 1 м<sup>2</sup> виробничої площі дільниці,  $C^{'}_{\acute{a}y\dot{o}}=14500$  грн/м<sup>2</sup>. Пв— виробнича площа дільниці, Пв=100 м<sup>2</sup>.

$$
C_{6y\partial} = 14500 \cdot 100 = 145000 \text{ } zpt.
$$

Вартість встановленого ремонтного обладнання визначається за прайсами фірм - постачальників обладнання. Згідно підібраного обладнання, наведеного переліку:

$$
C_{o\bar{o}} = \sum_{1}^{i} C_i \tag{7.3}
$$

де *С<sup>i</sup>* – вартість і-ої одиниці обладнання, грн.

$$
C_{o6} = 140387
$$
 rph.

Вартість приладів, пристроїв, інструменту і інвентарю, визначаємо за формулою:

$$
C_{np} = \sum_{1}^{i} C_{npi} \tag{7.4}
$$

де *Спр і* – вартість і-ої одиниці приладів, пристроїв, інструменту й інвентарю, грн.  $C_{\text{ni}} = 16200$  грн.

Вартість основних виробничих фондів дорівнює:

$$
C_o = 145000 + 140387 + 16200 = 301587
$$
 rph.

# **7.3 Показники економічної оцінки ефективності застосування інноваційних методів поточного ремонту ходової частини рухомого складу**

| Найменування показника                                            | Одиниця           | Величина                                                           |  |  |
|-------------------------------------------------------------------|-------------------|--------------------------------------------------------------------|--|--|
|                                                                   | виміру            | показника                                                          |  |  |
| Річна<br>виробнича<br>програма<br>виконання діагностування        | 0Д.               | 1550                                                               |  |  |
| Собівартість<br>проведення<br>одного<br>діагностування            | грн.              | 2220,00                                                            |  |  |
| Вартість<br>проведення<br>одного<br>діагностування                | грн.              | 2575,00                                                            |  |  |
| економія<br>собівартості<br>Загальна<br>проведення діагностування | грн.              | 372000,00                                                          |  |  |
| величина інвестиційних<br>Загальна<br>витрат, у т.ч.              | грн.              | 373285,10                                                          |  |  |
| • основні засоби                                                  | 319471,00<br>грн. |                                                                    |  |  |
| • оборотні засоби                                                 | грн.              | 31947,10                                                           |  |  |
| • витрати на дослідження                                          | грн.              | 21866,97                                                           |  |  |
|                                                                   |                   | $2$ $\cdots$ $\cdots$ $\cdots$ $\cdots$ $\cdots$ $\cdots$ $\cdots$ |  |  |

Таблиця 7.1 - Показники економічної оцінки ефективності

Закінчення таблиці 7.1

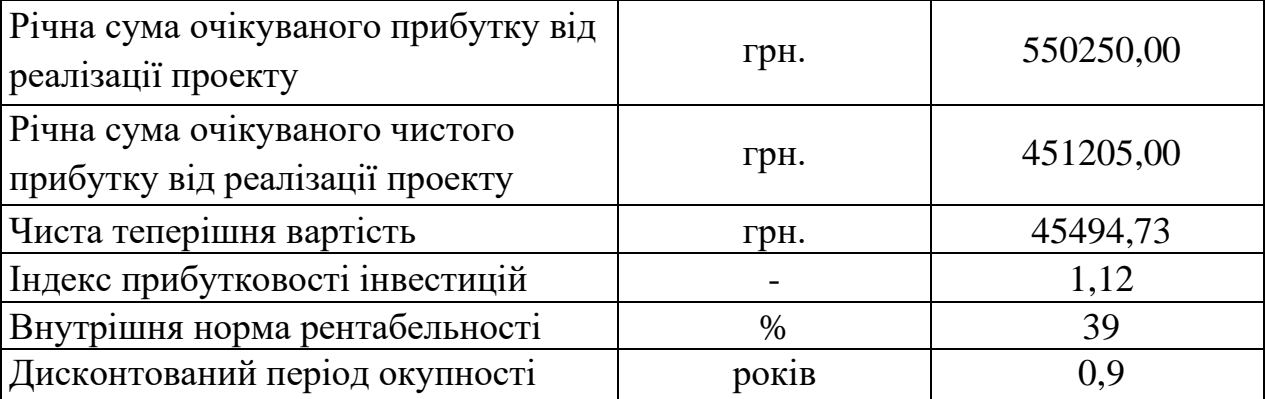

# **8 ОХОРОНА ПРАЦІ ТА БЕЗПЕКА В НАДЗВИЧАЙНИХ СИТУАЦІЯХ**

**8.1 Санітарно-гігієнічна характеристика умов праці на дільниці, в цеху і порівняння їх з державними стандартами**

Метеорологічні умови на дільниці повинні забезпечувати нормальні умови праці. Згідно ГОСТ 12.1.005 – 88 параметри мікроклімату повинні знаходитись в межах оптимальних норм температури, відносної вологості і швидкості руху повітря в робочих зонах виробничих приміщень.

Раціональне освітлення робочої дільниці є одним з факторів, які забезпечують нормальні умови праці.

Згідно з (НиП II – 4 - 79) «Естественное и искусственное освещение» задаються характеристики, важливі для створення нормальних умов праці.

Таблиця 8.1 – Оптимальні і допустимі норми температури, відносної вологості і швидкості руху повітря в робочій зоні виробничих приміщень

| Період                |                |                                | Температура, ${}^0C$ | Відносна |                                | Швидкість    |                                                                                |            |                |
|-----------------------|----------------|--------------------------------|----------------------|----------|--------------------------------|--------------|--------------------------------------------------------------------------------|------------|----------------|
| року                  |                |                                | Допустима            |          | вологість, %                   |              | руху повітря,                                                                  |            |                |
|                       |                |                                |                      |          |                                |              |                                                                                | M/c        |                |
|                       |                | Верхня границя   Нижня границя |                      |          |                                |              |                                                                                |            |                |
|                       |                |                                | На робочих місцях    |          | робочих місцях<br>Допустима на |              | робочих місцях<br>Допустима на                                                 |            |                |
|                       |                | Постій-                        | He                   | Постій-  | He                             | Оптимальна   |                                                                                |            |                |
|                       |                | ний                            | постій-              | ний      | постій-                        |              |                                                                                | Оптимальна |                |
|                       |                |                                | ний                  |          | ний                            |              |                                                                                |            |                |
|                       |                |                                |                      |          |                                |              |                                                                                |            |                |
| Холодний $16 \div 18$ |                | 19                             | 20                   | 15       | 14                             | $40 \div 60$ | 75                                                                             | 0,3        | 0,4            |
| Теплий                | $ 20 \div 23 $ | 22                             | 24                   | 19       | 18                             |              | $\begin{vmatrix} 40 \div 60 & 65 & \text{IPH} \\ 27 \degree C & \end{vmatrix}$ | 0,3        | $0,2 \div 0,4$ |
|                       |                |                                |                      |          |                                |              |                                                                                |            |                |

На характер зорової роботи найбільший вплив мають розміри об'єкту вимірювання на контрольних операціях. Зважаючи на те, що маємо серійний тип виробництва, де основними засобами контролю є калібри приймаємо розряд зорових робіт IV.

Характеристики штучного і природного освітлення приведені в таблиці 8.2.

|                               | ekty<br>$\dot{S}$<br>MМ<br>posmip<br>розмицення,<br>Найменший |                          |                                                                |       | Штучне<br>освітлення |                   | Природне<br>освітлення |                   | Суміщене<br>освітлення                                                         |                     |                                   |                                                              |                    |  |
|-------------------------------|---------------------------------------------------------------|--------------------------|----------------------------------------------------------------|-------|----------------------|-------------------|------------------------|-------------------|--------------------------------------------------------------------------------|---------------------|-----------------------------------|--------------------------------------------------------------|--------------------|--|
| Характеристика зорової роботи |                                                               | зорової роботи<br>Розряд |                                                                |       | фоном                |                   | Освіт-<br>ленність     |                   |                                                                                | K $\Pi$ O, $R_n$ ,% |                                   |                                                              | КПО, EM,%          |  |
|                               |                                                               |                          | Підрозряд зорової роботи<br>екту розрізнення з<br>Контраст об' |       | Характеристика фону  | освітленні        | освітленні             | освітленні        | При<br>бічному<br>освітленні                                                   |                     | верхньому<br>освітленні<br>aбo    | При<br>бічному<br>освітленні                                 |                    |  |
|                               |                                                               |                          |                                                                |       |                      | При комбінованому | При загальному         | При комбінованому | покривом<br>стійким<br>$\cdot\overline{5}$<br>стіковим<br>30Н1<br>$\mathbf{p}$ | На іншій території  | боковому<br>верхньому<br>$\Pi$ ри | стіковим покривом<br>стійким<br>зоні зі<br>$\mathbf{\Omega}$ | На іншій території |  |
| сер. точн.                    | $0,5 \div 1$                                                  | IV                       | d                                                              | малий | темний               | 750               | 300                    | $\overline{4}$    | 1,2                                                                            | 1,5                 | 2,4                               | 0,7                                                          | 0,9                |  |

Таблиця 8.2 – Природнє і штучне освітлення

Джерелом шуму на виробничій дільниці є технологічне обладнання. Шум виникає в результаті шумних коливань звукових хвиль, що утворюються обладнанням і окремими його частинами.

Виробничий шум на дільниці відноситься до другого класу. Середня частота шуму склада $\epsilon\,$  60 ÷ 125  $I$ и, який виника $\epsilon$  від обладнання не ударної дії.

Згідно ГОСТ 12.1.003 – 83 рівень звуку на дільниці не повинен перевищувати 80 дБ.

Шум, який створює обладнання визначаться за формулою:

$$
\Sigma L = L_{\text{max}} + 10 \lg N \tag{8.1}
$$

де *L*<sub>max</sub> - максимальний рівень шуму 68дБ, який створюється верстатом;

N – кількість одиниць обладнання.

Згідно паспортних даних верстатів максимальний рівень шуму буде створювати горизонтально – фрезерний верстат моделі 6Н80Г, який становить 68дБ.

Загальний рівень шуму на дільниці буде рівний:

$$
\Sigma L = 68 + 10 \cdot \lg 9 = 77 \text{ }\text{µb}.
$$

Як видно з розрахунків рівень шуму не перевищує 80дБ.

## **8.2 Розрахунок місцевого вентиляційного відсмоктувача пилюки і стружки**

На шліфувальних операціях шкідливою є пилюка, яка утворюється у приміщенні при роботі абразивних кругів у процесі шліфування деталей.

Так як загальнообмінна вентиляція при боротьбі з пилюкою малоефективна, то найбільш ефективно використовувати місцеві відсмоктувачі. Схему дії відсмоктувача наведено на рис. 8.4.

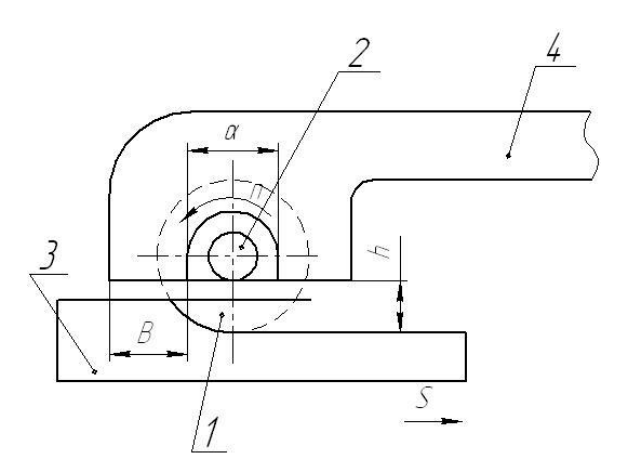

Рисунок 8.4 – Схема дії місцевого вентиляційного відсмоктувача: 1 – фреза; 2 – посадочний вал; 3 – заготовка; 4 – відсмоктувач.

Для плоскошліфувального верстату мод. 3К722, з діаметром круга 200мм, кількість кругів – 1шт; пристрій – кожух.

Об'єм повітря, яке видаляється, визначається за формулою:

$$
V_{\text{eu} \lambda} = 3600 \cdot F \cdot V \tag{8.2}
$$

де F – площа приймального факела, мкв;

V – середня швидкість в приймальному факелі, м/с; для відсмоктування чавунної стружки приймаємо 35 м/с.

Розмір В кожної з сторін всмоктувального січення рівний:

$$
B = \mathbf{e}_o + 2 \cdot 0.4 \cdot h \tag{8.3}
$$

де *о в* - розмір сторони дзеркала виділення, мм;

h – відстань від поверхні дзеркала виділення до приймального отвору факела, мм.

Довжина всмоктувального отвору буде менша за дзеркало виділення на  $d = 10$ мм, де  $d - \mu$ јаметр посадочного валу (рис. 8.4):

$$
B_1 = 120 - (16 - 10) + 2 \cdot 0, 4 \cdot 20 = 110 \text{ mm}.
$$

Ширина всмоктувального отвору:

$$
B_2 = 20 + 2 \cdot 0, 4 \cdot 20 = 36 \text{ nm};
$$
  
\n
$$
F = 110 \cdot 10 - 3736 \cdot 10^{-3} = 0,0036 \text{ m}^2;
$$
  
\n
$$
V_{\text{eu}0} = 3600 \cdot 0,0036 \cdot 35 = 453,60 \text{ m}^3 / \text{200}.
$$

Потужність двигуна для створення тяги розраховуємо за формулою:

$$
N = \frac{V_{\text{sub}} \cdot H_s}{10 \cdot 3600 \cdot 102 \cdot \eta} \tag{8.4}
$$

де H<sub>в</sub> - напір, який розвивається вентилятором, *кгс* / см<sup>2</sup>;

 $\eta$  - коефіцієнт корисної дії.

$$
N = \frac{453,60.1500}{10.3600 \cdot 102 \cdot 0.5} = 3,7 \,\kappa Bm.
$$

Виходячи з визначеної продуктивності і пружності, вибираємо відсмоктувач ТДК – 13К з такими характеристиками: продуктивність  $Q = 535 \frac{M^3}{200}$ ; діаметр колеса вентилятора D = 750 мм; число обертів колеса

 $n = 15000$  *об* / *хв*; потужність двигуна N = 4 кВт; швидкість потоку повітря  $V = 35M/c$ .

### **8.3 Захисні споруди цивільного захисту**

Захисні споруди цивільного захисту [\(ЦЗ\)](http://moodle.udec.ntu-kpi.kiev.ua/moodle/mod/glossary/showentry.php?courseid=135&concept=%D0%A6%D0%97) є засобами колективного захисту людей під час [НС.](http://moodle.udec.ntu-kpi.kiev.ua/moodle/mod/glossary/showentry.php?courseid=135&concept=%D0%9D%D0%A1) За захисними властивостями їх поділяють на сховища і протирадіаційні укриття [\(ПРУ\)](http://moodle.udec.ntu-kpi.kiev.ua/moodle/mod/glossary/showentry.php?courseid=135&concept=%D0%9F%D0%A0%D0%A3).

Сховище - спеціальна інженерна герметична споруда - захищає людей від усіх уражальних факторів. ПРУ захищає від іонізувального випромінювання у разі радіоактивного зараження місцевості і частково від інших факторів.

Приміщення сховища поділяють на основні і допоміжні.

Основні - це приміщення для людей, медичний пункт, пункт управління.

Допоміжними є фільтровентиляційна камера, санвузли, приміщення для продуктів харчування, для електростанції [\(ЕС\)](http://moodle.udec.ntu-kpi.kiev.ua/moodle/mod/glossary/showentry.php?courseid=135&concept=%D0%94%D0%95%D0%A1), тамбур-шлюзи, тамбури тощо.

Приміщення для людей будують за нормами 0,5 м2/особу, якщо висота становить 2,15-2,9 м, що дозволяє розмістити двох'ярусні нари; 0,4 м2/особу, якщо висота більша, ніж 2,9 м, з трьох'ярусними нарами. Загальний об'єм повітря усіх приміщень має бути не менше, ніж 1,5 м3/особу.

При наявність медпункту в приміщенні для людей обладнують санпост з розрахунку 2 м2 на 500 осіб.

Пункт управління [\(ПУ\)](http://moodle.udec.ntu-kpi.kiev.ua/moodle/mod/glossary/showentry.php?courseid=135&concept=%D0%9F%D0%A3) для групи керування ЦЗ об'єкта обладнують в одному із сховищ за нормою 2 м2 на одну особу керівного складу (10-20 осіб).

На об'єктах, де кількість працівників менша від 600 осіб, ПУ обладнують у приміщенні для людей.

Приміщення для продуктів має становити 5 м2 на 150 осіб, на кожні наступні 150 осіб воно збільшується на 3 м2.

Тамбур-шлюз (8–10 м2) обладнують при одному із виходів у сховищах місткістю 300-600 осіб; виходів має бути не менше двох з протилежних боків.

[Фі](http://moodle.udec.ntu-kpi.kiev.ua/moodle/mod/glossary/showentry.php?courseid=135&concept=%D0%A4)льтровентиляційну камеру (приміщення) будують, враховуючи габарити обладнання. Загальну площу допоміжних приміщень розраховують за
нормою 0,12 м2/особу у сховищах до 600 осіб без ЕС і регенерації повітря; 0,15 м2/особу в сховищах без ДЕС із регенерацією повітря.

Обладнання сховища. Сховище обладнують системами життєзабезпечення, такими як повітропостачання, водопостачання, каналізація, електропостачання, опалення, зв'язок.

Система повітропостачання забезпечує очищення повітря і підтримання потрібного газового складу повітря, температури, вологості у приміщеннях сховища. Режим роботи системи повітропостачання визначають станом атмосферного повітря.

Водопостачання прокладають від зовнішньої (міської) мережі і створюють аварійний запас води в проточних баках за нормою 3 л/особу на добу.

Каналізацію сховища врізають у зовнішню каналізаційну мережу.

Опалення сховища здійснюють від опалювальної мережі об'єкта, його вимикають під час заповнення сховища людьми.

Електрозабезпечення передбачено від міської мережі окремим кабелем та аварійним джерелом електроенергії.

Протирадіаційні укриття. ПРУ обладнують: основні приміщення – приміщення для людей за нормою 0,4-0,5 м2/особу, допоміжні – санвузли, вентиляційна (якщо місткість близько 300 осіб), для зберігання забрудненого одягу. Висота приміщень становить 1,9-3 м. Системи життєзабезпечення ПРУ обладнують такі ж, як і у сховищі, за тими ж нормами. Якщо місткість менша 300 осіб, вентиляційне обладнання можна розміщувати в приміщенні для людей.

Прості та швидкоспоруджувані укриття. У разі недостатньої кількості завчасно побудованих [ЗС](http://moodle.udec.ntu-kpi.kiev.ua/moodle/mod/glossary/showentry.php?courseid=135&concept=%D0%97%D0%A1) на об'єкті планують будівництво швидкоспоруджуваних і простих укриттів в особливий період (загрози нападу противника).

Прості укриття (ПР) являють собою рів глибиною 200 см, шириною зверху 120 см, на дні 80 см, довжиною 8-10 м, що дозволяє розмістити 10 людей. ПР на 20-30 людей складається із окремих ділянок по 10 м, розміщених

під прямим кутом одна до одної. Загальну довжину щілини визначено нормою 0,5-0,6 м на одну особу.

У ПР місткістю до 20 осіб обладнують один вхід під прямим кутом до першої прямолінійної ділянки, а місткістю більше 20 осіб – два входи на протилежних кінцях. ПР більш ніж на 40 осіб не будують. Уздовж однієї із стін обладнують місце для сидіння, а в стінах – ніші для продуктів і води.

Для будівництва швидкоспоруджуваних укриттів використовують збірний залізобетон, елементи підземних колекторів, а також спеціально виготовлені плити для будівництва.

Пристосування приміщень під захисні споруди (ЗС). Підземні та наземні будівлі і споруди, підвальні та інші приміщення, що відповідають вимогам захисту населення, можуть бути пристосовані під укриття після дообладнання. У містах для цього використовують транспортні та пішохідні тунелі, заглиблені частини будівель.

Для пристосування приміщень під ЗС виконують такі роботи:

– посилення захисних властивостей споруди: установлення підпорів стелі, розміщення на перекритті додаткового шару ґрунту, обкладання стін мішками із землею тощо;

– герметизацію приміщень для зменшення попадання в них радіоактивного пилу;

– улаштування вентиляції.

Експлуатація захисних споруд. Захисні споруди мають за[вжди](http://moodle.udec.ntu-kpi.kiev.ua/moodle/mod/glossary/showentry.php?courseid=135&concept=%D0%96%D0%94) бути підготовлені для прийому людей і мати належні захисні властивості та санітарно-технічний стан. Організація підтримання захисних споруд для використання їх за прямим призначенням і контроль за правильною експлуатацією здійснює служба сховищ і укриттів об'єкта. Утримання та експлуатацію ЗС здійснюють групи або ланки з обслуговування ЗС. Ланка складається з 7 осіб, які обслуговують 3 пости: пост 1 – перед входом у сховище, пост 2 – у фільтровентиляційному приміщенні, пост 3 обслуговує аварійний вихід, систему опалення та освітлення.

Використання ЗС не за призначенням не повинно порушувати герметизацію і захисні властивості споруд та має забезпечувати використання їх за призначенням у короткий термін (24 год.), тому забороняється демонтаж обладнання ЗС, перепланування приміщень, улаштування дірок та отворів в огороджувальних конструкціях тощо. Всі приміщення мають бути сухими, регулярно провітрюватись.

Підготовка сховища до прийому людей включає такі етапи:

– звільнення сховища від зайвого обладнання і майна;

– розконсервацію обладнання;

– перевірку систем життєзабезпечення, санітарно-технічних пристроїв і зв'язку;

– перевірку герметизації та усунення недоліків;

– установлення нар;

– закладання продуктів, медикаментів, запасу води.

### **9 ЕКОЛОГІЯ**

### **9.1 Актуальність охорони навколишнього середовища**

Значна кількість підприємств є потужним джерелом забруднень, яке охоплює великі території та негативно впливає на екологію. Тому в промисловості треба приділяти серйозну увагу питанням оцінки її впливу на навколишнє середовище і розробляти природоохоронні заходи.

Інтенсивний розвиток електроніки та радіотехніки викликає забруднення природного середовища не тільки електромагнітними випромінюваними (полями), головними джерелами яких є радіотелевізійні і радіолокаційні станції, високовольтні лінії електропередач та електротранспорт, але й технологічними та іншими процесами, які використовуються при проектуванні різних приладів та агрегатів.

Окремим тягарем є гіганти індустрії із застарілими технологіями та устаткуванням, величезними об'ємами відходів, у тому числі й токсичних, які накопичувалися десятками років.

Зростання енергетичних потужностей становить небезпеку для довкілля, розширюється мережа та зростає напруга повітряних ліній електропередач. Вони впливають на нормальний розвиток тваринного та рослинного світу. Під час свого функціонування підприємства здійснюють наступні забруднення:

– забруднення повітря різного роду шкідливими випарами та пилом;

- теплове забруднення;
- хімічне забруднення води;
- енергетичне забруднення:
	- а) шумове;
	- б) електромагнітне.

# **9.2 Забруднення довкілля, що виникають в процесі діагностики, технічного обслуговування та ремонту заднього моста 256Б-2402020**

Під час технічного обслуговування та ремонті вузлів автомобілів відбувається так званий життєвий цикл, який містить у собі перехід від ідейного рішення, до його матеріалізації, тобто до конкретної продукції. Різні стадії життєвого циклу, тобто різного роду технологічні процеси несуть свій відбиток на забрудненні навколишнього середовища.

У пресових та прокатних цехах, в процесі нагріву і обробки металу, виділяється пил, кислотний і масляний аерозоль (туман), оксид вуглецю, діоксид сірки тощо.

При прокатуванні пил утворюється основним чином в результаті подрібнення окалини валками, при цьому 20% пилу має розмір частинок менше 10 мкм. При використанні в пресових цехах для нагріву металу вогняних печей у атмосферу викидаються оксиди вуглецю, сірки, азоту та інші продукти згоряння.

Вентиляційне повітря, яке викидається із термічних цехів, зазвичай забруднене парами і продуктами горіння масла, аміаку, ціаністим воднем і іншими речовинами, які поступають у систему місцевої витяжної вентиляції від ванн і агрегатів для термічної обробки. Джерелами забруднення у термічних цехах являються також нагрівальні печі, які працюють на рідкому чи газоподібному паливі. При закалюванні та відпуску деталей у масляних ваннах у повітрі, яке відводиться від ванн міститься до 1% парів масла від маси металу. При ціануванні виділяється до 6 г/год. ціаністого водню на один агрегат ціанування.

У повітрі, яке видаляється із гальванічних цехів, шкідливі речовини находяться у вигляді пилу, тонко дисперсного туману, парів і газів. Найбільш інтенсивно шкідливі речовини виділяються у процесах кислотного і лужного травлення. Концентрації HCl, H<sub>2</sub>SO<sub>4</sub>, HCN, Cr<sub>2</sub>O<sub>3</sub>, NO<sub>2</sub>, NaOH та ін. у повітрі, яке видаляється від гальванічних ванн коливаються у значних межах, що потребує спеціальної очистки повітря перед викидом у атмосферу. При

проведенні підготовчих операцій у гальванічних цехах (механічна очистка і знежирення поверхней) виділяється пил, пари бензину, тумани лугу та ін.

У цехах, де здійснюється механічна обробка деталей на верстатах, в повітря викидається значна кількість стружки, туманів масел і емульсій. Пил, який утворюється в процесі абразивної обробки, складається на 30-40% із матеріалу абразивного кругу, на 60-70% оброблюваного матеріалу. Кількість пилу, який виділяється залежить від розмірів і твердості оброблюваного матеріалу, діаметру і швидкості обертання круга, а також від способу подачі матеріалу.

На ділянках зварювання і різки металів склад і маса шкідливих речовин, які виділяються залежить від виду і режимів технологічного процесу, властивостей застосовуваних зварних і зварюваних матеріалів. Найбільше виділення шкідливих речовин характерне для процесу ручної електродугової зварювання покритими електродами. При розході 1 кг електродів у процесі ручної дугової зварювання сталі утворюється до 40 г. пилу, 2 г. фтористого водню, 1,5 г. оксидів і вуглецю азоту.

При напівавтоматичній і автоматичній зварюванні (в захисному середовищі і без нього ) загальна маса шкідливих речовин, яка виділяється менша у 1,5-2 рази, а при зварюванні під флюсом у 4-6 разів. Зварювальний пил на 99% складається із частинок розміром від  $10^{-3}$  до 1 мкм, біля 1% пилу має розмір частинок 1-5 мкм, частинки розміром більше 5 мкм складають всього десяті долі процента. Хімічний склад забруднень, які виділяються при зварюванні залежить в основному від складу зварних матеріалів (флюсів, покриттів) і в меншій степені від складу зварювальних матеріалів.

Газова і плазмова порізка металів супроводжується виділенням пилу і шкідливих газів. Пил являє собою конденсат оксидів металів, розмір частинок якого не перевищує 2 мкм. Хімічний склад пилу визначається основним чином маркою розрізуваного матеріалу. При порізці зазвичай виділяються токсичні з'єднання хрому та нікелю, марганець, шкідливі гази – CO, NOX, а при плазмовій порізці утворюється ще й озон.

Токсичні речовини у красильних цехах виділяються у процесі обезжирення поверхонь органічними розчинниками перед фарбуванням, при підготовці красильних матеріалів, при їх нанесенні на поверхню виробу і сушці покриття. Повітря, яке видаляється вентиляційними всмоктувачами від красильних камер, сушильних столів та інших пристроїв, завжди забруднене парами розчинників, а при фарбуванні розпиленням, крім того,- фарбувальним аерозолем. При фарбуванні виробів порошковими полімерними матеріалами у вентиляційному повітрі міститься пил. При обезжиренні виробів перед фарбуванням у вентиляційні викиди за рахунок випаровування з поверхні дзеркала ванни поступають пари вуглеводів, бензину, уайт-спиріту.

Концентрація шкідливих речовин у вентиляційних викидах, які видаляються з місць фарбування, залежать від складу і витрат лакувальних матеріалів, способу їх нанесення на поверхню, яка краситься, пристроїв вентиляції, лакувального устаткування, методу лакування та фарбування.

Забруднення водного басейну здійснюються внаслідок використання води у різного роду технологічних операціях. Так у прокатувальних цехах вода в основному забруднюється частинками пилу, окалин і масла внаслідок охолодження технологічного обладнання, гідрозмиву металічної окалини і обробки приміщення.

У механічних цехах вода використовується для приготування охолоджувальних рідин, промивки фарбувальних виробів, для гідравлічних випробувань і обробки приміщення. Внаслідок цього вона забруднена пилом, металічними і абразивними частинками, содою, маслом, милом, фарбою та ін.

На термічних ділянках вода застосовується для приготування технологічних розчинів, які використовуються при закалюванні, відпуску і відпалі деталей, а також для промивки деталей і ванн після роботи. Основними домішками внаслідок цього у воді стають пил мінерального походження, металічна окалина, важкі метали, ціаніди, масла і луги.

В гальванічних цехах вода використовується для приготування технологічних розчинів, які застосовуються при травленні матеріалів і деталей і нанесенні на них покриттів, а також для промивки деталей та ванн після закінчення технологічної операції. Основними домішками внаслідок цього стають: пил, металічна окалина, емульсії, луги і кислоти, важкі метали і ціан.

Шум на підприємстві в загальних спорудах, на територіях, які до них прилягають створюється одиночними, або комплексними джерелами, які знаходяться ззовні або всередині. Це перш за все транспортні засоби, технічне устаткування цехів, вентиляторні, газотурбокомпресорні комплекси, електричні трансформатори.

Технологічне обладнання ударної дії (молоти, преси), потужне енергетичне обладнання (насоси, компресори, двигуни) відносять до джерел вібрацій, які також спричинюють свій негативний вплив на навколишнє середовище. У всіх випадках вібрації передаються по ґрунту і досягають фундаментів будинків, часто викликуючи звукові коливання. Передача вібрацій через фундаменти і ґрунт може сприяти їх нерівномірній усадці, яка призводить до руйнування інженерних конструкцій.

## **9.3 Заходи зі зменшення забруднення довкілля при обслуговуванні та ремонті двигунів автомобілів Lanos**

Основними заходами з охорони навколишнього середовища при обслуговуванні та ремонті кузовів автомобілів є дотримання санітарних норм та правил щодо роботи у пресових, металорізальних, зварювальних, гальванічних лакувальних та інших цехах.

Для очищення повітря у цехах використовують різного роду витяжки, місцеву, загальну вентиляцію та різного роду пиловловлювачі. Для вловлювання пилу, який утворюється у пресових, прокатних та інших цехах використовують устаткування для вловлювання пилу сухим способом, а саме циклони. Для очистки забруденого повітря використовується також і електрична очистка, як один із найбільш досконалих методів очистки газу від пилу. Цей процес заснований на ударній іонізації газу в зоні коронуючого розряду, передачі заряду іонів частинкам пилу і осадження останніх на осаджувальних і коронуючих електродах.

Також чаcто для тонкої очистки газових викидів від домішок застосовують фільтри. Процес фільтрування полягає у затриманні частинок домішок на пористих перегородках при русі через них дисперсного середовища. Фільтр являє собою корпус розділений пористою перегородкою на дві половини. У фільтр поступають забруднені гази, які очищуються при проходжені фільтроелемента. Частинки домішок осідають на вхідній частині пористої перегородки і затримуються в порах, утворюючи на поверхні перегородки шар, і таким чином стають для нових частинок, які поступають знову у фільтр частиною фільтрової перегородки, що збільшує ефективність очищення фільтра і перепад тиску на фільтроелементі. Осадження частинок на поверхню пор фільтроелементу проходить в результаті сукупної дії ефекту торкання, а також дифузійного, інерційного і гравітаційного процесів.

Для очистки повітря від туманів кислот, лугів, масел та інших рідин використовують волокнисті фільтри, принцип роботи яких заснований на осіданні капель на поверхні пор з наступним стіканням рідини під дією сил тяжіння.

При виборі способів і технологічного обладнання для очищення стічної води від домішок необхідно враховувати, що задані ефективність і надійність роботи любого очисного пристрою забезпечується у певному діапазоні значень концентрації домішок і витрат стічної води. Більшість цехів, у яких застосовуються стічні води, характеризуються постійністю витрат і складом стічної води, однак в деяких технологічних процесах має місце короткочасна зміна, що може суттєво зменшити ефективність роботи очисних споруд, або вивести взагалі їх з ладу.

Очищення води від твердих частинок в залежності від їх властивостей, концентрації здійснюється методами проціджування, відстоювання, відокремлення твердих частинок в полі дії центробіжних сил і фільтрування.

Проціджування – первинна стадія очищення стічної води, яка призначена для відокремлення із стічної води нерозчинних домішок розміром до 25 мм, а також більш менш волокнистих забруднень, які у процесі подальшої обробки стічної води перешкоджають нормальній роботі очисного обладнання.

Проціжування стічної води здійснюється пропусканням води через решітки і волокновловлювачі.

Відстоювання засновано на особливостях процесу осадження твердих частинок в рідині. При цьому може мати місце вільне осадження частинок які не злипаються, тобто частинок які зберігають свою форму і розміри, і осадження частинок, які здатні до коагуляції, тобто до зміни своєї форми і розмірів. Очищення стічної води відстоюванням здійснюють у пісковловлювачах і відстійниках. Пісковловлювачі застосовують для виділення частин піску (стічні води ливарних цехів), окалини (стічні води прокатних цехів). Відстійники застосовують для виділення із води твердих частинок розміром менше 0,25 мм.

Фільтрування стічної води призначено для очищення їх від тонкодисперсних твердих домішок з невеликою концентрацією. Процес фільтрування застосовується також після фізико-хімічних і біологічних методів очищення, так як деякі з цих методів супроводжуються виділенням в очищувану рідину механічних забруднень.

Очищення води від різного роду маслопродуктів в залежності від їх складу та концентрації здійснюється відстоюванням, обробкою у гідроциклонах, флотацією і фільтруванням.

Відстоювання засновано на закономірностях вспливання маслопродуктів у воді по тих самих законах, що і осадження твердих частинок. Процес відстоювання здійснюється у відстойниках та масловловлювачах. При проектуванні очисних споруд передбачають використання відстойників як для осадження твердих частинок, так і для вспливання маслопродуктів. Очищення стічної води від домішок масла за допомогою флотації заключається в інтенсифікації процесу вспливання маслопродуктів при обволіканні їх частин повітрям, яке подається у стічну воду. В основі цього процесу лежить молекулярне злипання частинок масла і тонкодисперсного у воді повітря.

Для захисту від шуму та вібрацій застосовують звукоізоляцію та звукопоглинання.

Звукоізолюючі конструкції призначені для зменшення проникнення шуму

в ізольоване приміщення або на житлову територію. Акустичний ефект таких конструкцій в основному обумовлений відбиттям звуку від їх поверхні, виготовлених із щільних твердих матеріалів.

Звукопоглинаючі матеріали і конструкції служать для поглинання звуку, як в приміщенні самого джерела шуму, так і в ізольованих приміщеннях.

### **ЗАГАЛЬНІ ВИСНОВКИ**

Дана дипломна робота розроблена на тему: «Проект дільниці для діагностики, технічного обслуговування та ремонту заднього моста 256Б-2402020 з дослідженням ходу рейки паливного насоса високого тиску». В загальному розділі приведено характеристика підприємства та його структуру, характеристику рухомого складу.

В технологічному розділі проведено розрахунок виробничої програми, визначено число ТО і ремонтів автомобілів, технологічний процес ремонту ходової частини.

В конструкторському розділі приведено відомості технологічного обладнання, проведено розрахунок основних агрегатів і деталей підйомника, наведено стенд для ремонту редукторів задніх мостів.

В проектному розділі спроектований діагностичний пост для ремонту редукторів задніх мостів

В економічному розділі проведено техніко-економічне обґрунтування прийнятих рішень.

В науковому розділі проведено дослідження ходу рейки паливного насоса високого тиску.

Розглянуто питання з охорони праці та безпеки в надзвичайних ситуаціях та екології.

### **ПЕРЕЛІК ПОСИЛАНЬ**

1. Кузнецов Е.С. Управление технической эксплуатацией автомобилей. - М.: Транспорт, 1982. -224с.

2. Кузнецов Е.С. Исследование эксплуатационной надежности автомобилей. - М.: Транспорт, 1963г. - 153 с.

3. Великанов Д.П. Эксплуатационное качество автомобилей. Автотрансиздат., - М.: 1962г.

4. Техническая эксплуатация автомобилей: Учебник для ВУЗов / Под. ред. Г.В. Крамаренко. - М.: Транспорт, 1983. - 488 с.

5. Кіркач Н.Ф. Розрахунок і проектування деталей машин. – м. Харків, 1991р.-274с.

6. Афанасьев Л. Л., Маслов А. А., Колясинский Б. С, Гаражі та станції технічного обслуговування автомобілів. Вид-во Транспорт 1980 – 216с.

7. Рудасьов В.Б., Редчиць В.В., Коробочка О.М. Автомобіль: Теорія експлуатаційних властивостей. Навчальний посібник. Дніпропетровськ: Системні технології, 2001 – 208 с.

8. Білокур І.П. Дефектологія та неруйнівний контроль. – Київ: Вища шк.,  $1990. - 207$  c.

9. Неруйнівний контроль металів та виробів: Довідник. / Під. ред. Г.С. Самойловича. – М.: Машинобудування, 1976. – 456 с.

10. Альошин Н.П., Білий В.Е., Вопілкін А.Х. та ін. Методи акустичного контролю металів. – М.: Машинобудування, 1989. – 465 с.

11. Альошин Н.П., Лупачьов В.Г. Ультразвукові дефектоскопи: Довідковий посібник. – Мн.: Вищ. Шк., 1987. – 271 с.

12. Єрмолов І.Н., Альошин Н.П., Потапов А.І. Неруйнівний контроль. В 5 кн. Кн. 2. Акустичні методи контролю: Практ. Посібник. – М.: Вищ. Шк..,  $1991 - 283$  c.

13. Лудченко О.А. Технічне обслуговування і ремонт автомобілів: Підручник .-К. : Знання – Прес, 2003-511 с.

14. Максимов В.Г. Основи розрахунку, проектування та експлуатації технологічного устаткування – Одеса: ОНПУ, 2002-140с.

15. Колесник П.А., Шейнин В.А. Техническое обслуживание и ремонт автомобилей. Учебник для вузов – М.:Иранспорт, 1985-325с.

16. Бондаренко Е.В., Фаскиев Р.С., Основи проектирования и експлуатации технологического оборудивия. Учебник-М.: "Академия", 2011- 304с.

17. Юдин Е.Я. Охрана труда в машиностроении. М.: «Машиностроение», 1983. -432 с.

18. ДНАОП 0.00-1.28-97 Правила охраны труда на автомобильном транспорте. Киев, 1997. – 336 с.

19. Злобинский Б.М. Охрана труда в металлургии. М.: «Металлургия»,  $1975 - 536$  c.

20. Салов А.И. Охрана труда на предприятиях автомобильного транспорта. – М.: «Транспорт» 1977. – 184 с.